#### **République Algérienne Démocratique et Populaire**

Ministère de l'Enseignement Supérieur et de la Recherche Scientifique

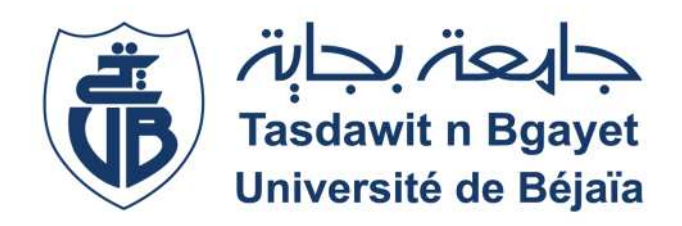

#### **Université Abderrahmane Mira de Bejaïa**

**Faculté de Technologie**

**Département de Génie Electrique Filière :** Energies renouvelables **Spécialité :** Energies renouvelables en électrotechnique

En vue de l'obtention d'un master en électrotechnique **Thème**

**Etude d'un système photovoltaïque connecté au réseau**

**Réalisé par : Encadré par :** TAZAMOUCHT Arris **Co-encadré par :**

CHOUALI Mohand Mme REKIOUA Djamila M ZEBBOUDJ Mourad

Année Universitaire : 2022/2023

REMERCIEMENTS

Nous tenons à remercier tous ceux qui nous ont apporté de près ou de loin leur aide et leur soutien.

Notre famille, nos amis, nos camarades mais aussi nos encadrants Monsieur ZEBBOUDJ et Madame REKIOUA.

Du fond du cœur merci.

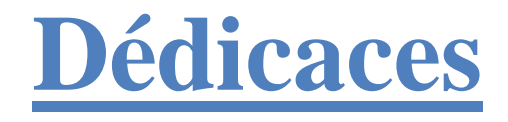

Je voudrais remercier en premier ma mère pour son soutien inébranlable, mes frères et mon cousin qui n'ont pas cessé de me pousser vers l'avant. Mais aussi mes amis et mes collègues qui pour toutes les heures passées à réviser tard le soir afin d'en arriver à ce moment précis.

Mohand.

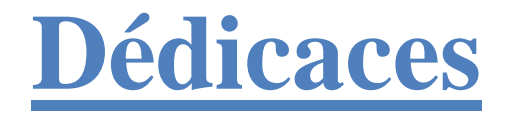

Cela me tenait à cœur de remercier plus particulièrement mes parents qui ont du s'armer de beaucoup de patience pour me soutenir tout au long de mon parcours universitaire particulièrement long.

A Mon frère et ma sœur qui ont su de par leur parcours de vie, m'inciter à en faire toujours plus afin de les rendre fiers.

A mon cousin et mes amis pour toutes les moqueries drôles qui ont rendu ce parcours plus agréable, et à Sissa pour les deux pages qu'elle aura rédigés.

### **Sommaire**

#### **CHAPITRE I**

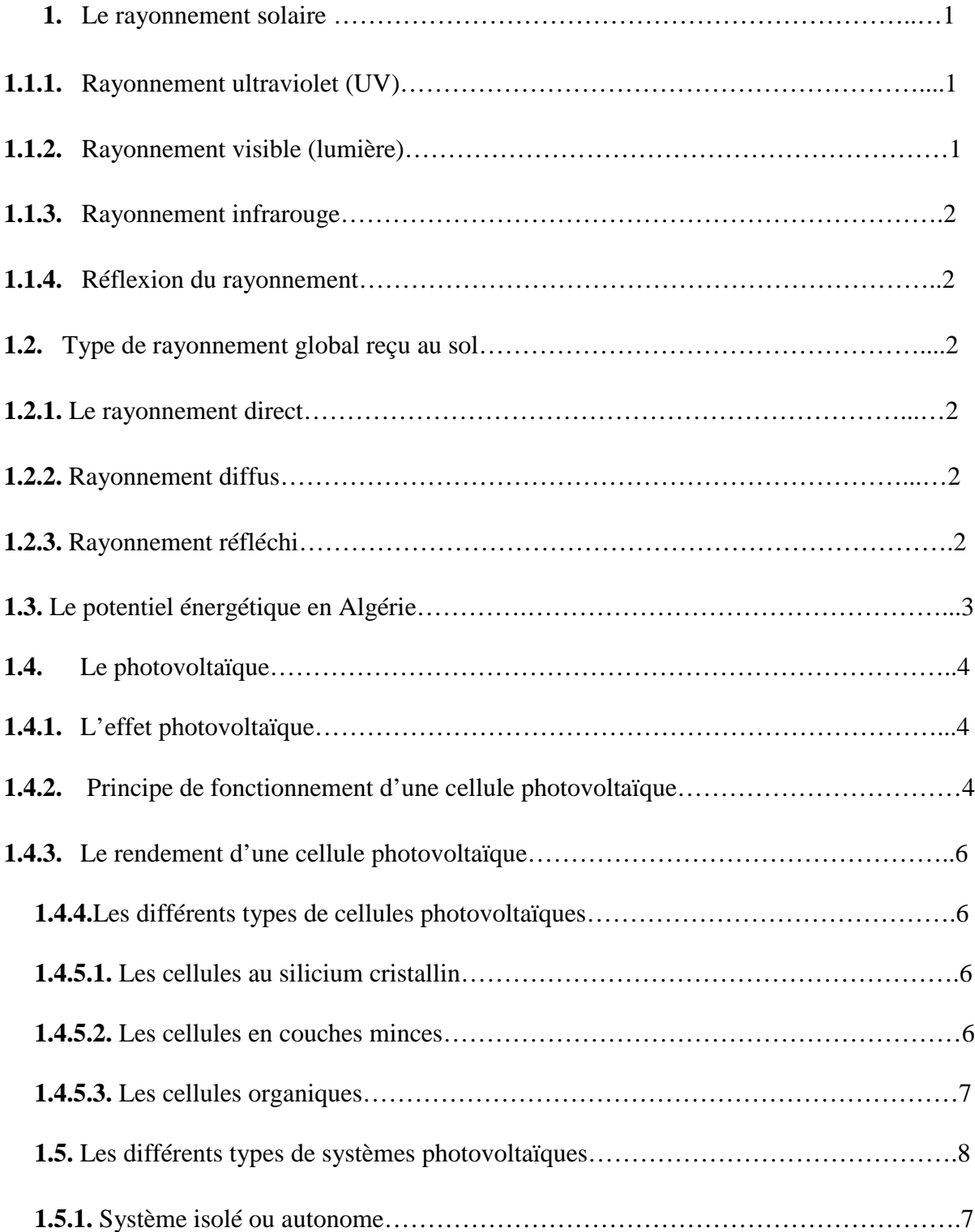

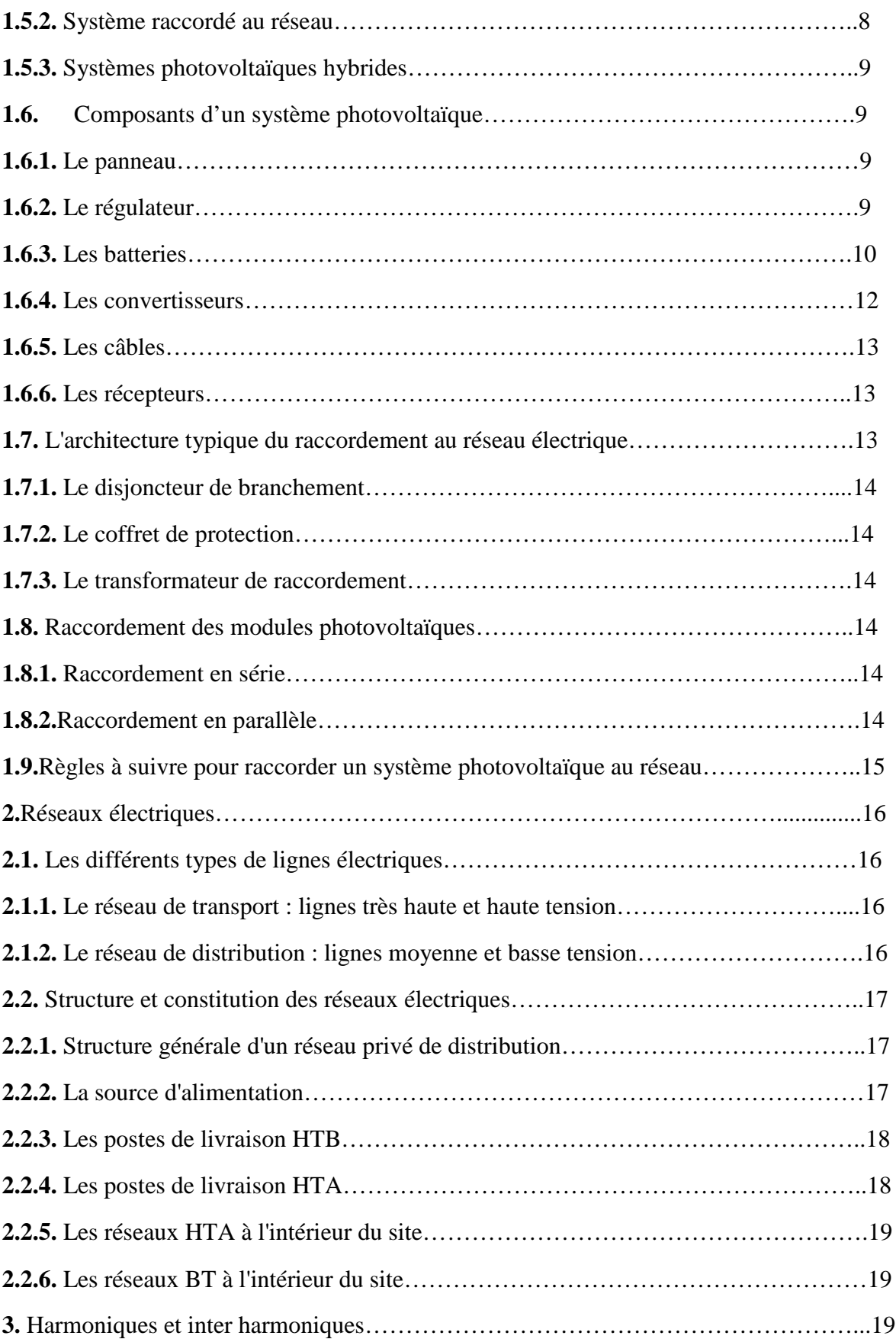

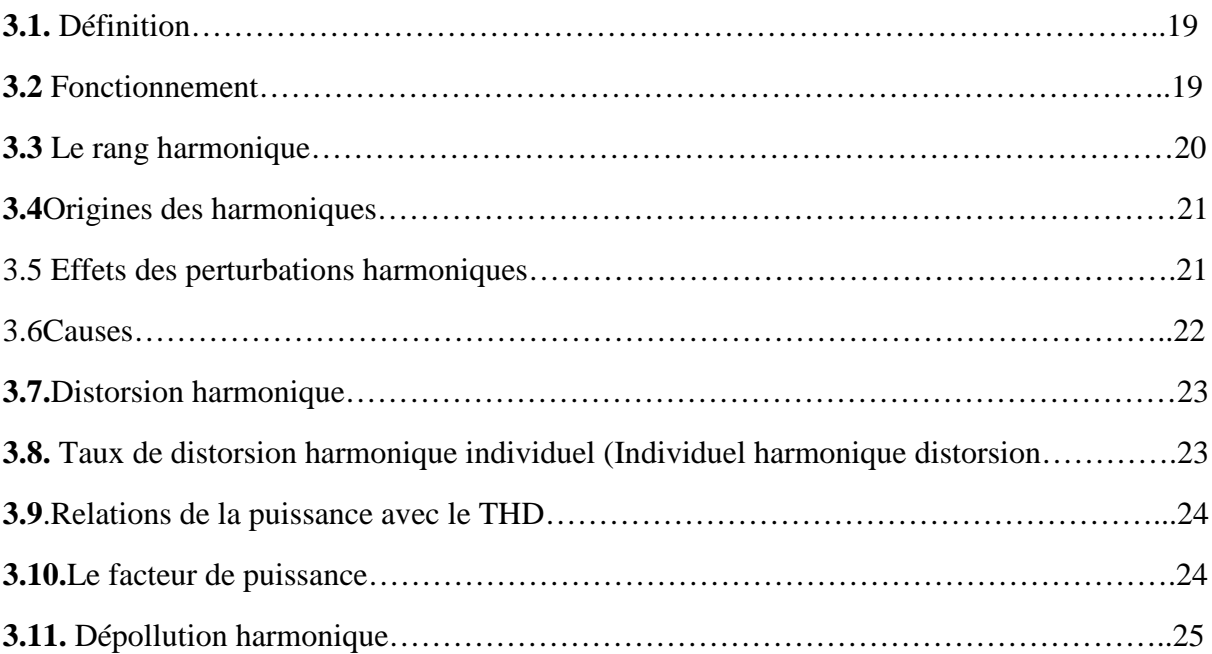

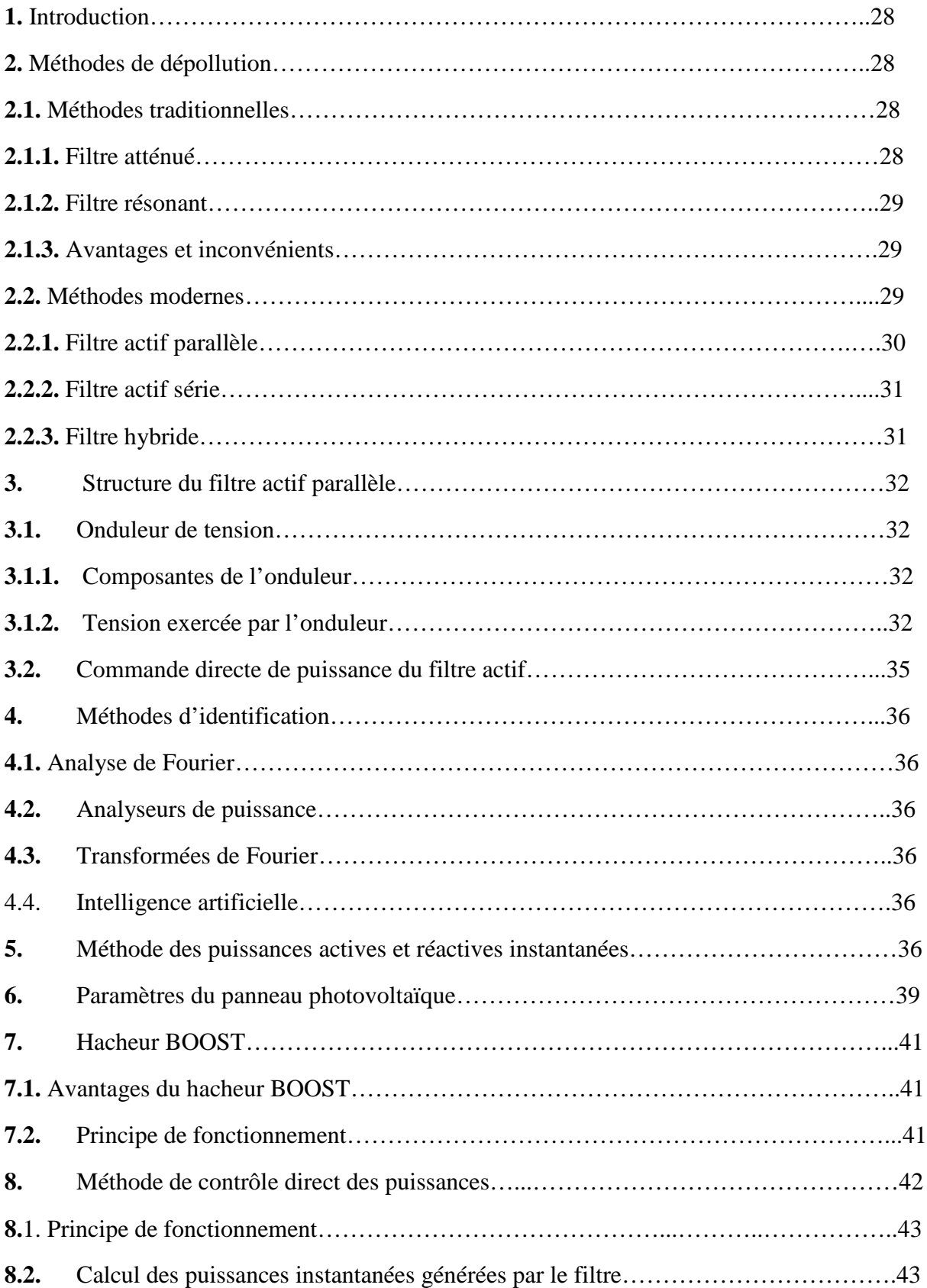

#### **CHAPITRE II**

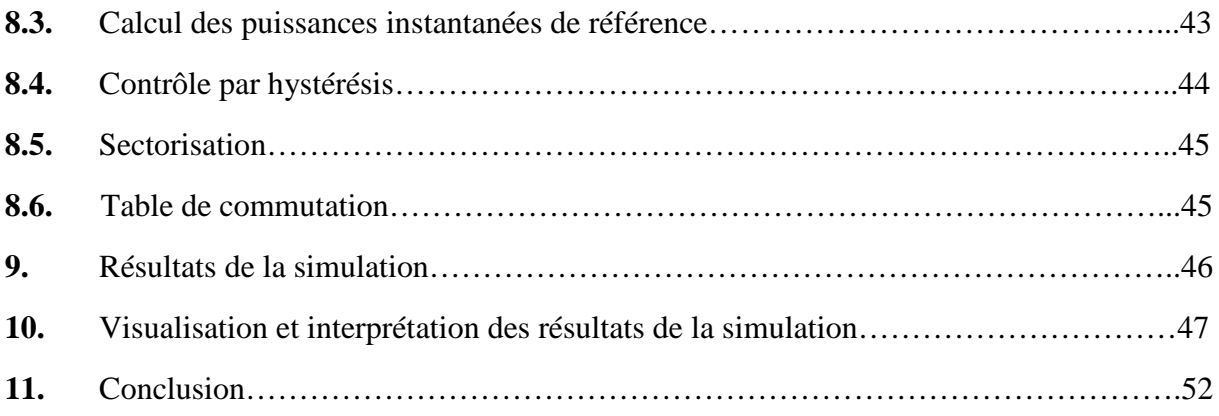

#### **CHAPITRE III**

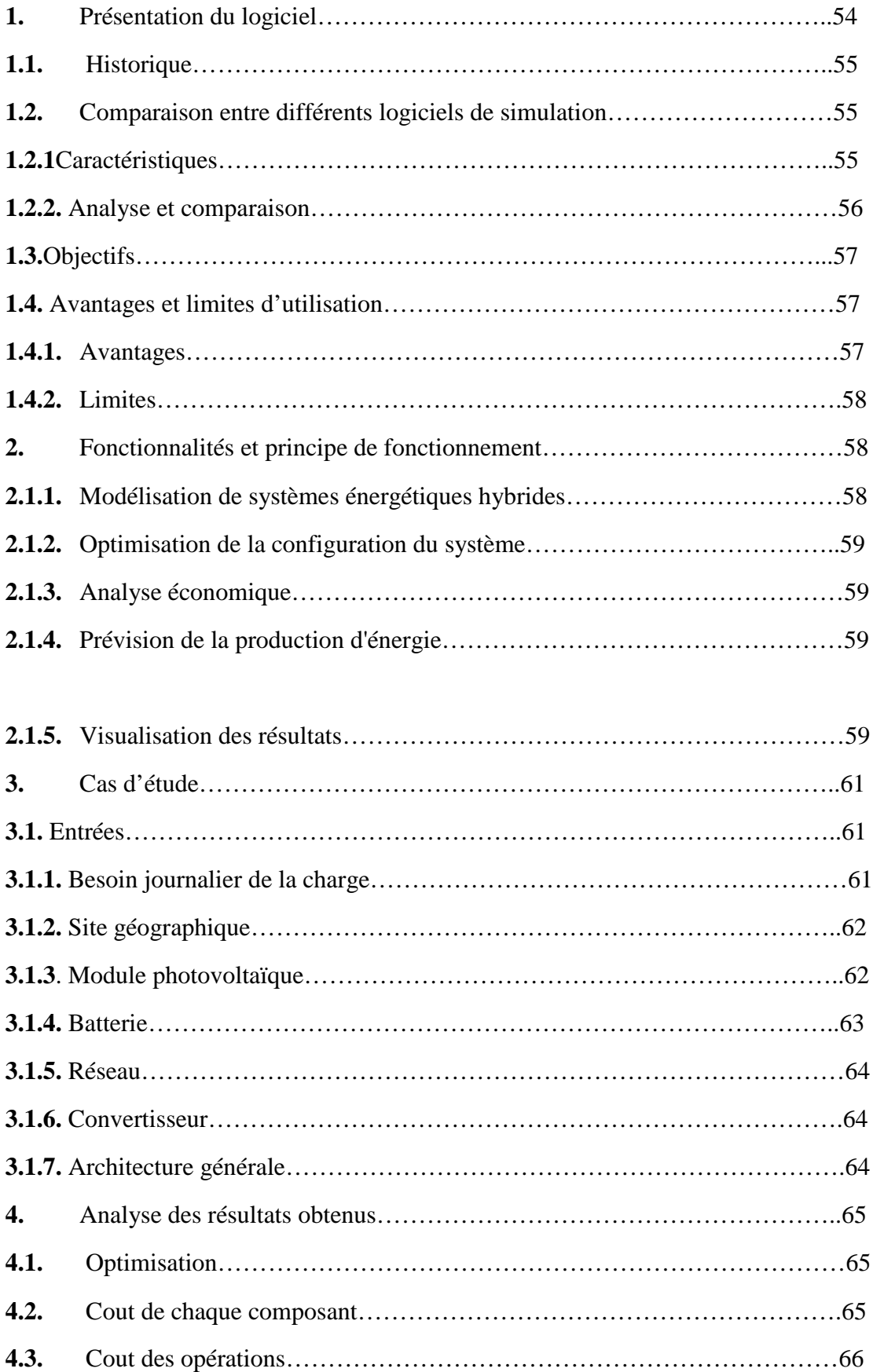

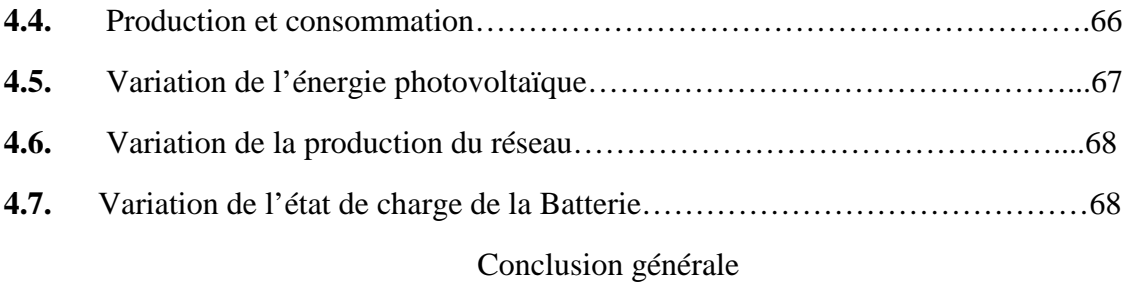

### **Liste des figures**

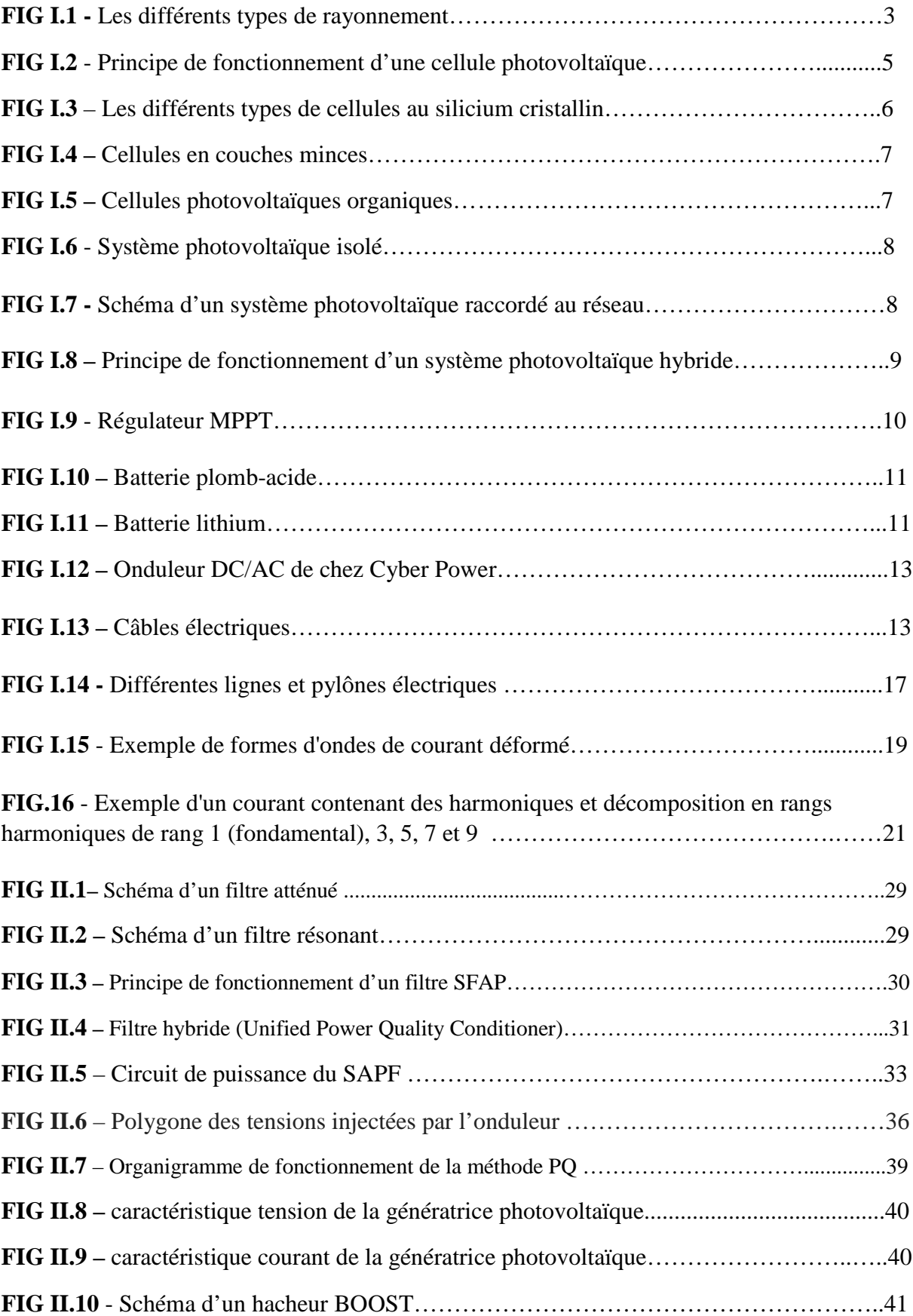

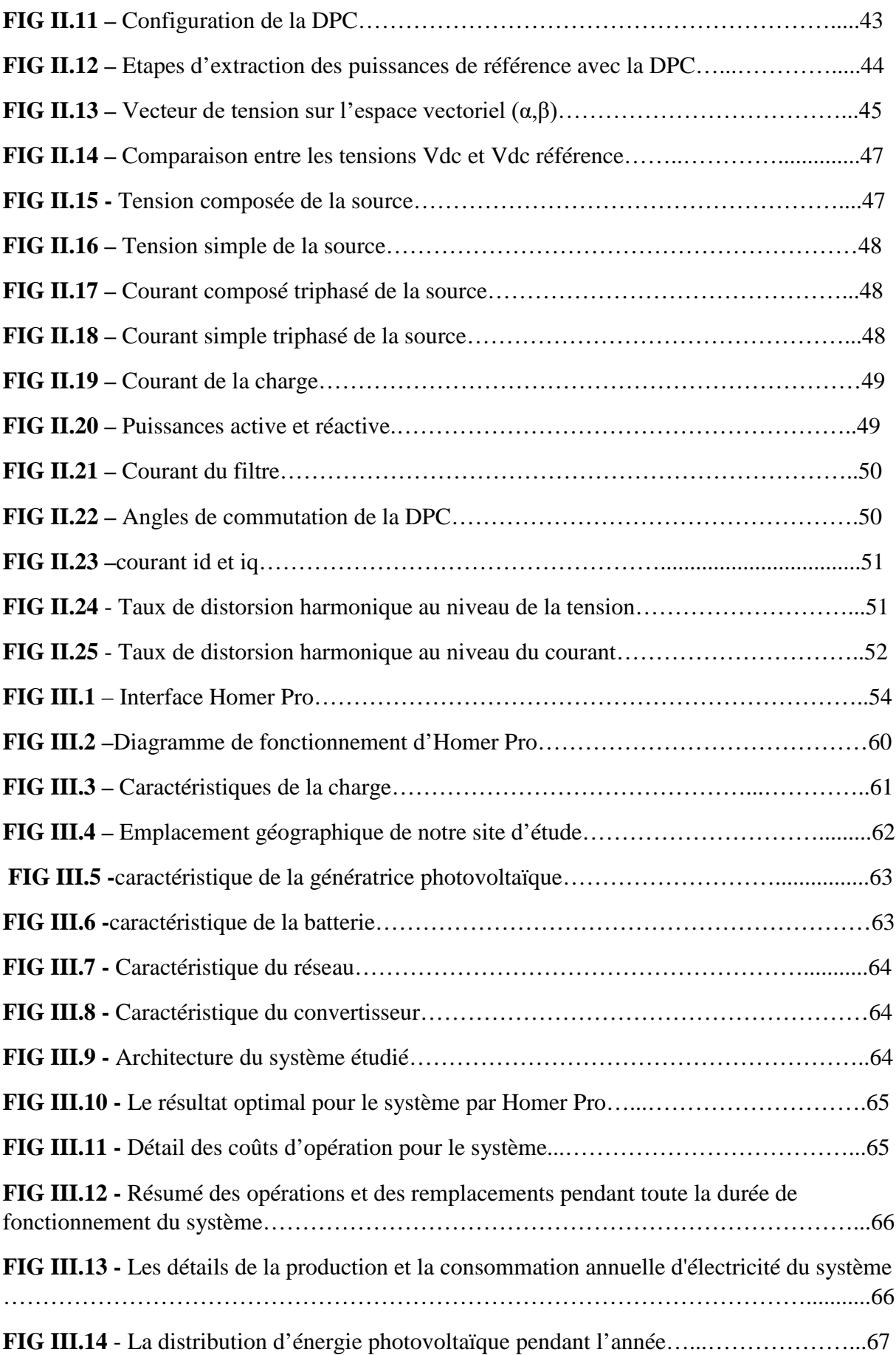

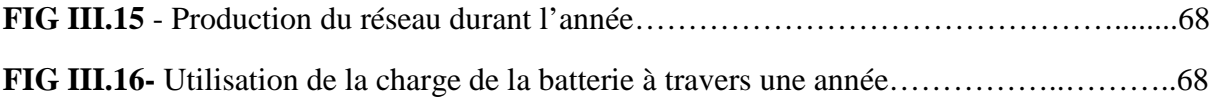

### **Liste des tableaux**

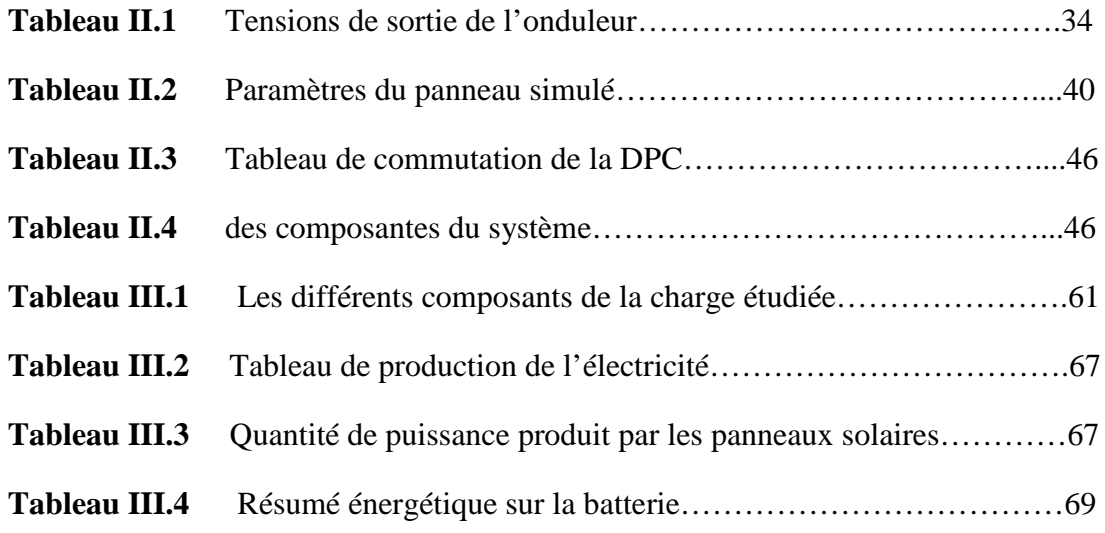

#### **Nomenclature**

- **UV :** Ultraviolet
- **DC :** Courant continu
- **AC :** Courant alternatif
- **ER :** Energie renouvelable
- **PV :** Photovoltaïque
- **EDC :** Etat de charge
- **HT** : Haute tension
- **THT :** Très haute tension
- **MT :** Moyenne tension
- **BT :** Basse tension
- **THD :** Taux de distorsion harmonique
- **IHD :** Taux de distorsion harmonique individuel
- **PF :** Facteur de puissance
- **SFAP :** Filtre actif parallèle
- **SAF :** Filtre actif série
- **IGBT :** Transistor bipolaire avec une structure de grille isolée
- **DPC :** Commande directe de puissances
- **PQ** : Méthode des puissances actives et réactives instantanées
- **MPPT** : Suivi du point de puissance maximal
- **L :** Inductance
- **PCC :** Point de connexion
- **NREL :** Le laboratoire des énergies renouvelables

## **Introduction générale**

#### **Introduction générale**

L'énergie est un enjeu majeur pour notre planète. Les sources d'énergie traditionnelles comme les combustibles fossiles sont limités et ont un impact négatif sur l'environnement, notamment en contribuant aux changements climatiques. C'est pourquoi, l'utilisation des sources d'énergie renouvelables est de plus en plus importante pour satisfaire l'exigence énergétique tout en protégeant l'environnement.

Les sources d'énergie renouvelables sont des sources d'énergie qui se régénèrent naturellement. Elles comprennent essentiellement de l'énergie solaire, l'énergie éolienne, l'énergie hydraulique, l'énergie géothermique et la biomasse. Ces sources d'énergie sont propres et durables, et elles peuvent être utilisées pour produire de l'électricité, de la chaleur ou de l'énergie mécanique.

En comparaison, les sources d'énergie fossiles telles que le pétrole, le gaz naturel et le charbon, sont des sources d'énergie non renouvelables qui ont des effets néfastes sur l'environnement. L'extraction, le transport et la combustion de ces combustibles fossiles entraînent des émissions de gaz à effet de serre, qui contribuent au réchauffement climatique.

En conclusion, l'utilisation des sources d'énergie renouvelables est essentielle pour répondre aux besoins énergétiques de notre société tout en préservant l'environnement.

L'énergie photovoltaïque est une technologie prometteuse dans ce domaine, avec des avantages tels que la production d'électricité propre et durable, sans émissions de gaz à effet de serre. Les systèmes photovoltaïques peuvent être autonomes ou connectés au réseau électrique. Les systèmes autonomes sont souvent utilisés dans des endroits isolés où l'accès au réseau électrique est difficile ou impossible. Les systèmes connectés au réseau sont de plus en plus utilisés dans les villes et les zones urbaines pour alimenter les maisons et les entreprises en électricité.

Notre travail sera structuré comme suit :

Nous allons d'abord aborder les énergies renouvelables et plus précisément l'énergie photovoltaïque de façon générale dans le premier chapitre, puis nous allons évoquer le filtrage actif shunt avant de réaliser la modélisation et la simulation de l'installation photovoltaïque étudiée dans le deuxième chapitre. Une étude technico-économique avec le logiciel de simulation HOMER PRO est faite dans le dernier chapitre.

## **CHAPITRE I**

# **Généralités sur l'énergie photovoltaïque**

#### **1. Le rayonnement solaire**

Le rayonnement solaire fait référence aux ondes électromagnétiques émises par le Soleil. Il inclut les ultraviolets, la lumière visible, mais aussi les ondes radio en plus de rayons cosmiques. Une partie des radiations émises atteint la Terre, où les ondes se reflètent dans l'ionosphère et l'atmosphère, tandis que d'autres sont dirigées vers les nuages, les océans ou encore les continents [1].

Leur émission dépend de l'albédo de la surface frappée. Tandis que les ondes non réfléchies sont alors transformées en chaleur ou utilisées par des organismes vivants, la photosynthèse en est un exemple.

Hors atmosphère, le soleil émet un rayonnement transportant une énergie qui avoisine 1350W/m² vers la terre, mais une fois entré dans l'atmosphère et à cause de phénomènes d'absorption ainsi le rayonnement s'atténue jusqu'à atteindre 1000 W/m² pour le rayonnement direct reçu au sol.

Le rayonnement solaire peut être classé dans trois groupes principaux [1], Tous sont des rayonnements non-ionisants (RNI) :

- Rayonnement visible
- Rayonnement infrarouge
- Rayonnement ultraviolet

#### **1.1.1. Rayonnement ultraviolet (UV)**

- Longueur d'onde entre 100 et 400 nanomètres (nm) ; invisibles, ne peuvent être ressentis
- 4% du rayonnement solaire sont des radiations UV. Elles peuvent provoquer, sans que nous ressentions de chaleur, des dommages sur les cellules et entraîner à court terme des brûlures de la peau et des yeux.
- A long terme, c'est le vieillissement prématuré de la peau qui est programmé par des expositions trop intenses au soleil. L'apparition de cancers cutanés, tel que le mélanome malin, ainsi que les cataractes, sont les dangers auxquels s'exposent les passionnés du soleil.

On distingue trois types de radiations UV :

- Les UVA représentent le 95% des rayons UV qui arrivent à la surface de la terre, 320- 400 nm.
- Les UVB représentent le 5% restant, mais sont 1000 fois plus efficaces pour entraîner un coup de soleil, 280-320 nm.
- Les UVC sont absorbés par l'atmosphère et n'arrivent pas à la surface de la terre, 100- 280 nm.

#### **1.1.2 Rayonnement visible (lumière)**

- 400-800 nm ; visibles, ne peuvent être ressentis
- 52% du rayonnement solaire sont des radiations visibles. Elles nous permettent de distinguer les formes et les couleurs.

#### **1.1.3 Rayonnement infrarouge**

- 800 1400 nm ; invisibles, peuvent être ressentis
- 44% du rayonnement solaire sont des radiations infrarouges. Elles sont ressenties sous forme de chaleur.

#### **1.1.1.2 La réflexion**

- Les UV sont reflétés fortement par la neige et moyennement par le sable et l'eau.
- La capacité de réflexion de l'environnement a une influence sur l'augmentation des UV. Par exemple, la neige réfléchit 40 à 90% du rayonnement UV, l'eau 10 à 30% et le sable 5 à 25%.

#### **1.2. Type de rayonnement global reçu au sol**

#### **1.2.1. Le rayonnement direct**

C'est le rayonnement solaire atteignant directement la surface terrestre depuis le soleil. Il dépend de l'épaisseur de l'atmosphère que la radiation solaire doit traverser et de l'inclination des rayons par rapport au sol [2].

#### **1.2.2. Rayonnement diffus**

Le rayonnement diffus se manifeste lorsque le rayonnement solaire direct se disperse dans les nuages et les particules atmosphériques. Le rayonnement diffus résulte de la diffraction de la lumière par les nuages et les molécules diverses en suspension dans l'atmosphère, et de sa réfraction par le sol.

#### **1.2.3. Rayonnement réfléchi**

Le rayonnement réfléchi par les obstacles tels que le sol ou les nuages. Ce rayonnement est appelé l'albédo. L'albédo d'un obstacle se quantifie par un coefficient d'albédo sans dimension compris entre 0 et 1. Ce coefficient est le rapport de l'énergie solaire réfléchie par l'énergie solaire incidente. Un corps noir disposerait donc d'un coefficient d'albédo égal à 0 (aucun rayonnement n'est réfléchi), alors qu'un miroir présenterait un coefficient d'albédo égal à 1(tout le rayonnement incident est réfléchi).

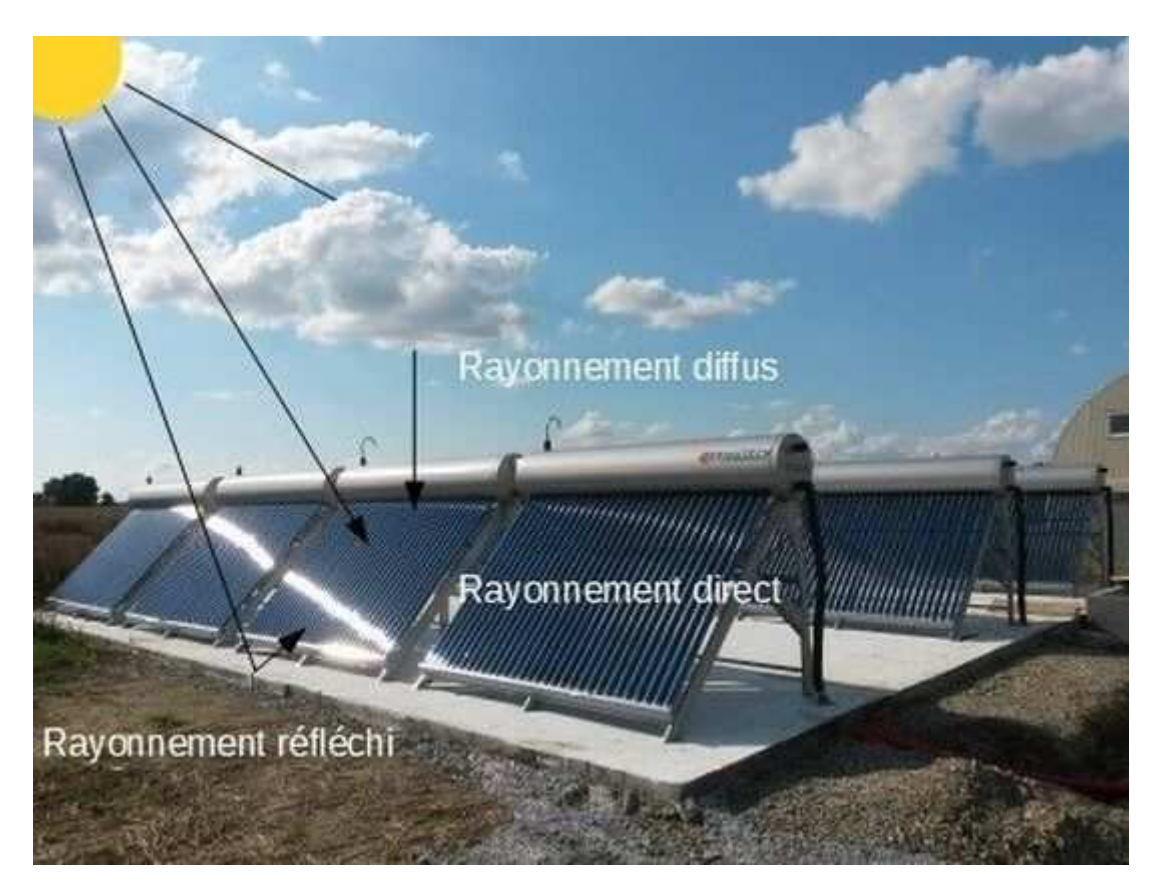

**FIGI.1 -** Les différents types de rayonnement

#### **1.3. Le potentiel énergétique en Algérie**

L'Algérie amorce une dynamique d'énergie verte en lançant un programme ambitieux de développement des énergies renouvelables (EnR) et d'efficacité énergétique. Cette vision du gouvernement algérien s'appuie sur une stratégie axée sur la mise en valeur des ressources inépuisables comme le solaire et leur utilisation pour diversifier les sources d'énergie et préparer l'Algérie de demain. Grâce à la combinaison des initiatives et des intelligences, l'Algérie s'engage dans une nouvelle ère énergétique durable.

Le programme des énergies renouvelables actualisé consiste à installer une puissance d'origine renouvelable de l'ordre de 22 000 MW à l'horizon 2030 pour le marché national [5], avec le maintien de l'option de l'exportation comme objectif stratégique, si les conditions du marché le permettent.

Le programme d'efficacité énergétique actualisé vise à réaliser des économies d'énergies à l'horizon 2030 de l'ordre de 63 millions de TEP, pour l'ensemble des secteurs (bâtiment et éclairage publique, transport, industrie) et ce, en introduisant l'éclairage performant, l'isolation thermique et le chauffe-eau solaires, les carburants propres (GPLc et GNc), et les équipements industriels performants.

Le programme de l'efficacité énergétique permettra de réduire les émissions de CO2 de 193 millions de tonnes.

#### **1.4. Le photovoltaïque**

Depuis plusieurs années, l'être humain a cherché à utiliser l'énergie émise par le soleil. La plupart des utilisations sont directement liées à la vie de tous les jours comme dans les diverses applications de séchage et chauffage autant artisanales qu'industrielles ou bien dans des phénomènes de réactions chimiques comme la photosynthèse. Cette énergie est disponible en abondance sur toute la surface de la terre malgré une atténuation importante lors de la traversée de l'atmosphère. Cette énergie est de l'ordre de 1000 W/m² dans les zones tempérées et atteint 1400 W/m² dans les zones où l'atmosphère est faiblement polluée en poussière ou chargée d'eau. Sachant que le l'intensité du flux solaire reçu au niveau du sol dépend de :

- L'orientation,
- La nature et de l'inclinaison de la surface terrestre. L'altitude, la latitude et du degré de pollution du lieu de collecte.
- La période de l'année, ainsi que de l'instant considéré dans la journée
- La nature des couches nuageuses.
- Les panneaux photovoltaïques sont un moyen connu de convertir directement la lumière en énergie électrique. Les cellules photovoltaïque ou photopiles sont réalisées à l'aide de matériaux semi-conducteurs. Le matériau de base est le silicium.
- L'énergie photovoltaïque est adaptée à une large gamme d'applications comme l'électrification rurale, l'éclairage, les télécommunications, le radiotéléphone, le pompage, la signalisation routière, aérienne et maritime, la détection, la protection (commandes de vannes de sécurité, système d'alarme…), les stations de mesures (stations automatiques météorologiques, mesures de débit de niveau, comptage de trafic)

#### **1.4.1. L'effet photovoltaïque**

L'effet photovoltaïque a été découvert par Alexandre Edmond Becquerel en 1839. Il fait référence à la transformation de la lumière en énergie électrique, la tension électrique générée résulte de l'absorption des photons dans un matériau semi-conducteur. Les cellules photovoltaïques produisent du courant continu à partir du rayonnement solaire [4].

#### **1.4.2. Principe de fonctionnement d'une cellule photovoltaïque**

Une cellule solaire est un appareil de base qui peutobtenirl'énergierequise en combinant plusieurs cellules. Un composant qui convertit directement la lumière du soleil en électricité. Ils sont constitués de semi-conducteurs aux propriétés intermédiaires entre celles des conducteurs et des isolants.Le substrat le plus courant est le silicium.

Les propriétés des cellules obtenues dépendent du procédé de fabrication, par exemple sous forme amorphe, polycristalline ou monocristalline. D'autres matériaux peuvent également être utilisés, nous pouvons citer l'arséniure de gallium (AsGa) ou encore le tellurure de cadmium (CdTe).

Si nous devons approfondir, nous parlons de pair électron-trou.

La lumière du soleil se compose de photons dont l'énergie diffère selon les longueurs d'onde du spectre solaire. Quand ces derniers heurtent une cellule photovoltaïque, un transfert d'énergie vers un autre électron s'opère dans le matériau semi-conducteur de la cellule. Ce supplément d'énergie permet à l'électron de quitter son emplacement normal dans l'atome laissant derrière lui un « trou », qui fera partie d'un courant dans un circuit électrique.

Une cellule photovoltaïque est une diode, formée de deux couches de matériaux de semiconducteur dopées de sorte que l'une conduise les charges négatives et l'autre, les charges positives. Ce phénomène crée un champ électrique permanent dans la cellule.

-Si l'atome d'impureté contient plus d'électrons que le silicium, le matériau contiendra desélectrons libres en excès : il sera dit de type "N".

-Si l'atome d'impureté contient moins d'électrons que le silicium, le matériau sera déficitaire en électrons : il sera dit de type "P'' [5].

Pratiquement, la cellule PV est composée deplusieurs couches minces à savoir :

- Une couche "antireflet" sur la face avant dont le but est de faciliter au maximum la pénétration d'un maximum de photons à travers la surface et de réduire les pertes parréflexion.
- Une grille conductrice avant " collectrice des électrons " qui doit également être liée ausilicium et ne pas être sensible à la corrosion.
- Une couche dopée N avec porteurs de charge libres négatifs (électrons).
- Une couche dopée P avec porteurs de charge positifs (trous)
- Une surface de contact conductrice en métal (collectrice des électrons), ayant une bonne conductivité ainsi qu'un bon accrochage sur le silicium.

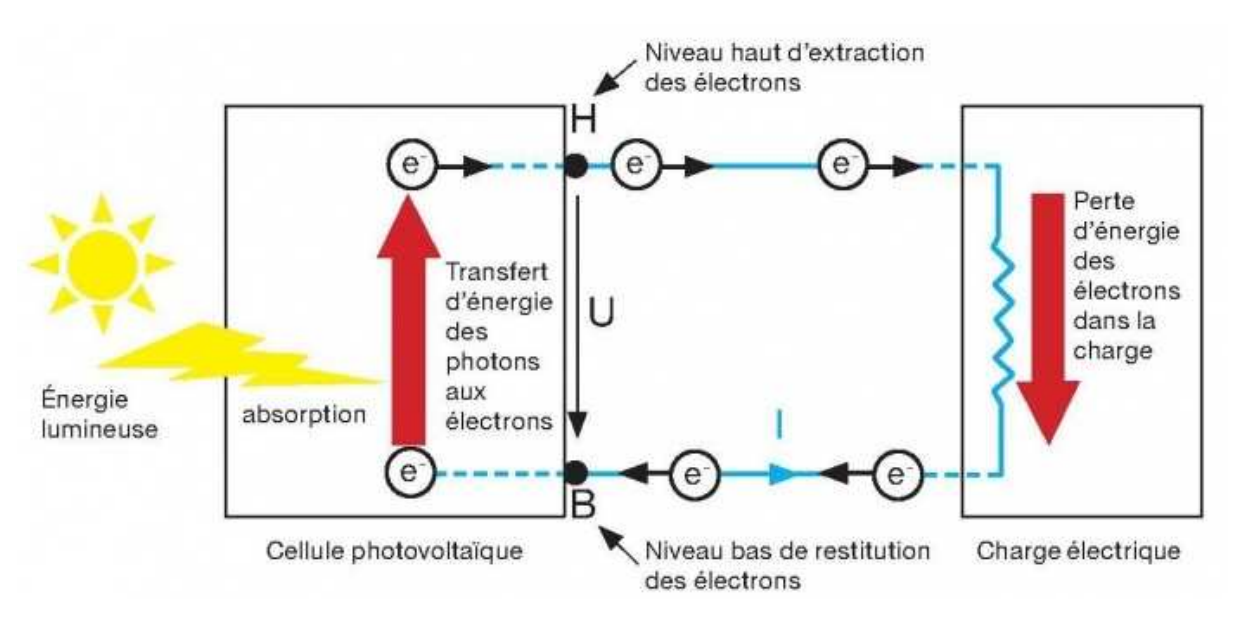

**FIG I.2** -Principe de fonctionnement d'une cellule photovoltaïque

#### **1.4.3. Le rendement d'une cellule photovoltaïque**

Le rendement est le rapport entre la puissance électrique délivrée et la puissance lumineuse délivréeà la cellule. Lescellulessontassemblées en modules, puis en panneaux, etcalibréesdevant un simulateur solaire qui restituedes conditions optimales. Pour définir ce dernier : Un ensoleillement de 1000W de lumière par mètre carré, température ambiante 25℃. La puissance électrique générée,appelée puissance crête, est le pourcentage de puissance solaire reçue. Si un panneau de1m² produit 200W de puissance électrique,le rendement sera de 20%.L'efficacité de ce type de cellule ne peut pas dépasser la limite théorique d'environ 33%, dite"limite de Shockley-Queisser".

Dans les conditions réelles, le « productible », qui est la quantité d'électricité produite par la cellule, sera calculée via son rendement, mais aussi du de l'ensoleillement moyen du site sur une durée d'un an et des conditions de l'installation. L'énergie solaire incidente passe de 1 MWh/m²/par an en région parisienne, à environ 1,7 MWh/m²/dans le sud de la France et près de 3MWh/m²/ dans le désert du Sahara. Un panneau de 15 % de rendement produira donc 150 kWh/m2/an en région parisienne et 450KWh/m²/ dans le Sahara.

#### **1.4.4. Les différents types de cellules photovoltaïques**

On distingue trois grandes familles de cellule photovoltaïque . Leurs rendements sont en perpétuel progrès

#### **1.4.5.1 Les cellules au silicium cristallin**

Le silicium est dérivéduquartz,dontuneformeestlequartz.Lesiliciumsetrouvecouramment dans lesable. Les cellules au silicium détiennentla plus grandepartdemarché (95 %) carl'efficacitémoyennedesproduitscommerciauxvarie de 16,5 % à 22 % selon la technologie utilisée. Sa composition chimique peut être facilement modifiée pour optimiser ses propriétés électriques.Il suffit de le "doper" en insérantdes atomes auxpropriétésdifférentes.[6].

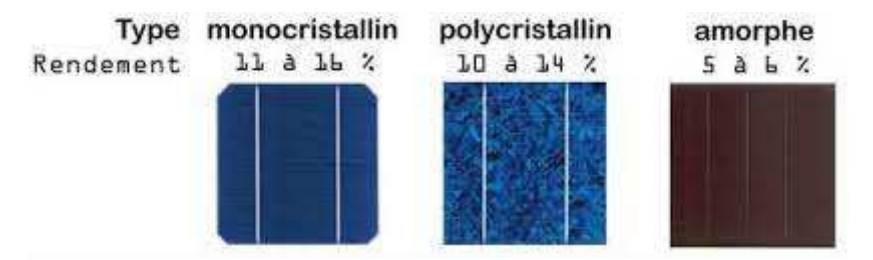

FIG I.3 – Les différents types de cellules au silicium cristallin

#### **1.4.5.2. Les cellules en couches minces**

Au lieu de découper le silicium en fines tranchesd'environ 200 micromètres, il est possible de déposer des matériaux semi-conducteurs en couches de plusieursmicromètresd'épaisseur sur dessubstratstelsque du verre ou du plastique. LeTellururedeCadmiumouCIGS(Cuivre/Indium/Gallium/Sélénium) peut êtreutilisé. Les rendements de laboratoire sont proches de ceux du silicium (respectivement22,1 % et 23,3 %). Le silicium peut être utilisé dansdesfilms minces mêmedanssonétat"amorphe"(non cristallisé).Cettetechnique est utilisée depuis longtemps dans les petitsordinateurs, mais sesperformancessontmoindres.

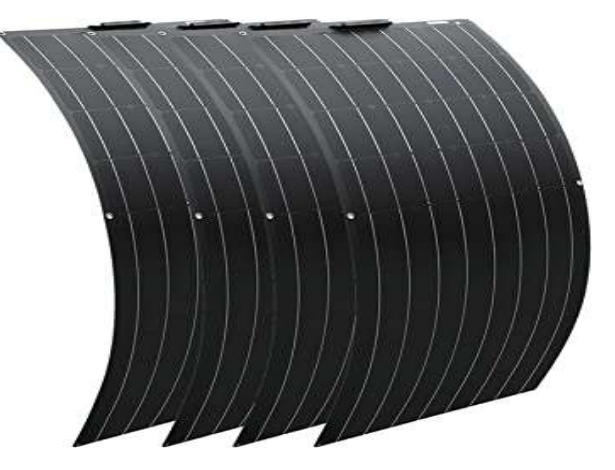

**FIG I.4 –** Cellules en couches minces

#### **1.4.5.3. Les cellules organiques**

Basés sur des molécules et des polymères issus de la chimie organique et non plus basés sur des semi-conducteurs minéraux comme auparavant,ils commencent à trouver des applications. Les rendements sont encore faibles et la stabilité à long terme n'est pas suffisante, mais lescoûtsdeproductionde ces cellules peuventêtre très faibles.Ilexisteégalement des cellules à pigments photosensibles inspirées de la photosynthèse végétale,ou cellules ditespigmentaires.

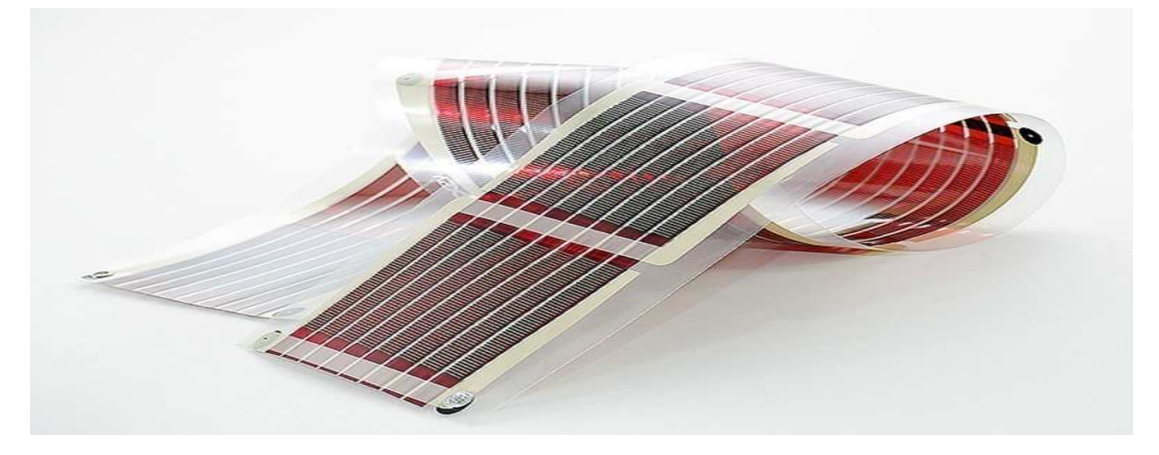

**FIG I.5 –** Cellules photovoltaïques organiques

#### **1.5. Les différents types de systèmes photovoltaïques**

#### **1.5.1. Système isolé ou autonome**

Un système photovoltaïque isolé alimente l'utilisateur en électricité sans être connecté au réseau électrique. C'est bien souvent le seul moyen de s'électrifier lorsque le courant du réseau n'est pas disponible : les maisons en site isolé, sur des îles, en montagne.Ce type de système nécessite l'utilisation de batteries pour le stockage de l'électricité et d'un contrôleur de charge pour assurer la durabilité des batteries [7].

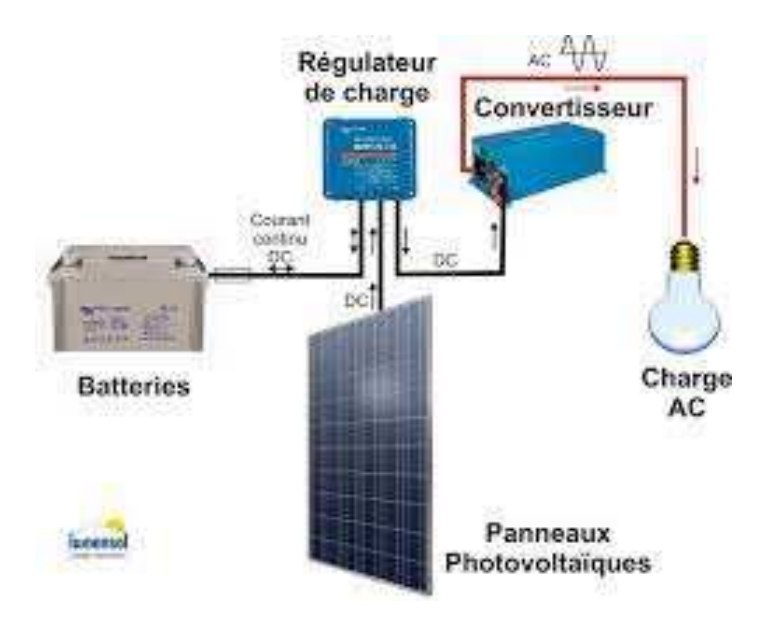

**FIGI.6**-Système photovoltaïque isolé

#### **1.5.2. Système raccordé au réseau**

Par système photovoltaïque connecté au réseau, on entend un système couplé directement au réseau électrique à l'aide d'un onduleur. Ce type de système offre beaucoup de facilité pour le producteur/consommateur puisque c'est le réseau qui est chargé de l'équilibre entre la production et la consommation d'électricité.

Dans le cas de systèmes connectés au réseau, il est impératif de convertir le courant continu produit par le système photovoltaïque en un courant alternatif synchronisé avec le réseau. Pour effectuer cette conversion, on utilise un onduleur. Le rendement typique d'un onduleur est d'environ 95%. Il en existe de différentes puissances et les onduleurs sont conçus spécifiquement pour les applications photovoltaïques. L'onduleur possède également une fonction de découplage du réseau qui empêche d'injecter du courant sur le réseau lorsque celui-ci n'est pas en fonctionnement et une fonction de protection contre les surtensions.

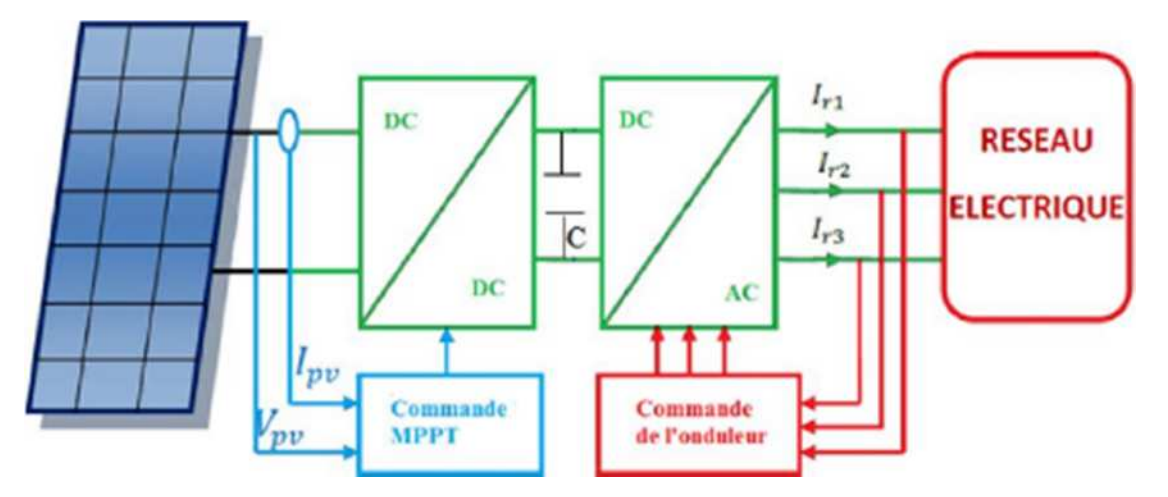

FIG I.7 -**Schéma d'un système photovoltaïque raccordé au réseau**

#### **1.5.3. Systèmes photovoltaïques hybrides**

Les systèmes d'énergie solaire photovoltaïques hybrides sont constitués d'un mélange de « systèmes isolés » et de « systèmes raccordés au réseau ». Cela signifie que le système est connecté au réseau, mais qu'il dispose également d'un banc de batteries pour stocker l'énergie. Par conséquent, les systèmes hybrides sont plus coûteux que les systèmes traditionnels sur réseau, car, outre le banc de batteries, ils nécessitent également plusieurs mécanismes de sécurité et des équipements spécifiques, qui finissent par rendre la solution dans son ensemble plus chère.

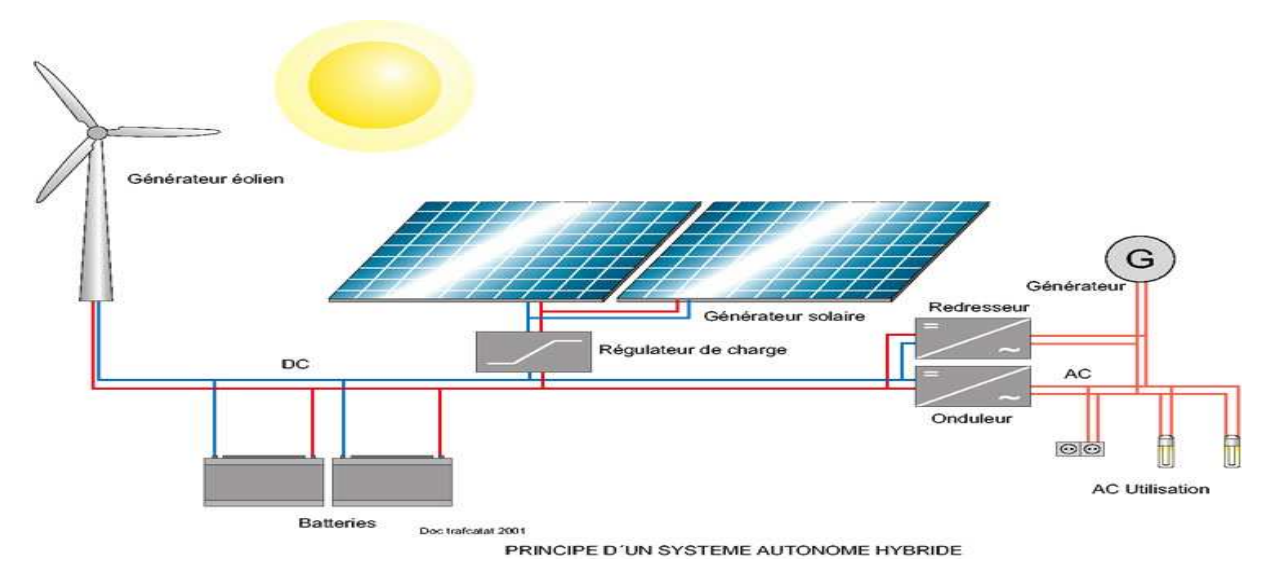

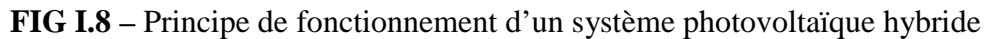

#### **1.6. Composants d'un système photovoltaïque**

#### **1.6.1 Le panneau**

Formé de plusieurs cellules photovoltaïques, il capte les rayons solaires afin de les convertir en énergie électrique [8].

#### **1.6.2. Le régulateur**

Le régulateur contrôle la production d'électricité du panneau et l'électricité allant vers les appareils

Il laisse passer le courant dans un sens ou dans l'autre selon que la tension des composants atteint une certaine valeur

Il contrôle la charge et la décharge de la batterie et protège cette dernière contre les surcharges et les décharges profondes pouvant l'endommager. Il mesure la tension de la batterie, et la coupe si la tension est au-dessus (ex : 14,5V) ou en dessous (ex : entre 10,5 et 11,9V) d'un certain niveau.

Le régulateur permet d'optimiser la production d'énergie du panneau solaire

Il permet de donner des informations à l'utilisateur sur l'état actuel du système solaire.

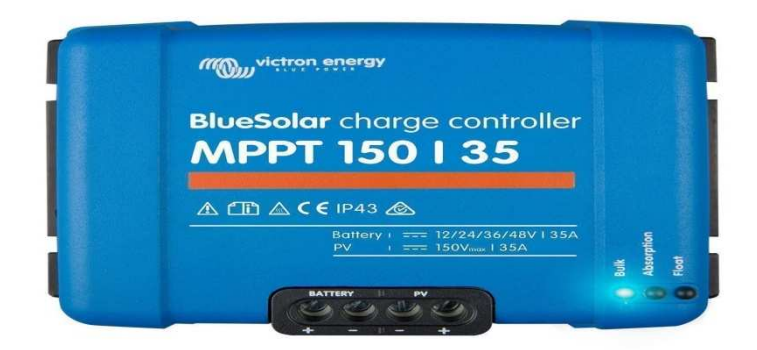

**FIGI.9** - Régulateur MPPT

#### **1.6.3. Les batteries**

Une batterie est un dispositif qui convertit de l'énergie chimique en énergie électrique. Elle est composée d'un ensemble de cellules, chacune contenant un électrolyte, une anode et une cathode, qui sont séparées par une membrane perméable aux ions.

Lorsque la batterie est connectée à un circuit électrique fermé, les électrons circulent de l'anode vers la cathode, créant un courant électrique. Pendant ce temps, les ions dans l'électrolyte se déplacent de la cathode vers l'anode, en passant à travers la membrane. Ce processus produit une réaction électrochimique entre les électrodes et l'électrolyte, générant ainsi une différence de potentiel électrique [9].

Le principe de fonctionnement d'une batterie repose sur une réaction chimique réversible qui a lieu entre les matériaux de l'anode et de la cathode. Au cours de la décharge de la batterie, l'anode libère des électrons, qui se déplacent à travers le circuit externe et produisent de l'électricité. Dans le même temps, les ions de la cathode se combinent avec les électrons et l'électrolyte pour former de nouveaux composés chimiques.

Lorsque la batterie est rechargée, le processus est inversé. Un courant électrique est appliqué à la batterie, ce qui fait migrer les électrons de la source d'énergie externe vers l'anode de la batterie. Cette charge inverse la réaction chimique, ramenant la batterie à son état initial. Les ions de la cathode sont transportés à nouveau vers l'anode à travers la membrane, où ils réagissent avec les électrons pour former à nouveau les composés chimiques d'origine.

Le principe de fonctionnement des batteries peut varier selon la technologie utilisée, comme les batteries au plomb-acide, les batteries au lithium-ion, les batteries au nickel-cadmium, entre autres. Chacune de ces technologies utilise des matériaux et des processus chimiques différents pour stocker et libérer de l'énergie électrique, mais elles sont toutes basées sur le même principe de base de la conversion d'énergie chimique en énergie électrique.

Les systèmes photovoltaïques sont une source d'énergie renouvelable qui utilise des panneaux solaires pour convertir la lumière du soleil en électricité. Pour stocker l'électricité produite par ces panneaux, on utilise généralement des batteries.

Il existe plusieurs types de batteries disponibles sur le marché, chacune ayant ses avantages et ses inconvénients en fonction de l'application. Les batteries les plus couramment utilisées dans les systèmes photovoltaïques sont les batteries plomb-acide, les batteries au lithium-ion et les batteries au nickel-cadmium.

Les batteries plomb-acide sont les plus anciennes et les plus courantes des batteries rechargeables. Elles sont relativement peu coûteuses et sont disponibles dans des tailles allant de quelques ampères-heures à plusieurs milliers d'ampères-heures. Cependant, les batteries plomb-acide sont assez lourdes et encombrantes, ont une durée de vie limitée et nécessitent un entretien régulier pour maintenir leur performance.

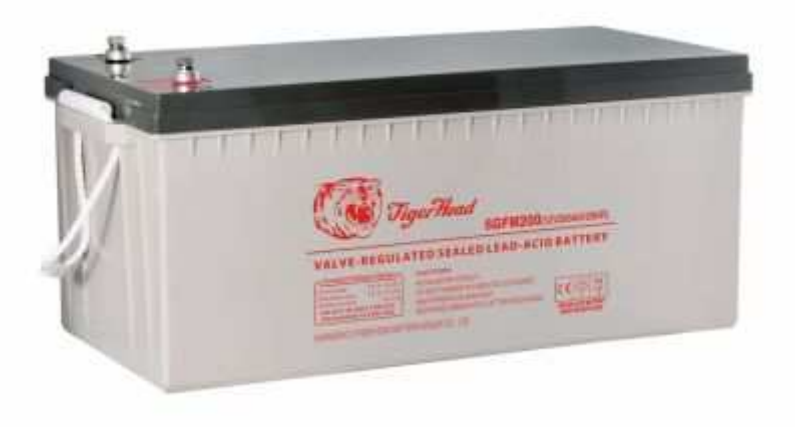

**FIG I.10 –** Batterie plomb-acide

Les batteries au lithium-ion sont plus légères et plus compactes que les batteries plomb-acide, ont une durée de vie plus longue et nécessitent peu ou pas d'entretien. Elles sont également capables de fournir une densité d'énergie plus élevée, ce qui signifie qu'elles peuvent stocker plus d'énergie dans un espace plus restreint. Cependant, les batteries au lithium-ion sont plus coûteuses que les batteries plomb-acide.

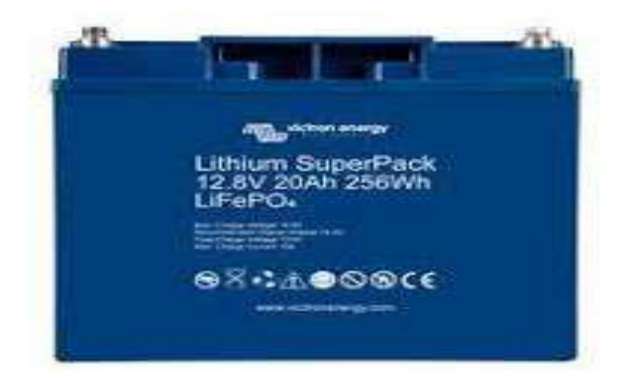

**FIG I.11 –** Batterie lithium

Les batteries au nickel-cadmium ont une longue durée de vie et peuvent supporter un grand nombre de cycles de charge et de décharge. Elles sont également résistantes aux températures extrêmes et ne nécessitent pas d'entretien. Cependant, les batteries au nickel-cadmium sont plus coûteuses que les batteries plomb-acide et présentent un risque potentiel pour l'environnement en raison de la présence de cadmium, un métal toxique.

Dans les systèmes photovoltaïques, les batteries les plus couramment utilisées sont les batteries plomb-acide en raison de leur faible coût et de leur capacité à répondre aux exigences de stockage d'énergie. Les batteries au lithium-ion sont également de plus en plus populaires en raison de leur densité d'énergie élevée et de leur longue durée de vie, mais leur coût est encore un frein pour leur utilisation généralisée.

En somme, le choix de la batterie dépend des besoins de stockage d'énergie spécifiques d'un système photovoltaïque et des contraintes budgétaires qui y sont associées.

#### **1.6.4. Les convertisseurs**

Les convertisseurs sont des appareils servant à transformer la tension continue fournie par les panneaux ou les batteries par l'adapter à des récepteurs fonctionnant soit à une tension continue différents, soit à une tension alternative.

#### **Les convertisseurs DC/DC**

Ce type de composant est utilisé pour transformer la tension des batteries en une tension DC différente pour alimenter un appareil spécial : chargeur téléphone portable, radio, ordinateur portable…

#### **Les onduleurs DC/AC**

Dès que le nombre d'appareils est important, il est plus avantageux d'utiliser un bon onduleur.

Les onduleurs sont des appareils capables de transformer le courant continu (CC) en courant alternatif (CA). Ils consomment de l'électricité (en fonction de leur rendement)

#### **Caractéristiques :**

- Puissance nominale (= somme de la puissance des appareils qui peuvent être branchés/supportés par l'onduleur)
- $\bullet$  Plage de tension de sortie (= tension à la sortie)
- Plage de tension d'entrée (= tension qui entre dans l'onduleur)
- Rendement = Puissance de sortie / Puissance d'entrée (par exemple, un TV de 50W CA alimentée par un onduleur dont le rendement est de 75% nécessite une puissance d'entrée de  $50W/0,75 = 66,6W$  en CC)

La puissance nominale doit être environ 2 à 3 fois supérieure à la puissance des appareils à alimenter (permet d'absorber les pics de courant de démarrage de certains appareils électriques).

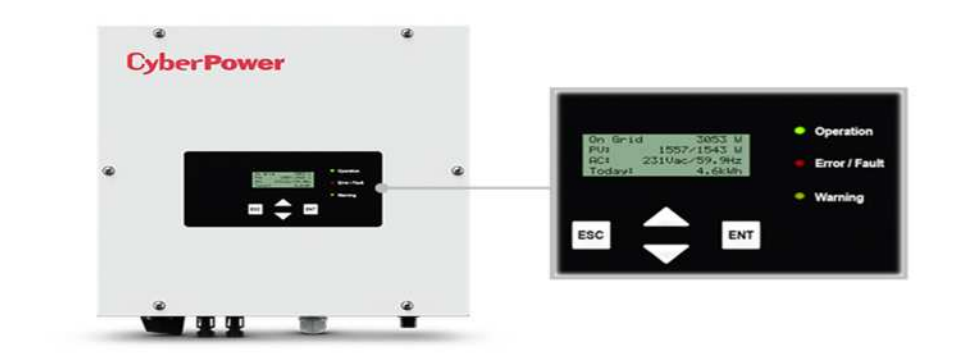

**FIG I.12 –** Onduleur DC/AC de chez CyberPower

#### **1.6.5. Les câbles**

Les câbles vont servir à transporter l'électricité ; les câbles doivent donc être dimensionnés afin de limiter les chutes de tension

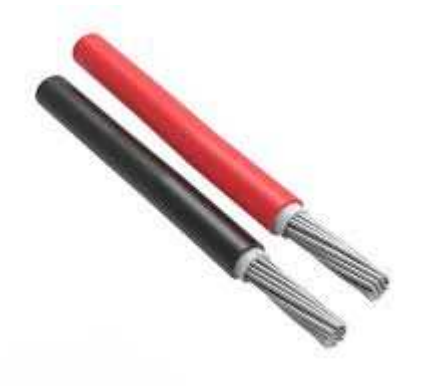

**FIG I.13 –** Câbles électriques

#### **1.6.6. Les récepteurs**

Ce sont les éléments qui utilisent l'électricité produite par le panneau solaire (lampes, radio, télévision, chargeur de téléphone…). Il est conseillé d'utiliser des récepteurs fonctionnant en courant continu et de faible consommation afin de minimiser le coût de l'installation (exemple : utiliser des lampes économiques au lieu de lampes incandescentes). Pour les appareils fonctionnant en courant alternatif, il faudra utiliser un onduleur.

#### **1.7. L'architecture typique du raccordement au réseau électrique**

En plus des composants qui constituent un système photovoltaïque typique voici les éléments à rajouter à l'installation afin de le raccorder au réseau :

#### **1.7.1 Le disjoncteur de branchement**

Le disjoncteur de branchement est un élément important de toute installation électrique, y compris les installations photovoltaïques raccordées au réseau.

Il est installé à l'entrée de l'installation électrique, juste après le compteur électrique.

Sa fonction principale est de protéger l'installation contre les surcharges et les courts-circuits en coupant l'alimentation électrique en cas de surcharge ou de court-circuit.

Il est généralement alimenté par le réseau électrique et peut être actionné à distance par votre fournisseur d'électricité pour couper l'alimentation en cas d'urgence ou de défaut dans le réseau électrique.

Le disjoncteur de branchement doit être sélectionné en fonction de la puissance de l'installation photovoltaïque et doit être conforme aux normes en vigueur pour garantir sa sécurité et son efficacité.

Il est important de noter que le disjoncteur de branchement ne doit pas être confondu avec le dispositif de coupure automatique, qui est spécifiquement conçu pour couper l'alimentation électrique en cas de défaut d'isolement dans l'installation photovoltaïque. Le dispositif de coupure automatique est un élément obligatoire pour toute installation photovoltaïque raccordée au réseau et doit être installé en conformité avec les normes en vigueur.

**1.7.2 Le coffret de protection :** Il est installé à côté du compteur électrique et contient le dispositif de coupure automatique et le parafoudre pour protéger votre installation contre les surtensions**.**

**1.7.3 Le transformateur de raccordement :** Il est utilisé pour adapter la tension produite par le système photovoltaïque à la tension du réseau,une étape importante dans la conception d'un système solaire photovoltaïque. Les deux méthodes sont utilisées pour augmenter la tension ou le courant du système, afin de fournir l'énergie nécessaire à l'application électrique.

#### **1.8.1 Raccordement en série**

Le raccordement en série consiste à connecter plusieurs modules photovoltaïques de manière à ce que la tension de chaque module s'ajoute à celle des autres modules. Cela augmente la tension globale du système, tout en maintenant le courant constant. Par exemple, si un module a une tension de 20 volts et qu'il est connecté en série avec un autre module de 20 volts, la tension globale sera de 40 volts.

#### **1.8 Raccordement des modules photovoltaïques**

Le raccordement des modules photovoltaïques en série ou en parallèle est soumis à des règles assurant une bonne connexion.

#### **1.8.2 Raccordement en parallèle**

Le raccordement en parallèle consiste à connecter plusieurs modules photovoltaïques de manière à ce que le courant de chaque module s'ajoute à celui des autres modules. Cela

augmente le courant global du système, tout en maintenant la tension constante. Par exemple, si un module produit un courant de 5 ampères et qu'il est connecté en parallèle avec un autre module produisant également 5 ampères, le courant global sera de 10 ampères.

Le choix entre le raccordement en série ou en parallèle dépend du type de charge à alimenter et des caractéristiques des modules photovoltaïques utilisés. Si la charge nécessite une tension élevée, le raccordement en série peut être utilisé. Si la charge nécessite un courant élevé, le raccordement en parallèle peut être utilisé. Il est également possible de combiner les deux méthodes pour obtenir une tension et un courant élevés [10].

Cependant, il est important de noter que le raccordement en série peut poser des problèmes si un module est endommagé ou ombragé, car cela réduit la tension globale du système. Le raccordement en parallèle peut poser des problèmes si les modules n'ont pas les mêmes caractéristiques, car cela peut entraîner une distribution inégale du courant entre les modules.

Il est donc essentiel de choisir le type de raccordement approprié en fonction des caractéristiques du système et des modules photovoltaïques utilisés, tout en prenant en compte les avantages et les inconvénients de chaque méthode.

#### **1.9Règles à suivre pour raccorder un système photovoltaïque au réseau**

Il existe une série de règles à respecter afin de raccorder un système photovoltaïque au réseau que l'on pourrait détailler de cette façon :

#### **Respect des normes électriques**

Le système photovoltaïque doit être installé selon les normes électriques en vigueur, le raccordement des systèmes photovoltaïques au réseau doit être effectué selon la norme électrique instauré dans le territoire d'installation pour les installations électriques basse tension. Cette norme définit les règles à suivre pour la mise en œuvre des installations électriques, y compris les systèmes photovoltaïques.

#### **Protection contre les surtensions**

Les surtensions peuvent endommager le système photovoltaïque et même mettre la sécurité des personnes en danger. Il est donc important d'installer un système de protection contre les surtensions. Pour protéger le système photovoltaïque contre les surtensions, il est obligatoire d'installer un parafoudre de type conforme à la norme instaurée dans le pays d'installation.

#### **Conformité aux exigences du fournisseur d'électricité**

Chaque fournisseur d'électricité a ses propres exigences en matière de raccordement des systèmes photovoltaïques. Avant d'installer un système, il faut donc vérifier les exigences du fournisseur d'électricité. Par exemple, le fournisseur peut exiger que le système soit équipé d'un dispositif de coupure automatique en cas de défaut d'isolement ou qu'il soit raccordé à une source de mesure de la production d'énergie.

#### **Faire appel à un installateur qualifié**

L'installation d'un système photovoltaïque doit être réalisée par un professionnel qualifié pour garantir sa sécurité et sa performance. L'installateur doit être titulaire d'une qualification
professionnelle reconnue, telle que la qualification qualité PV, qui garantit son expertise en matière d'installation de systèmes photovoltaïques.

# **2. Réseaux électriques**

# **2.1. Lesdifférents types de lignes électriques**

Le réseau électrique peut être facilement comparé à un réseau routier, il a ses autoroutes, ses voies nationales et départementales. Une fois produite, l'électricité doit être transportée et distribuée jusqu'au consommateur. Pour cela, on distingue le réseau de transport et le réseau de distribution.

# **2.1.1. Le réseau de transport : lignes très haute tension et haute tension**

Il est constitué de deux types de lignes : les lignes très hautes tension (THT) et les lignes hautes tension (HT).

Les lignes THT permettent de transporter de grandes quantités d'électricité sur de longues distances avec des pertes minimales. Ces lignes, dont la tension est supérieure à 100 kilovolts (kV) constituent le réseau de grand transport ou d'interconnexion. Elles permettent de relier les régions et les pays entre eux ainsi que d'alimenter directement les grandes zones urbaines. La majorité des lignes THT ont une tension de 400 kV.

Les lignes haute tension constituent le réseau de répartition ou d'alimentation régionale et permettent le transport à l'échelle régionale ou locale. Elles acheminent l'électricité aux industries lourdes, aux grands consommateurs électriques comme les transports ferroviaires et font le lien avec le second réseau. Leur tension est comprise entre 10kV et 100kV [11].

# **2.1.2. Le réseau de distribution : lignes moyenne tension et basse tension**

Tout comme le premier, ce réseau est constitué de deux types de lignes : les lignes moyennes tension (MT) et les lignes basses tension (BT).

Les lignes moyennes tension permettent le transport de l'électricité à l'échelle locale vers les petites industries, les PME et les commerces. Elles font également le lien entre les clients et les postes de transformations des compagnies de distribution du courant. Les lignes MT ont une tension comprise entre 15kV et 30kV.

Les lignes basses tension sont les plus petites lignes du réseau. Leur tension est de 230V ou 400V. Ce sont celles qui nous servent tous les jours pour alimenter nos appareils ménagers. Elles permettent donc la distribution d'énergie électrique vers les ménages et les artisans et représentent plus de la moitié du réseau national avec 654 000 kilomètres dont 213 000 kilomètres en souterrain.

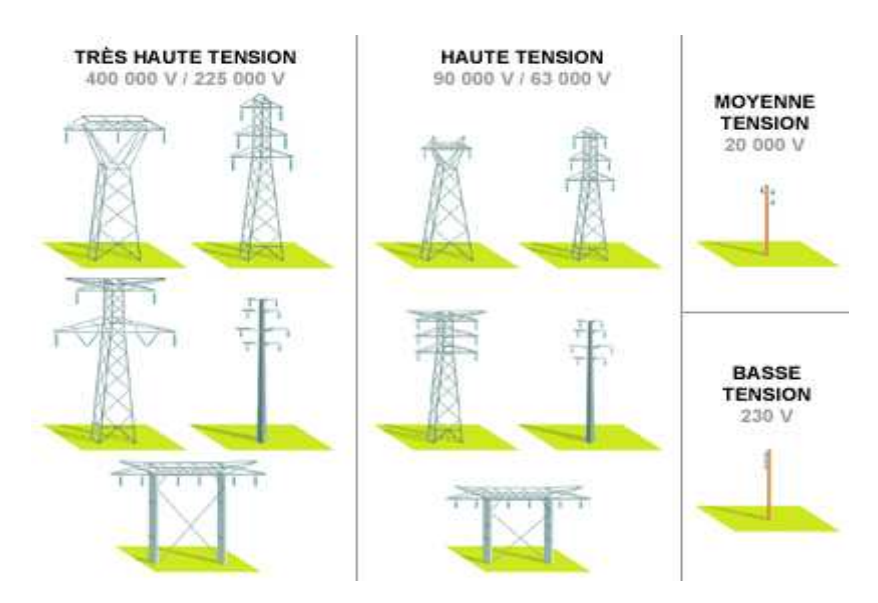

**FIG I.14 -**Différentes lignes et pylônes électriques

# **2.2. Structure et constitution des réseaux électriques**

# **2.2.1. Structure générale d'un réseau privé de distribution**

Dans le cas général avec une alimentation en HTB, un réseau privé de distribution comporte :

- un poste de livraison HTB alimenté par une ou plusieurs sources, il est composé d'un ou plusieurs jeux de barres et de disjoncteurs de protection

- une source de production interne- un ou plusieurs transformateurs HTB / HTA
- un tableau principal HTA composé d'un ou plusieurs jeux de barres

- un réseau de distribution interne en HTA alimentant des tableaux secondaires ou des postes HTA / BT

- des récepteurs HTA
- des transformateurs HTA / BT
- des tableaux et des réseaux bas tension
- dès réceptrices basse tension [12].

# **2.2.2. La source d'alimentation**

L'alimentation des réseaux industriels peut être réalisée, soit :

- en HTB, ce qui signifie que la tension est supérieure à 50 kV, en général 63 kV, 90 kV ou 225 kV.

- en HTA, ce qui signifie que la tension est comprise entre 1 kV et 50 kV, en général 5,5 kV, 10 kV, 15 kV, 20 kV ou 33 kV.

- en BTA, ce qui signifie que la tension est inférieure à 1 kV, en général 400 V.

# **2.2.3. Les postes de livraison HTB**

Ils concernent généralement les puissances supérieures à 10 MVA. L'installation du poste de livraison est comprise entre : - d'une part, le point de raccordement au réseau de distribution HTB- d'autre part, la borne aval du ou des transformateurs HTB / HTA Les schémas électriques des postes de livraison HTB les plus couramment rencontrés sont les simples antennes et double antenne.

# **2.2.4. Les postes de livraison HTA**

Ils concernent généralement les puissances comprises entre 250 kVA et 10 MVA.

Deux types de postes de livraison HTA existent selon que le comptage est effectué en BT ou en HTA :

-Les postes de livraison HTA à comptage BT

-Les postes de livraison HTA à comptage HT

# **2.2.5. Les réseaux HTA à l'intérieur du site**

Les réseaux HTA sont composés de tableaux et de liaisons alimentant ces tableaux. Nous allons d'abord étudier les différents modes d'alimentation des tableaux, puis les différentes structures des réseaux permettant d'alimenter ces tableaux.

# **2.2.6. Les réseaux BT à l'intérieur du site**

Nous allons d'abord étudier les différents modes d'alimentation des tableaux basse tension. Ensuite, nous étudierons les schémas d'alimentation des tableaux secourus par des groupes électrogènes ou par une alimentation sans interruption.

# **3. Harmoniques et inter harmoniques**

# **3.1. Définition**

La présence d'harmoniques dans les systèmes électriques signifie que le courant et la tension sont déformés et s'écartent de formes d'ondes sinusoïdales.

Les courants harmoniques sont causés par des charges non linéaires connectées au système de distribution. Une charge est dite non linéaire lorsque le courant qu'elle absorbe n'a pas la même forme d'onde que la tension d'alimentation. La circulation de courants harmoniques dans les impédances du réseau crée ensuite des harmoniques de tension, qui déforment la tension d'alimentation.

Sur la Figure ci-dessous sont représentées des ondes de courant typiques pour des charges non linéaires monophasées (en haut) et triphasées (en bas).

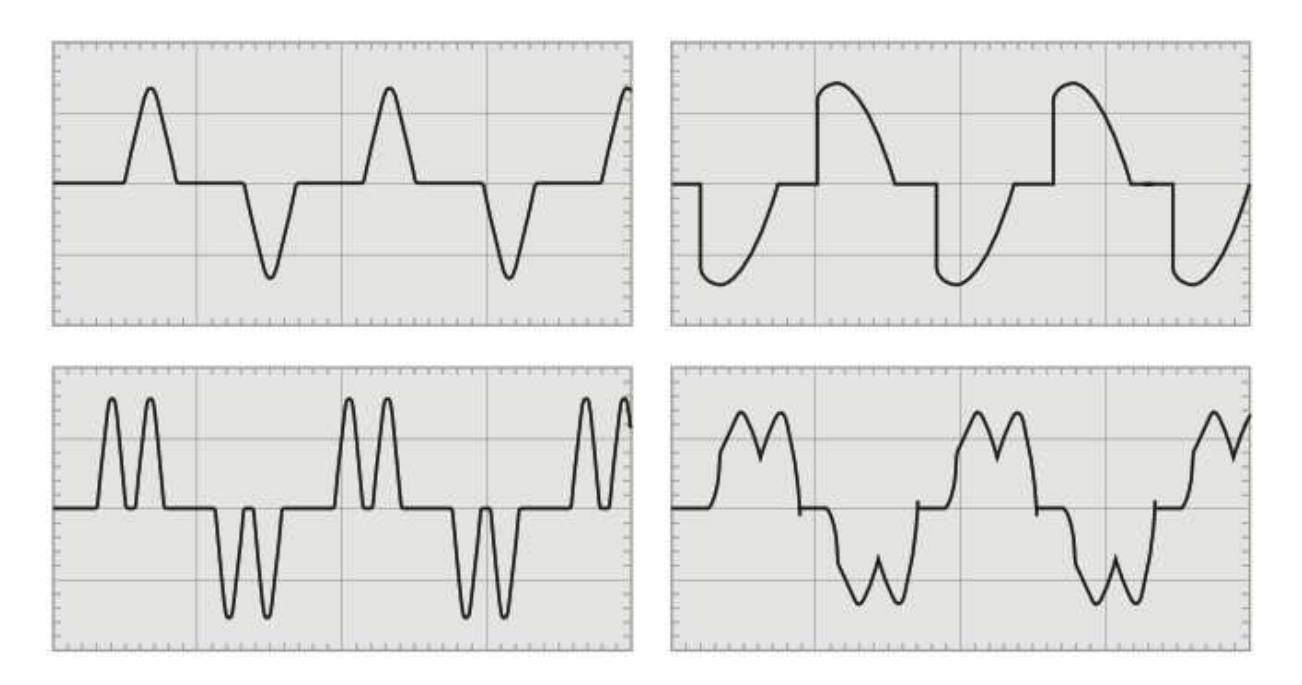

**FIG I.15** - Exemple de formes d'ondes de courant déformé

# **3.2 Fonctionnement**

Un harmonique est une composante sinusoïdale d'une onde périodique ou d'une quantité possédant une fréquence qui est multiple entier de fréquence fondamentale.

Les inters harmoniques sont superposes a l'onde fondamentale mais ne sont pas des multiples entier de la fréquence du réseau. L'apparition des inters harmoniques est en augmentation et leurs origines principales sont les convertisseurs de fréquence, les variateurs de vitesse et d'autres équipements similaires de contrôle-commande.

Dans un réseau électrique, les générateurs des centrales électriques produisent une tension purement sinusoïdale à une fréquence de 50 ou 60 Hz, de la forme :

$$
u(t)ideal = \sqrt{2}Urms * sin(\omega t)
$$
 (I.1)

Quand une charge linéaire, par exemple une résistance, une inductance ou une capacité, est connectée au réseau, elle soutire de celui-ci un courant sinusoïdal à la même fréquence que la tension du réseau à un déphasage près, de la forme :

$$
i(t)ideal = \sqrt{2}Irms * sin(\omega t - \phi)
$$
 (I.2)

Si le réseau alimente seulement des charges linéaires, sa tension et son courant sont parfaitement sinusoïdale. Toutefois quand une charge électrique non linéaire, par exemple un appareil électronique, est connectée au réseau, elle soutire de celui-ci un courant périodique de forme non sinusoïdale. Cette dernière peut être complexe à décrire. Les séries de Fourier permettent cependant de décomposer n'importe quel signal périodique. Ainsi un courant quelconque peut s'écrire sous la forme :

$$
i(t)\text{periodique} = I0 + \sum_{n=1}^{+\infty} \sqrt{2} \ln * \sin(n\omega t - \emptyset n) \tag{I.3}
$$

 $I_0$  est nommé composante continue,  $I_1$  est nommé fondamentale, les rangs « n » suivants, sont nommés harmoniques.

Les charges non linéaires soutirent donc des courants non sinusoïdaux du réseau. Ce dernier ayant une impédance, ces courants créent à leur tour des tensions non sinusoïdales, qu'on peut décomposer de la même manière en série de Fourier.

*U*reseau = Zreseau \* Ireseau  

$$
u(t) periodicque = U0 * I0 + \sum_{n=1}^{+\infty} \sqrt{2}Un * sin(n\omega t - \emptyset n) (I.4)
$$

# **3.3 Le rang harmonique**

L'harmonique de rang h (communément appelé "harmonique h") d'un signal est la composante sinusoïdale dont la fréquence est h fois la fréquence fondamentale.

L'équation de la décomposition harmonique d'une fonction périodique y(t) est présentée cidessous :

Où :

Y0 : valeur de la composante continue généralement nulle et considérée comme telle ci-après,

Y(h) : valeur efficace de l'harmonique de rang h,

ω : vitesse angulaire de la fréquence fondamentale,

 $\varphi(h)$ : phase de la composante harmonique à t = 0.

La Figure ci-dessous représente un exemple d'une onde de courant affectée par la distorsion harmonique sur un système de distribution électrique à 50 Hz. Le signal déformé est la somme de composantes harmoniques superposées :

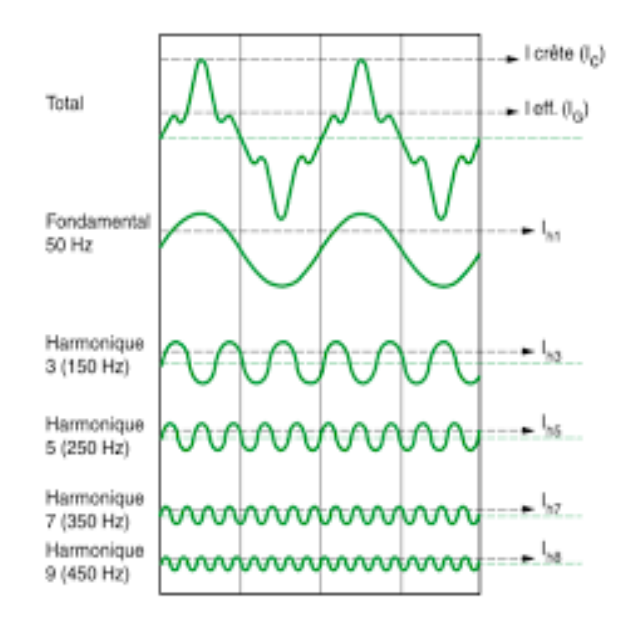

**FIG I.16** - Exemple d'un courant contenant des harmoniques et décomposition en rangs harmoniques de rang 1 (fondamental), 3, 5, 7 et 9

- La valeur de la fréquence fondamentale (ou harmonique de rang 1) est de 50 Hz,
- L'harmonique de rang 3 a une fréquence de 150 Hz,
- L'harmonique de rang 5 a une fréquence de 250 Hz,etc.

# **3.4 Origines des harmoniques**

L'augmentation sensible du niveau de la pollution harmonique du réseau électrique est une conséquence de la prolifération des convertisseurs statiques. En effet, ces convertisseurs sont considérés comme des charges non linéaires émettant des courants harmoniques.

Ces courants harmoniques dans les impédances du réseau électrique peuvent entrainer des tensions harmoniques aux points de raccordement et alors polluer les consommateurs alimentés par le même réseau électrique [13].

# **3.5 Effets des perturbations harmoniques**

Les perturbations harmoniques sont des phénomènes électriques qui peuvent affecter le fonctionnement des équipements électriques et électroniques. Ces perturbations se produisent lorsque des fréquences harmoniques sont présentes dans le réseau électrique, en plus de la fréquence électrique fondamentale (50 Hz en Europe, par exemple).

Les effets des perturbations harmoniques sur les équipements électriques et électroniques peuvent être divers, selon leur intensité et leur fréquence. Les principaux effets des perturbations harmoniques sont les suivants :

Augmentation de la température des équipements : les perturbations harmoniques peuvent provoquer une augmentation de la température des équipements électriques, ce qui peut réduire leur durée de vie.

Déclenchement intempestif des protections : les perturbations harmoniques peuvent déclencher les protections des équipements électriques, même en l'absence de défauts réels, ce qui peut entraîner des interruptions de service.

Distorsion des signaux : les perturbations harmoniques peuvent déformer les signaux électriques, ce qui peut affecter la qualité de la transmission des données et du signal.

Baisse de rendement des équipements : les perturbations harmoniques peuvent réduire le rendement des équipements électriques, en particulier des moteurs électriques, ce qui peut entraîner une augmentation de la consommation d'énergie.

Interférences électromagnétiques : les perturbations harmoniques peuvent générer des interférences électromagnétiques qui peuvent affecter le fonctionnement des équipements électroniques sensibles, tels que les systèmes de communication.

En résumé, les perturbations harmoniques peuvent avoir des effets négatifs sur le fonctionnement des équipements électriques et électroniques, entraînant une réduction de leur durée de vie, des interruptions de service, une baisse de leur rendement et des interférences électromagnétiques. Il est donc important de surveiller et de limiter les perturbations harmoniques dans les réseaux électriques, en utilisant des filtres ou des dispositifs de correction de la qualité de l'énergie.

# **3.6 Causes de la perturbation d'harmonique**

Les perturbations harmoniques sont principalement causées par les équipements électriques qui fonctionnent avec des charges non linéaires, telles que les variateurs de fréquence, les onduleurs, les chargeurs de batterie et les alimentations à découpage. Ces équipements ont besoin de convertir l'énergie électrique alternative fournie par le réseau en une forme adaptée à leur fonctionnement, et cette conversion peut engendrer des courants harmoniques qui sont injectés dans le réseau électrique.

Les perturbations harmoniques peuvent également être causées par des défauts dans le réseau électrique, tels que des court-circuit, des surcharges et des ruptures de conducteurs. Ces défauts peuvent produire des courants harmoniques qui se propagent dans le réseau et peuvent affecter le fonctionnement des équipements électriques et électroniques.

En outre, les perturbations harmoniques peuvent être amplifiées par la présence de résonances dans le réseau électrique. Les résonances sont des phénomènes électriques qui se produisent lorsque la fréquence d'un courant harmonique coïncide avec la fréquence propre d'un élément du réseau électrique, tel qu'un transformateur ou un condensateur. Dans ces cas, les perturbations harmoniques peuvent être amplifiées, ce qui peut affecter gravement le fonctionnement des équipements électriques et électroniques.

En résumé, les perturbations harmoniques sont principalement causées par les équipements électriques fonctionnant avec des charges non linéaires, ainsi que par des défauts dans le réseau électrique. Ces perturbations peuvent être amplifiées par la présence de résonances dans le réseau. Par conséquent, il est essentiel d'utiliser des filtres ou des matériels de

correctionde la qualité de l'énergie pour contrôler et réduire les perturbations harmoniques dans le réseau.

### **3.7 Distorsion harmonique**

La distorsion harmonique totale (THD) est un indicateur de distorsion du signal. Il est largement utilisé en électrotechnique, notamment pour la gestion des harmoniques. THD est le rapport des valeurs efficaces de toutes les composantes harmoniques du signal Y à la composante fondamentale  $Y_1$ , le THD est défini comme suit :

$$
THD = \sqrt{\sum_{h=2}^{h=H} \left(\frac{Y_h}{Y}\right)^2} = \frac{\sqrt{Y_2^2 + Y_3^2 + \dots + Y_H^2}}{Y_1}
$$
 (I.5)

THD est le rapport entre la valeur efficace de toutes les composantes harmoniques du signal Y, ramenée à la composante fondamentale  $Y_1$ .

H est généralement pris égal à 50, mais peut être limité dans la plupart des cas à 25.

A noter que THD peut être supérieur à 1 et est généralement exprimé en pourcentage.

### **3.8. Taux de distorsion harmonique individuel (Individuel harmonique distorsion)**

Le taux individuel permet de quantifier l'importance d'un harmonique

*IHD<sub>V</sub>* = 
$$
\frac{V_h}{V_1}
$$
, *IHD<sub>I</sub>* =  $\frac{I_h}{I_1}$ (I.6)

$$
V = \sqrt{\sum_{h=0}^{\infty} V_h^2} = \sqrt{V_0^2 + V_1^2 + V_2^2 + \cdots} (1.7)
$$
  
"Si  $V_0 = 0$ ,  $V = \frac{\sqrt{(v_{1-peak}^2 + v_{2-peak}^2 + \cdots)}}{\sqrt{2}} = \sqrt{V_1^2 + V_2^2 + \cdots} (1.8)$ 

### **Valeurs efficaces**

$$
frms = \sqrt{\frac{1}{T}f^2(t) dt(I.9)}
$$
  

$$
V = \sqrt{V_0^2 + \frac{1}{2}(V_{1-peak}^2 + V_{2-peak}^2 + \cdots)}
$$
(I.10)

# **3.9 Relations de la puissance avec le THD**

La puissance réelle instantanée définie par Budeanu est donnée par :

La puissance réelle (puissance active) :

$$
p = \sum_{h=1}^{\infty} \Re{\{v_h\}} \Re{\{i_h\}} \tag{I.11}
$$

$$
v_h = \sqrt{2V_{he}^{j(h\omega_1 t + \theta_h)}}, \quad i_h = \sqrt{2}I_{he}^{j(h\omega_1 t + \theta_h)}
$$
\n(I.12)

$$
P = \frac{1}{T} \int_0^T p(t) dt = \sum_{h=1}^\infty V_h I_h \cos(\phi_h), \quad \text{on } \phi_h = \theta_h - \delta_h \tag{I.13}
$$

Budeanu définit la puissance imaginaire comme la puissance en quadrature à la puissance réelle, i.e. :

$$
q = \sum_{h=1}^{\infty} \Re\{v_h\} \Im\{i_h\} \tag{I.14}
$$

Sa valeur moyenne sur une période représente la puissance réactive :

$$
Q = \frac{1}{T} \int_0^T q(t) dt = \frac{1}{2} \sum_{h=1}^{\infty} V_h I_h \sin(\phi_h), \quad \text{où } \phi_h = \theta_h - \delta_h
$$
\n(1.15)

$$
S = VI = V_1 I_1 \sqrt{1 + THD_V^2} \sqrt{1 + THD_I^2}
$$
\n(1.16)

### **3.10 Le facteur de puissance**

Le facteur de puissance est dégradé par un facteur de distorsion

$$
PFdist = (THD_V, THD_I) \tag{I.17}
$$

$$
S = VI = V_1 I_1 \sqrt{1 + THD_V^2} \sqrt{1 + THD_I^2}
$$
\n(1.18)

$$
PF = \frac{P}{S} = \frac{P}{V_1 l_1} \times \frac{1}{\sqrt{1 + THD_V^2} \sqrt{1 + THD_I^2}} = PF_{disp} \times PF_{dist}(I.19)
$$

$$
PF_{disp} = \frac{1}{\sqrt{1 + THD_V^2} \sqrt{1 + THD_I^2}} = \frac{V_1 I_1}{VI} = \frac{S_1}{S}
$$
(I.20)

Budeanu introduit une nouvelle puissance dite puissance déformante ou puissance de distorsion :

$$
D = \sqrt{S^2 - P^2 - Q^2} \tag{I.21}
$$

### **3.11Dépollution harmonique**

Il existe plusieurs méthodes pour la dépollution harmonique dans les réseaux électriques, visant à réduire les perturbations harmoniques et améliorer la qualité de l'énergie électrique. Voici quelques-unes des méthodes les plus courantes :

### **3.11.1 Filtres passifs**

Les filtres passifs sont des dispositifs électroniques conçus pour supprimer les harmoniques en utilisant des réseaux de composants tels que des condensateurs, des inducteurs et des résistances. Ces filtres sont efficaces pour réduire les harmoniques de basse fréquence, mais moins efficaces pour les harmoniques de haute fréquence.

Le principe est de placer une très faible impédance en parallèle sur le réseau d'alimentation autour de la fréquence à filtrer mais il faut par contre qu'elle soit suffisamment importante à la fréquence fondamentale du réseau [13].

### **3.11.2 Filtres actifs**

Les filtres actifs utilisent des dispositifs électroniques de puissance pour produire un courant de compensation qui annule les harmoniques présents dans le réseau électrique. Ces filtres sont plus efficaces pour supprimer les harmoniques de haute fréquence et peuvent être utilisés pour des applications industrielles ou résidentielles.

### **3.11.3 Transformateurs spéciaux**

Les transformateurs spéciaux, tels que les transformateurs zigzags, les transformateurs à liaison et les transformateurs à noyau amorphe, sont conçus pour réduire les harmoniques en limitant leur propagation dans le réseau électrique. Ces transformateurs peuvent être utilisés pour réduire les harmoniques dans les réseaux électriques à basse tension.

### **3.11.4 Gestion de la charge**

Une gestion efficace de la charge peut aider à réduire les perturbations harmoniques en évitant les charges non linéaires pendant les périodes de pointe. Les entreprises peuvent mettre en place des programmes de gestion de la charge pour réduire leur consommation d'énergie et réduire les perturbations harmoniques.

### **3.12 Réglementations**

Les réglementations peuvent également jouer un rôle important dans la réduction des perturbations harmoniques en imposant des limites de perturbations harmoniques pour les équipements électriques et en réglementant leur utilisation. Les normes internationales telles que la norme IEEE 519 ou la norme européenne EN 61000-3-2 définissent des limites de perturbations harmoniques à respecter pour les équipements électriques.

En résumé, les méthodes de dépollution harmonique comprennent l'utilisation de filtres passifs et actifs, de transformateurs spéciaux, la gestion de la charge et les réglementations. Chacune de ces méthodes peut être utilisée en fonction des besoins spécifiques d'un réseau électrique ou d'une installation électrique pour améliorer la qualité de l'énergie électrique et réduire les perturbations harmoniques.

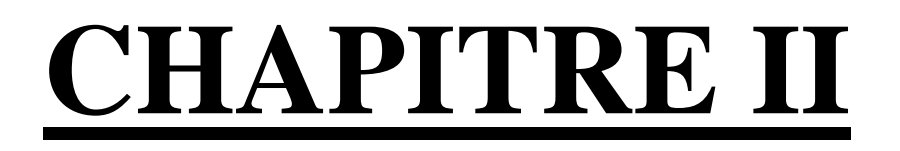

# **Elimination d'harmoniques à l'aide d'un filtre actif shunt basé sur la commande DPC**

# **1. Introduction**

Le filtrage occupe une place prépondérante dans les systèmes d'énergies renouvelables,il permet d'optimiser la qualité de l'énergie produite et transférée vers le réseau.

Des perturbations indésirables peuvent apparaitre dans des systèmes tel quel'éolienne et le solaire, les harmoniques en font partie mais on peut aussi citer les fluctuations de tension et les interférences électromagnétiques.

Le filtrage a pour rôle d'atténuer ces perturbations, et pour ce, différentes méthodes de filtrage sont employées, parmi lesquelles le filtrage passif ou bien actif.

Nous allons aborder dans ce chapitre la méthode d'élimination d'harmoniques choisie, mais aussi des méthodes d'indentification des courants harmoniques existantes, et simuler notre système avec cette même méthode puis nous allons en ressortir les résultats afin de les commenter et en tirer des conclusions.

# **2. Méthodes de dépollution**

On peut citer deux grandes filières en termes de méthodes de dépollution : traditionnelle et moderne, ces dernières sont réparties en trois techniques que sont le filtrage actif, passif mais aussi hybride.

# **2.1. Méthodes traditionnelles**

Les méthodes classiques ou traditionnelles consistent en des techniques visant à réduire l'effet néfaste des harmoniques dans les réseaux électriques.

Des techniques tel que l'intégration d'un système de filtrage pour atténuer la progression des harmoniques produits par des charges non-linéaires, ou encore en jouant sur la puissance de court-circuit du réseau ou de convertisseurs à faible pollution, ce qui aura pour effet de limiter la distorsion harmonique.

On peut aussi en parallèle du réseau, et autour de la fréquence ciblée, placer une impédance faible mais à condition qu'elle soit assez importante à la fréquence du réseau, c'est le principe même du filtrage passif et on peut en distinguer deux types [14].

### **2.1.1. Filtre atténué**

Le filtre atténué ou amorti, réduit sélectivement les harmoniques et les interférences indésirables dans un signal électrique, il est composé d'un circuit comprenant une résistance, une inductance et un condensateur (RLC), en plus d'atténuer sélectivement les fréquences indésirables, il permet de laisser passer les fréquences souhaitées.

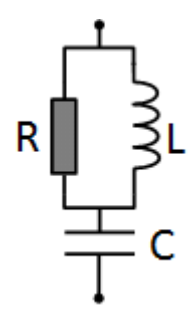

**FIG II.1 –** Schéma d'un filtre atténué

# **2.1.2. Filtre résonant**

Ce type de filtre permet d'amplifier ou bien au contraire d'atténuer des fréquences ciblées dans un signal électrique et cela dès qu'une fréquence proche de la fréquence de résonance pénètre dans le signal d'entrée.

Il est constitué d'une inductance placée en série, d'une résistance et d'un condensateur, comme la montre la figure ci-dessous.

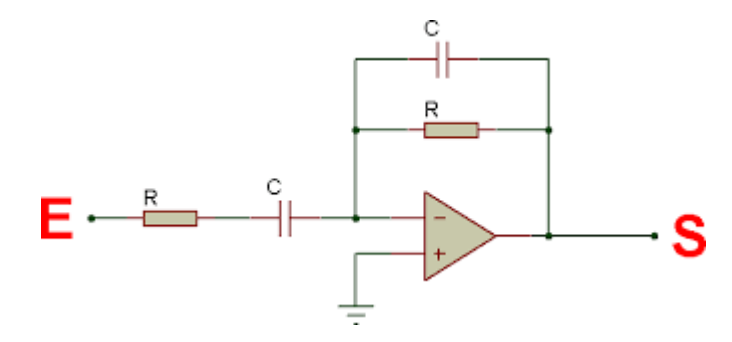

**FIG II.2 –** Schéma d'un filtre résonant

### **2.1.3. Avantages et inconvénients**

Les méthodes traditionnelles de dépollution présentent à la fois des avantages et des inconvénients que l'on va lister :

# **Avantages**

- En comparaison certaines autres techniques, celle-ci est peu couteuse.
- Leur fiabilité n'est plus à prouver vu que l'on parle de techniques développées et utilisées depuis plusieurs années
- Ce sont des méthodes fiables de par leur robustesse.

# **Inconvénients**

- Certaines méthodes exigent une consommation importante d'énergie, ce qui peut faire gonfler les couts
- Certaines méthodes utilisent des produits chimiques ayant un impact nocif sur l'environnement
- Elles peuvent ne pas offrir de garanties à long terme en raison des efforts à fournir pour garder le niveau de pollution bas
- Elles peuvent avoir un potentiel limité quand il s'agit de s'opposer à certains polluants complexes.

# **2.2. Méthodes modernes**

Les inconvénients cités précédemment sont la raison principale de l'apparition de ces nouvelles techniques de dépollution dites modernes, des techniques qui sont plus adaptés à la technologie actuelle, nous allons détailler ces techniques.

# **2.2.1. Filtre actif parallèle**

En anglais SFAP (Shunt Active Filter**),** cette technique permet d'atténuer les distorsions harmoniques en générant un courant égal mais de phase opposée aux harmoniques indésirables.

Son fonctionnement se repose généralement sur des convertisseurs de puissance électroniques, tel que des transistors IGBT.

Ses avantages sont nombreux, en plus de la limitation des harmoniques et de l'amélioration de la qualité de l'alimentation électrique, il permet aussi de protéger les équipements électriques et de limiter les pertes d'énergie.

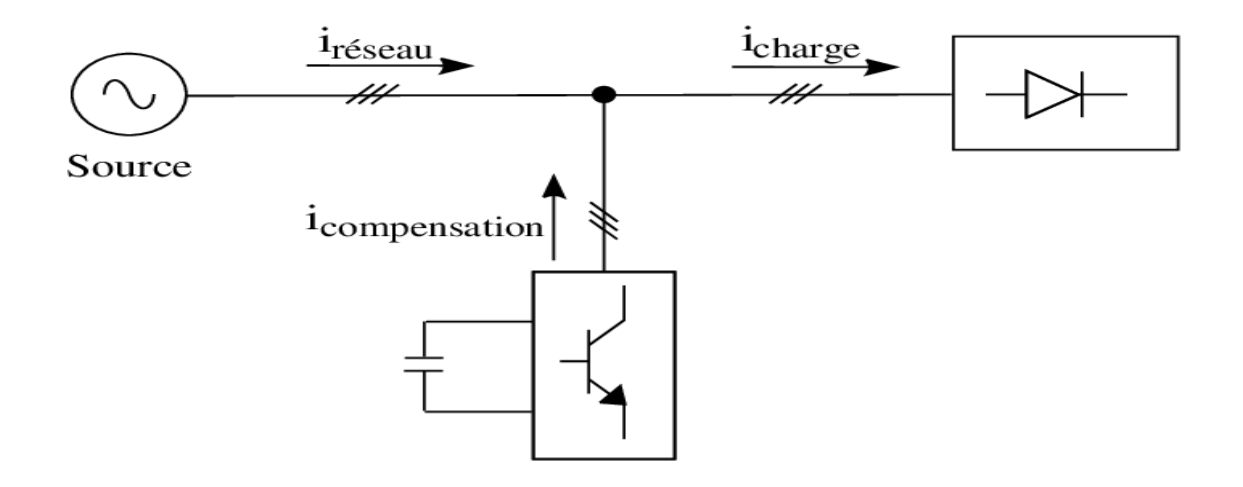

**FIG II.3 –** Principe de fonctionnement d'un filtre SFAP

# **2.2.2. Filtre actif série**

Le filtre actif série (SAF) repose sur un principe de fonctionnement sensiblement similaire au filtre parallèle, il détecte les harmoniques mais aussi les problèmes de puissance réactive grâce à des capteurs, ces signaux de détection sont alors traités par un système de commande qui permet de déterminer les courants de compensation à envoyer dans le système et ce en temps réel.

### **2.2.3. Filtre hybride**

Le filtre hybride ou UPQC résulte de l'association des deux filtres cités plus haut, à savoir un filtre actif parallèle et un filtre actif série, il combine aussi les avantages des deux filtres afin de filtrer au maximum le système, et son plus gros avantage réside dans la compensation simultanées des problèmes de courant et de tension.

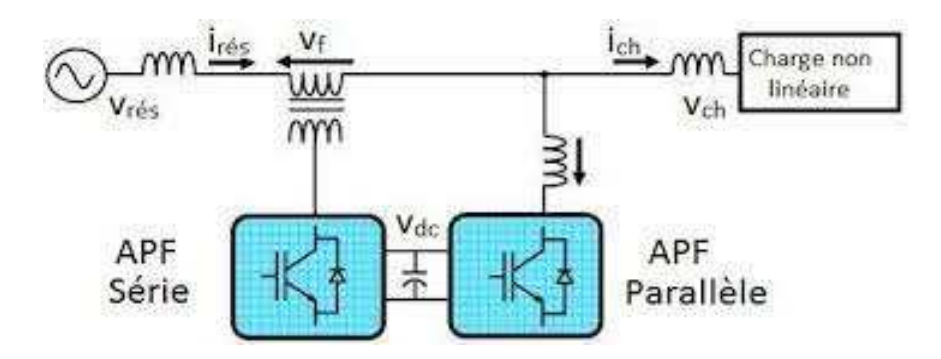

**FIG II.4 –** Filtrehybride (Unified Power Quality Conditioner)

Les solutions évoquées plus haut ne représentent qu'une liste non exhaustive, il existe plusieurs autres combinaisons entre différents types de filtres mais nous nous sommes intéressés aux plus populaires.

### **3. Structure du filtre actif parallèle**

La partie puissance d'un *filtre actif parallèle*, comme on peut le voir sur la figure III.1 est composée d'un onduleur de tension, d'un circuit de stockage de l'énergie capacitif et d'un filtre de sortie.

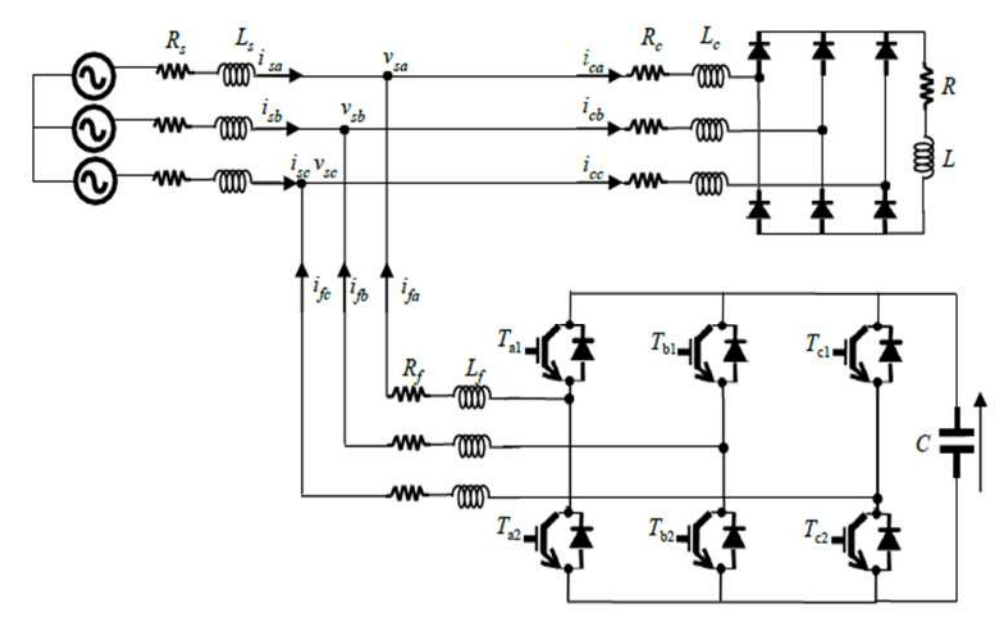

**FIG II.5** – Circuit de puissance du SAPF

### **3.1Onduleur de tension**

### **3.1.1. Composantes de l'onduleur**

Cet onduleur triphasé possède deux niveaux à base de transistors IGBT composé de six interrupteurs bidirectionnels en courant qui à l'amorçage et au blocage sont commandés, et qui grâce aux diodes antiparallèles, conduit le courant dans les deux sens, il est associé à un étage passif du coté alternatif afin de filtrer, composé d'inductance de sortie, tandis que du côté continu et grâce à un condensateur Cdc de tension Vdc il permet de stocker l'énergie.

### **3.1.2Tension exercée par l'onduleur**

L'état des signaux de commande *(Sa,Sb,Sc*) est responsable des interrupteurs de l'onduleur :

$$
Sa = \begin{cases} 1 & \text{if } r \text{if } r \text{
$$

On peut écrire les tensions composées de cette façon :

$$
\begin{bmatrix} Vfa & -Vfb \\ Vfb & -Vfc \\ Vfc & -Vfa \end{bmatrix} = \begin{bmatrix} Sa & -Sb \\ Sb & -Sc \\ Sc & -Sa \end{bmatrix} \text{Vdc} \tag{III.2}
$$

Les trois tensions simple de sortie de l'onduleur notées (*Vfa, Vfb, Vfc*) sont référencées par rapport au neutre du réseau :

$$
\begin{bmatrix} Vfa \\ Vfb \\ Vfc \end{bmatrix} = \begin{bmatrix} Vsa \\ Vsb \\ Vsc \end{bmatrix} + Rf \begin{bmatrix} ifa \\ ifb \\ ifc \end{bmatrix} + Lf \frac{d}{dt} \begin{bmatrix} ifa \\ ifb \\ ifc \end{bmatrix}
$$
 (III.3)

Supposant que les tensions du réseau sont équilibrées et que la somme des courants injectes par l'onduleur est nulle, on peut donc écrire :

$$
Vsa + Vsb + Vsc = 0
$$
  
if a +if b +if c = 0 (III.4)

On pourra en déduire l'équation suivante :

$$
Vfa+Vfb+Vfc=0(\text{III.5})
$$

Et en usant des équations (III.2) et (III.4) nous obtenons :

$$
\begin{bmatrix} Vfa \\ Vfb \\ Vfc \end{bmatrix} = \begin{bmatrix} 2Sa & -Sb & -Sc \\ -Sa & 2Sb & -Sc \\ -Sa & -Sb & 2Sc \end{bmatrix} Vdc / 3 \qquad (III.6)
$$

On peut avoir au total huit configurations possibles pour les tensions de sortie du filtre actif (*Vfa ,Vfb ,Vfc)* en sachant que les grandeurs Sa, Sb et Sc peuvent avoir deux valeurs chacune, et le tableau (III.1) ci-dessous répertorie toutes ces configurations.

| <b>VECTEUR</b> | $S_{a}$          | $S_{b_1}$        | $S_{c_1}$        | $V_{fa}$           | $\boldsymbol{V_{fb}}$ | $\boldsymbol{V}\!\mathit{f}\!c$ |
|----------------|------------------|------------------|------------------|--------------------|-----------------------|---------------------------------|
| $\mathbf{V_0}$ | $\bf{0}$         | $\mathbf 0$      | $\boldsymbol{0}$ | $\bf{0}$           | $\boldsymbol{0}$      | $\bf{0}$                        |
| $V_1$          | 1                | $\boldsymbol{0}$ | $\bf{0}$         | $2$ <i>Vdc</i> /3  | $-Vdc/3$              | $-Vdc/3$                        |
| $\mathbf{V}_2$ | 1                | 1                | $\boldsymbol{0}$ | Vdc/3              | Vdc/3                 | $-2$ <i>Vdc</i> /3              |
| $V_3$          | $\bf{0}$         | 1                | $\boldsymbol{0}$ | $-Vdc/3$           | $2$ <i>Vdc</i> /3     | $-Vdc/3$                        |
| V <sub>4</sub> | $\bf{0}$         | 1                | 1                | $-2$ <i>Vdc</i> /3 | Vdc/3                 | Vdc/3                           |
| $\mathbf{V}_5$ | $\boldsymbol{0}$ | $\boldsymbol{0}$ | 1                | $-Vdc/3$           | $-Vdc/3$              | $2$ <i>Vdc</i> /3               |
| $\bf{V}_6$     | 1                | $\boldsymbol{0}$ | 1                | Vdc/3              | $-2$ <i>Vdc</i> /3    | $2$ Vdc $/3$                    |
| V <sub>7</sub> | $\mathbf{1}$     | 1                | 1                | $\bf{0}$           | $\bf{0}$              | $\bf{0}$                        |

**Tableau II.1** – Tensions de sortie de l'onduleur

- On observe deux configurations nulles
- *Vf est la* représentation vectorielle des tensions (*vf*a, *vf*b et *vf*c) fournies par l'onduleur dans le repère orthogonal *(α, β*) [7, 16,17]

En considérant *Vfle* vecteur correspondant aux tensions de sortie du filtre actifdans le repère *(α, β)*,les 8 cas possibles de *Vf* sont donnés par le tableau ci-dessus. Le vecteur *Vf*représente la tension de référence que doit injecter l'onduleur, il ne peut donc pas fournir des tensions égales aux tensions de référence quesi le vecteur formé par ces derniers reste à l'intérieur du polygone suivant.

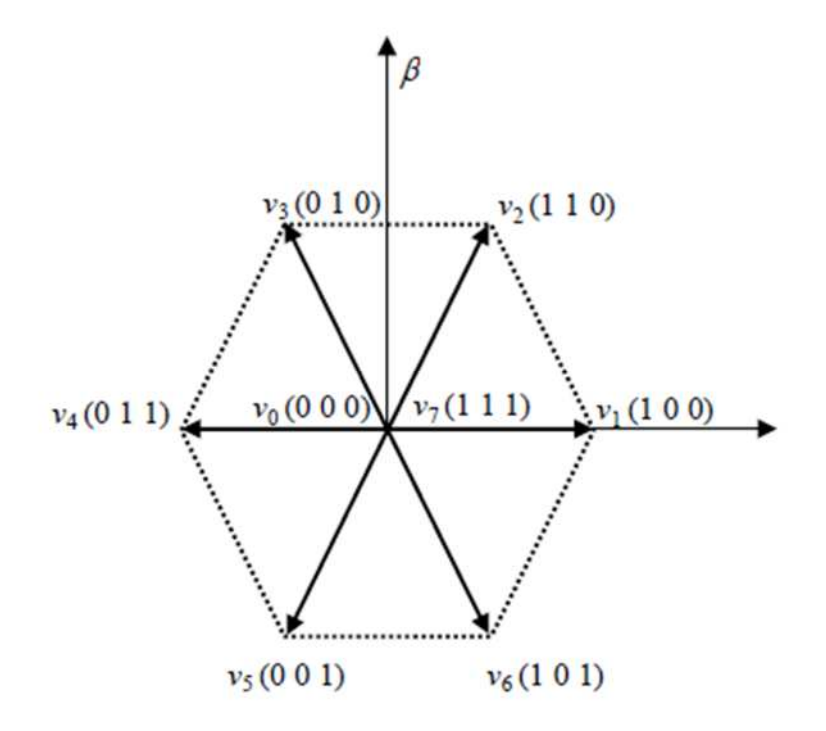

**FIG II.6**– Polygone des tensions injectées par l'onduleur

### **3.2Commande directe de puissance du filtre actif**

Le principe de commande directe a été proposé dans la référence et développé par la suite dans de nombreuses applications. L'objectif était d'éliminer le bloc de modulation et la boucle interne et de les remplacer par un tableau de commutation dont les entrées sont les erreurs entre les valeurs de références et les mesures.

Les états de commutation du DPC et de l'onduleur sont sélectionnés à partir d'une table de commutation à chaque période d'échantillonnage en fonction de l'erreur instantanée entre la référence et la valeur mesurée ou estimée, Puissances active et réactive et la position angulaire du vecteur de tension d'alimentation.

En règle générale, cette stratégie de contrôle régule la tension du bus continu pour le contrôle de la puissance active et le fonctionnement à facteur de puissance unitaire est obtenu en limitant la puissance réactive à zéro.

# **4. Méthodes d'identification**

Avant de pouvoir éliminer les courants harmoniques qui rappellent le sont néfastes pour le réseau de distribution, il faut les identifier, plusieurs méthodes ont vu le jour au fil des années et nous allons en citer quelques-unes des plus efficaces [15] :

### **4.1. Analyse de Fourier**

C'est une des méthodes les plus utilisées dont le principe repose sur la décomposition d'un signal électrique en ses composantes harmoniques individuelles, c'est certes une méthode un peu complexe qui nécessite des calculs poussés et précis, des calculs qui permettent de définir les phases et les amplitudes des différents courants harmoniques.

### **4.2.Analyseurs de puissance**

Comme leur nom l'indique, les analyseurs de puissance sont des appareils qui servent à mesurer la puissance active, réactive et apparente, mais aussi d'autre grandeur électrique telle que les courants harmoniques, via des algorithmes qui analysent les formes d'ondes des courants et des tensions, le tout en temps réel.

# **4.3.Transformées de Fourier**

La transformée discrète de Fourier ou encore la transformée de Fourier rapide sont des transformées visant à convertir un signal temporel en un signal fréquentiel, ce qui à pour conséquences de rendre les courants harmoniques plus identifiables.

### **4.4.Intelligence artificielle**

Ce sont des méthodes avancées telle que l'apprentissage automatique et les réseaux de neurones, elles peuvent être mise en œuvre en accumulant une grande quantité de données de mesure pour filtrer les courants harmoniques, elles favorisent une identification précise et l'anticipation des problèmes liés aux harmoniques.

### **5. Méthode des puissances actives et réactives instantanées**

La méthode des puissances active et réactive instantanées ou méthode PQ, est une technique prisée pour sa précision et son efficacité dans l'analyse des harmoniques, car elle permet d'obtenir des informations détaillées sur les composantes harmoniques.

Cette méthode se base sur le fait que les puissances actives et réactives instantanées peuvent être décomposées en leurs composantes fondamentales et harmoniques.

Afin d'obtenir des valeurs instantanées, les signaux de tension et de courant sont amenés à haute fréquence, puis ces valeurs sont multipliées pour avoir la puissance active instantanée, et les valeurs instantanées de tension et de courant en quadrature sont multipliées pour obtenir la puissance réactive instantanée, car rappelons le, la puissance active résulte du produit de la tension instantanée et du courant instantanée, tandis que la puissance réactive est le produit de la tension instantanée et du courant en quadrature [15].

$$
P(t) = V(t) * I(t)
$$
 (III.7)

$$
Q(t) = V(t) * Iq(t)
$$
(III.8)

La transformation de Concordia a pour but de convertir un système triphasé à un système diphasé.

$$
\begin{bmatrix} p \\ -q \end{bmatrix} = \begin{bmatrix} V\alpha & V\beta \\ -V\beta & V\alpha \end{bmatrix} \begin{bmatrix} i\alpha \\ i\beta \end{bmatrix}
$$
 (III.9)

Les deux puissances instantanées sont définies de cette façon :

$$
\begin{bmatrix} P \\ -q \end{bmatrix} = \begin{bmatrix} V\alpha & V\beta \\ -V\beta & V\alpha \end{bmatrix} \begin{bmatrix} i\alpha \\ i\beta \end{bmatrix} (\text{III}.10)
$$

Elles peuvent s'écrire comme la somme d'une composante continue et alternative :

$$
\begin{bmatrix} p \\ -q \end{bmatrix} = \begin{bmatrix} \bar{p} & +\tilde{p} \\ \bar{q} & +\tilde{q} \end{bmatrix} (\text{III}.11)
$$

A partir de l'équation (III.3) on peut ressortir l'équation suivante :

$$
\begin{bmatrix} I\alpha \\ I\beta \end{bmatrix} = \frac{1}{v\alpha^{2+V\beta^2}} \begin{bmatrix} V\alpha & V\beta \\ -V\beta & V\alpha \end{bmatrix} \begin{bmatrix} \bar{p} \\ -\bar{q} \end{bmatrix} + \frac{1}{v\alpha^{2+V\beta^2}} \begin{bmatrix} V\alpha & V\beta \\ -V\beta & V\alpha \end{bmatrix} \begin{bmatrix} \tilde{p} \\ -\tilde{q} \end{bmatrix}
$$
 (III.12)

Et en combinant les deux équations précédentes on obtient :

$$
\begin{bmatrix} Iref\alpha \\ Iref\beta \end{bmatrix} = \frac{1}{va^{2+V\beta^2}} \begin{bmatrix} Va & V\beta \\ -V\beta & Va \end{bmatrix} \begin{bmatrix} \tilde{p} & +pc \\ \tilde{q} & -q \end{bmatrix} (\text{III}.13)
$$

Le signal de référence du filtre actif parallèle doit inclure  $\bar{p}\bar{q}$ et  $\tilde{p}\tilde{q}$ si jamais on venait à vouloir compenser la puissance réactive ou bien encore les courants harmoniques, et ce avec l'équation ci-dessous :

$$
\begin{bmatrix} Iref\alpha \\ Iref\beta \end{bmatrix} = \frac{1}{v\alpha^{2+V\beta^2}} \begin{bmatrix} V\alpha & V\beta \\ -V\beta & V\alpha \end{bmatrix} \begin{bmatrix} \tilde{p} & +pc \\ \tilde{q} & -q \end{bmatrix} (\text{III}.14)
$$

Avec :

 $\bar{p}$ : Composante DC de p liée au courant actif fondamental conventionnel

 $\tilde{p}$ : Composante AC de p, dépourvue de valeur moyenne et liée aux courants harmoniques causés par les composantes AC de la puissance instantanée réelle

 $\bar{q}$ : Composante DC de q liée à la puissance réactive générée par les composantes fondamentales des courants et des tensions

 $\tilde{q}$ : Composante AC de q et liée aux courants harmoniques causés par les composantes AC de la puissance instantanée réactive

Et à partir de cette équation on peut déduire les courants de référence par la transformation inverse de Concordia :

$$
\begin{bmatrix} iref1 \\ iref2 \\ iref3 \end{bmatrix} = \sqrt{\frac{2}{3}} \begin{bmatrix} 1 & 0 \\ \frac{-1}{2} & \frac{\sqrt{3}}{2} \\ \frac{-1}{2} & \frac{-\sqrt{3}}{2} \end{bmatrix} \begin{bmatrix} iref\alpha \\ iref\beta \end{bmatrix}
$$
 (III.15)

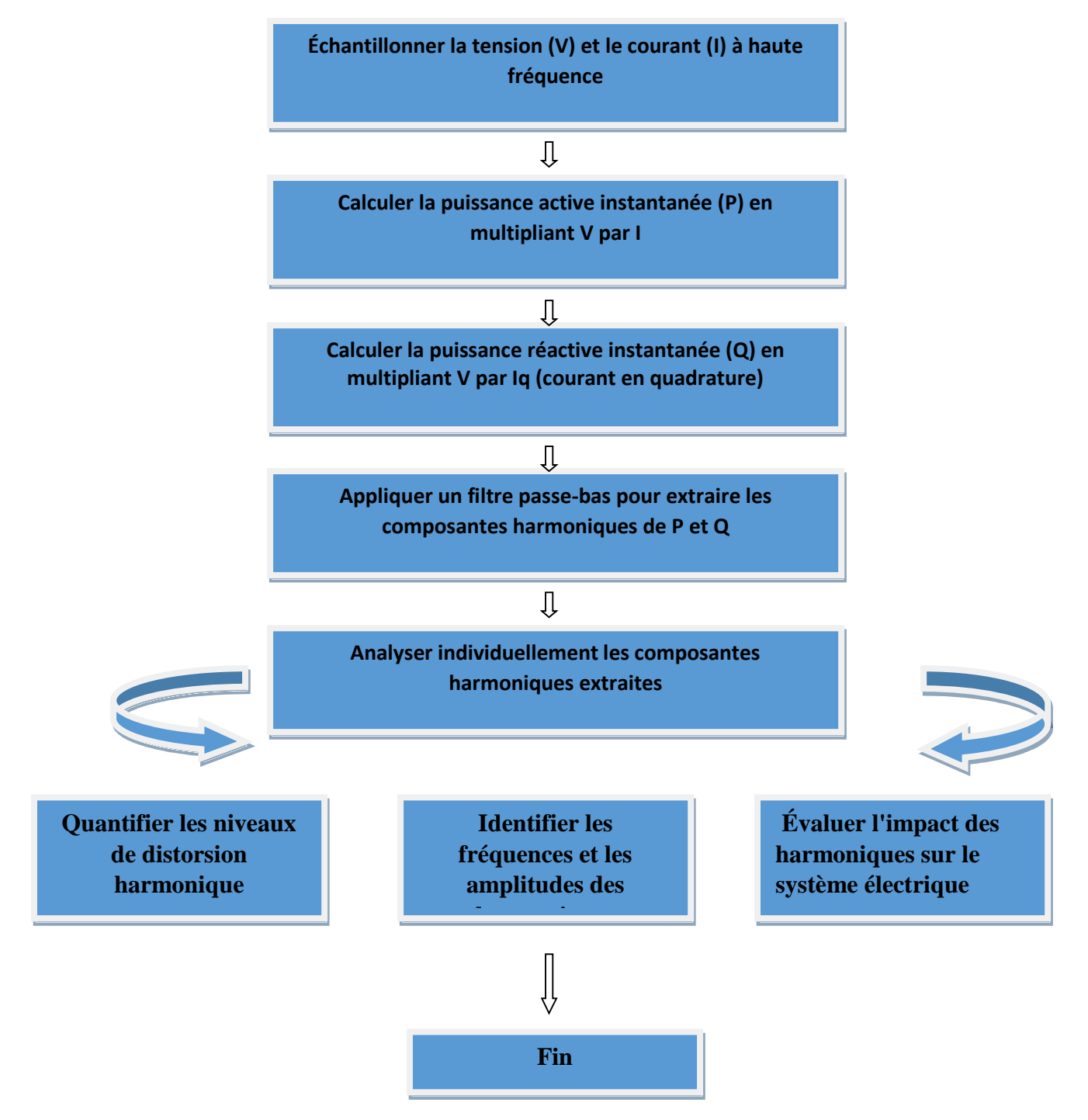

**FIG II.7** – Organigramme de fonctionnement de la méthode PQ

# **Paramètres du panneau photovoltaïque**

Pour obtenir les figures (II.8) (II.9) nous avons mis en série 6 panneaux et en parallèles un seul panneau photovoltaïque qui possède les caractéristiques suivantes :

| Paramètres                              | Valeur            |  |  |
|-----------------------------------------|-------------------|--|--|
| Courant au point puissance maximal Impp | 4.75(A)           |  |  |
| Tension puissance maximale Vmpp         | 25.8(V)           |  |  |
| Puissance maximale Pmpp                 | 120(W)            |  |  |
| Température                             | $25 \, (C^\circ)$ |  |  |
| Nombre de cellules                      | 72                |  |  |
| Courant de court-circuit Icc            | 5(A)              |  |  |
| Tension en Circuit -ouvert Vco          | 30(V)             |  |  |

**Tableau II.2** – Paramètres du panneau simulé

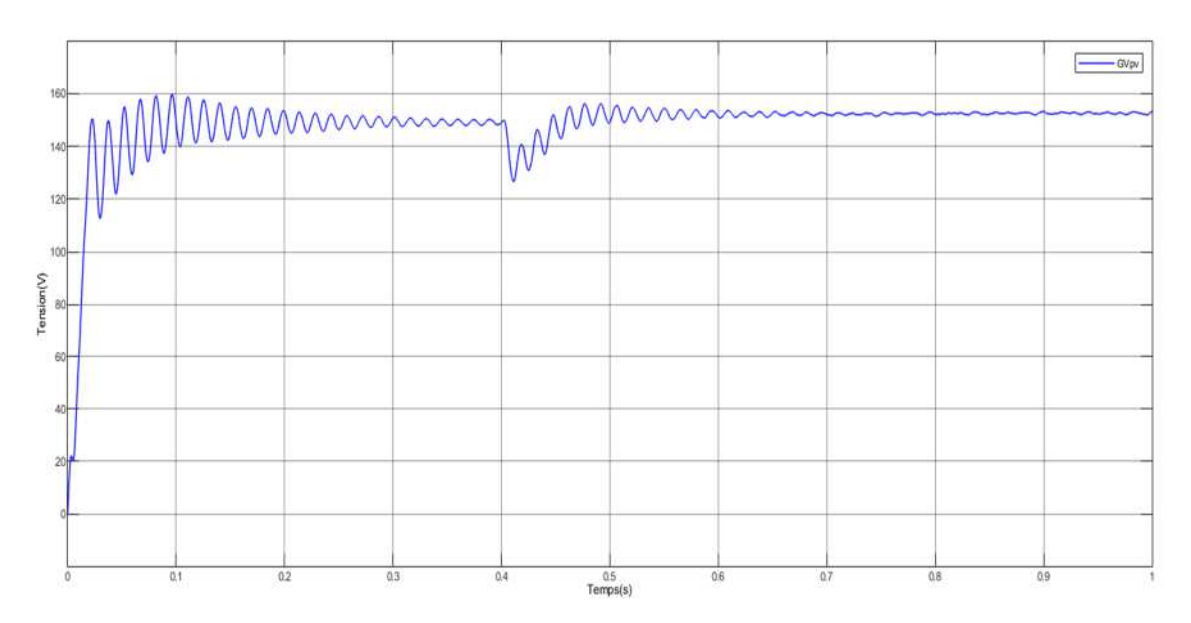

**FIG II.8–**Tension du générateurphotovoltaïque

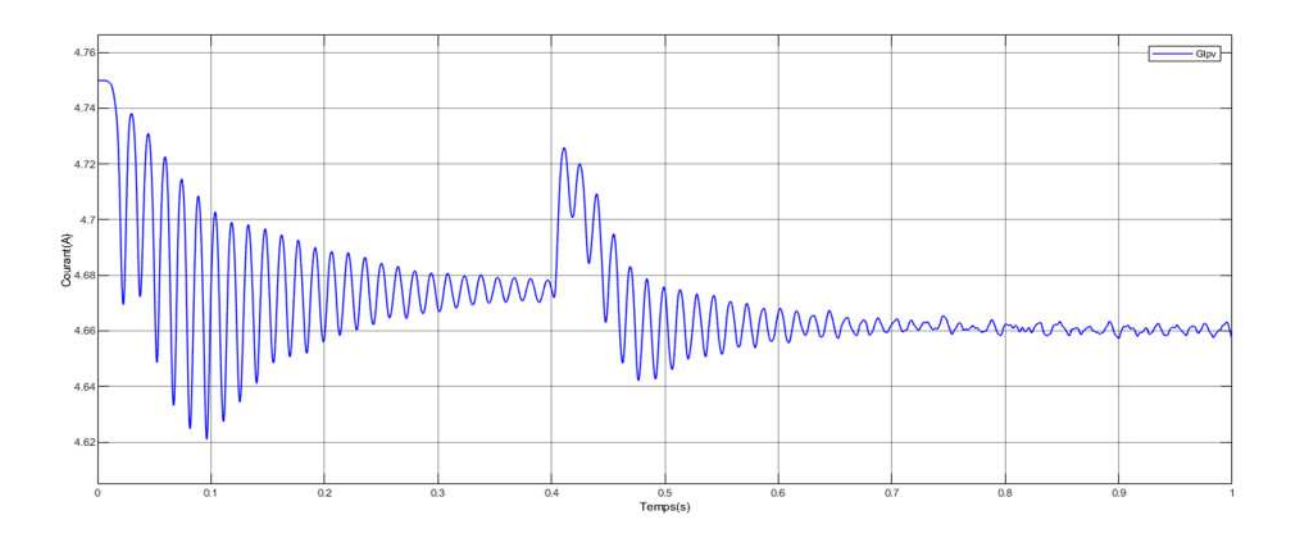

**FIG II.9–**Courant de générateur photovoltaïque

# **6. Hacheur BOOST**

Le hacheur BOOST est appelé hacheur parallèle, car le semi-conducteur à fermeture et ouverturecommandées est dérivé aux bornes de l'entrée. Aussi appeler convertisseur survolteur comme la tension de sortie Vs est toujours plus grandeque la tension moyenne d'entrée, il est également appelé élévateur.

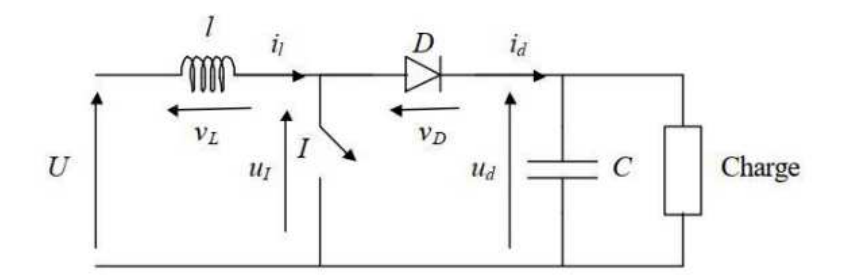

**FIG II.10** - Schéma d'un hacheur BOOST

### **7.1. Avantages du hacheur BOOST**

Le hacheur BOOST est utilisé pour les systèmes photovoltaïques avec un suiveur du point depuissance maximale (MPPT). Ceci émane du fait que ce convertisseur fonctionne au mode decourant continu extrayant autant de puissance que possible à partir des cellules solaires. Parconséquent le rendement énergétique du convertisseur BOOST peut être plus grand que celui tousles autres hacheurs.

Le BOOST est généralement employé pour obtenir une tension de sortie plusélevée que celle d'entrée, alors que le convertisseur Buck est employé pour abaisser la tension desortie. L'un de ses avantages est que l'inductance (L) limite l'ondulation du courant d'entrée.

Les contraintes en tension et en courant sur les interrupteurs et les diodes sont presque similairespour les différentes topologies élévatrices. En analysant la complexité de ces structures, le BOOSTserait le simple.

### **6.2.Principe de fonctionnement**

Quand un convertisseur BOOST travaille en mode de conduction continue, le courant I<sup>L</sup> traversant l'inductance ne s'annule jamais.

La tension de sortie est calculée de la façon suivante (en considérant les composants comme parfaits) :

Durant l'état passant, l'interrupteur S est fermé, entraînant l'augmentation du courant suivant la relation

$$
V1 = L\left(\frac{dLi}{dt}\right) \quad (\text{III}.16)
$$

À la fin de l'état passant, le courant IL a augmenté de

$$
\Delta L \theta n = \int_0^{\alpha T} dL = \int_0^{\alpha T} \frac{V i}{L} dt = \frac{V i \cdot \alpha \cdot T}{L}
$$
 (III.17)

αétant le rapport cyclique. Il représente la fraction de la période T pendant laquelle l'interrupteur S conduit.

αest compris entre 0 (S ne conduit jamais) et 1 (S conduit tout le temps).

Pendant l'état bloqué, l'interrupteur S est ouvert, le courant traversant l'inductance circule à travers la charge. Si on considère une chute de tension nulle aux bornes de la diode et un condensateur suffisamment grand pour garder sa tension constante, l'évolution de I<sup>L</sup> est

$$
Vi - V0 = L \frac{dI}{dt}
$$
 (III.18)

Par conséquent, la variation de I<sup>L</sup> durant l'état bloqué est

$$
\Delta I L O f f = \int_0^{(1-\alpha)T} dI L = \int_0^{(1-\alpha)T} \frac{(Vi - V0)dt}{L} = \frac{(Vi - V0)(1-\alpha)T}{L} \quad (III.19)
$$

# **7. Méthode de contrôle direct des puissances**

Appelée aussi DPC (Direct Power Control), cette méthode de commande avancée est notamment utilisée dans des systèmes de conversion d'énergie comme les onduleurs ou les convertisseurs de puissance, elle a pour but de contrôler directement les puissances active et réactive ce qui offre un contrôle précis et rapide.

Elle ne nécessite pas de conversion de grandeurs tel que le courant ou bien la tension, mais elle se base sur l'évaluation et le suivi des puissances active et réactive afin de réguler le courant et la tension pour conserver les puissances à des valeurs ciblées.

Elle offre de nombreux avantages, une réponse rapide aux variations de charge, une limitation des harmoniques et bien sur une optimisation de la qualité de l'énergie électrique et donc une meilleure adaptabilité.

### **8.1. Principe de fonctionnement**

La méthode de la DPC opère en estimant les puissances active et réactive, puis en comparant avec des valeurs de référence et en calculant les commandes de commutation appropriées pour réguler les grandeurs de courant et de tension, ce qui permet d'offre un contrôle direct et en temps réel des puissances dans le système de conversion d'énergie, offrant ainsi une meilleure performance et une plus grande flexibilité dans la gestion de l'énergie électrique[17].

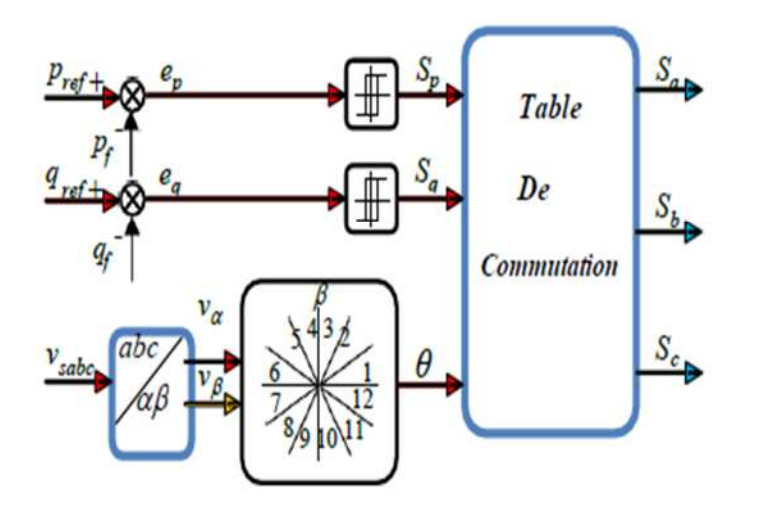

**FIG II.11 –** Configuration de la DPC

### **7.2.Calcul des puissances instantanées générées par le filtre**

On peut calculer les puissances active et réactive injectées via les équations suivantes :

 $Ps(t) = Vsa * ifa + Vsb * ifb + Vsc * ifc$  (III.20)

 $Ps(t) = Vsa * if a + Vsb * if b + Vsc * if c(III.21)$ 

Et ce grâce aux mesures des tensions au point PCC *v* (*t*) *sa , v* (*t*) *sb* ,*v* (*t*) *s c*et aux courant s*i*(*t*)*fa* ,*i*(*t*)*fb*, *i*(*t*)*fc.*

### **7.3.Calcul des puissances instantanées de référence**

Le schéma ci-dessous montre comment extraire les composantes active et réactive de puissances de référence.

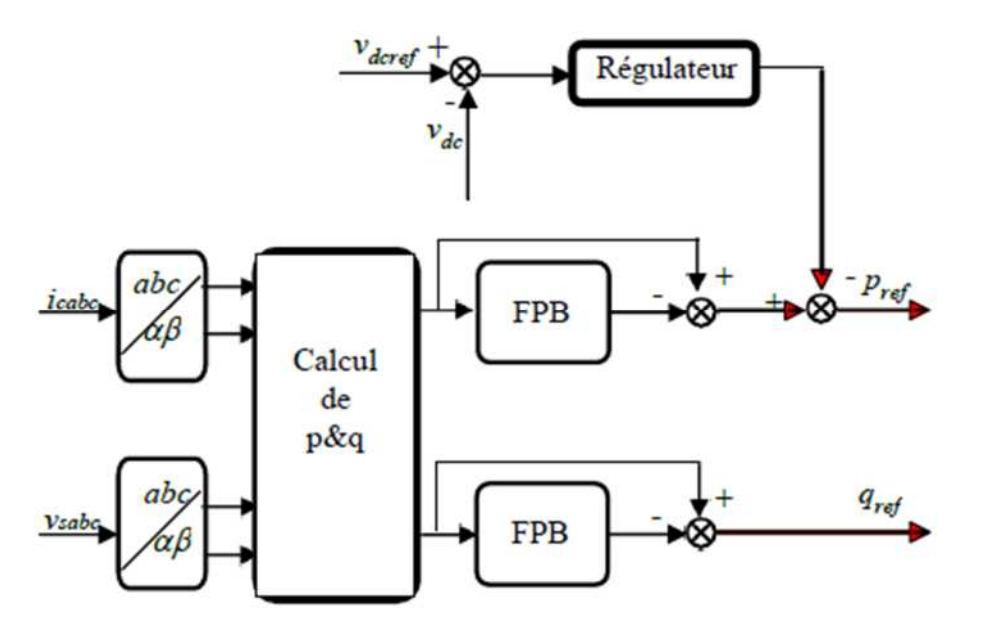

**FIG II.12–** Etapes d'extraction des puissances de référence avec la DPC

### **7.4.Contrôle par hystérésis**

L'erreur entre la puissance de référence et la puissance injectée détermine les instants de fermeture et d'ouverture des interrupteurs via un comparateur à hystérésis formé d'une bande fixée démontré par la figure (III.6) [18].

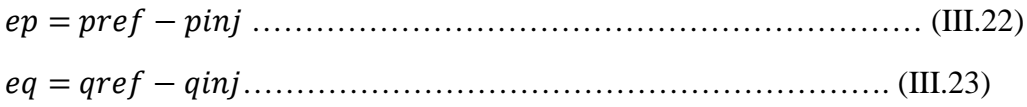

Les variables booléennes *p S* et *q S donnent* la sortie des régulateurs à hystérésis, qui prennent l'état "1" pour une augmentation de la variable contrôlée (pou *q)* et l'état "0" Pour une diminution :

 $Sp = 1$  si  $Pref - Pinj \ge hp$ ;  $Sp = 0$  si  $Pref - Pinj \le - hp$  (III.24)  $Sq = 1$  sigref  $-qinj \ge hq$ ;  $Sq = 0$  sigref  $-qinj \le -hq$  (III.25)

### **7.5.Sectorisation**

La position réelle du vecteur de la tension de source influe surles vecteurs de sortie du filtre sur les puissances active etréactive.

La table de commutation opère selon la position du vecteur de la tension de source, qui tourne dans leplan complexe à la pulsation(ω), cela dit, le bloc du choix de secteur nous informe dans quel domaine est localisé l'actuel vecteur de la tension de source, il n'est donc pas nécessaire d'entrer la position exactedu vecteur de la tensionà la table de commutation.

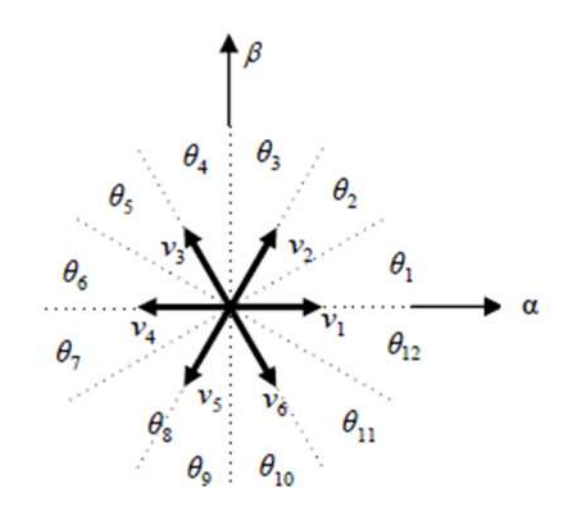

**FIG II.13–** Vecteur de tension sur l'espace vectoriel (α, β).

Le plan de l'espace vectoriel est divisé en 12 secteurs de 30° chacun, ce qui permet d'augmenter la précision.

Le premier secteur est défini entre  $(0<\theta_I<\pi/\theta)$ . Les secteurs suivants vont dans le sens trigonométrique avec le même critère, qui peut être génériquement exprimé par :

 $(n-1)\frac{\pi}{6} \le \theta \le n\frac{\pi}{6}$ ,  $n = 1,2,3,...12$  (III.26) Le secteur où le vecteur sera localisé sera sélectionné selon l'angle du vecteur de la tension de source référencé sur l'axe  $(\alpha)$ , on peut calculer l'angle en utilisant la fonction trigonométrique inverse, basée sur les composantes du vecteur de la tension dans le repère  $(\alpha, \beta)$ , indiquée par l'équation suivante :

$$
\theta = \tan^{-1} \frac{V\alpha}{V\beta} \tag{III.27}
$$

### **7.6.Table de commutation**

Le signal d'erreur numérisé et la position angulaire sont entrés dans une table où tous les états de commutation dp et dq du convertisseur sont enregistrés, l'état « 1 » signifie une augmentation de la grandeur réglante (P ou q) et l'état « 0 » signifie une diminution. La largeur de la bande d'hystérésis a un effet sur Performances des filtres actifs shunt, en particulier la distorsion de courant harmonique et la fréquence de commutation moyenne.

Les régulateurs à hystérésis à deux niveaux pour les puissances active et réactive instantanées peuvent être écrits sous cette forme :

• Pour la puissance active

 $\begin{cases} \n\sin \quad \dot{P} - P \leq H B p \quad S P = 1 \n\end{cases}$  (III.28)  $\int$ si  $\dot{P} - P \geq H\dot{B}p$  $SP = 1$ <br> $SP = 1$ <sup>(III.28)</sup>

 Et pour ce qui est de la puissance réactive  $\begin{cases} \n\sin \theta - q \leq H \vec{B} \vec{p} & \quad \text{if } q = 1 \n\end{cases}$  (III.2)  $\begin{cases} si & \dot{q} - q \ge HBp & Sq = 1 \\ si & \dot{q} - q \le HBp & Sq = 1 \end{cases}$ (III.26)

A l'aide de cette table de commutation, l'état de commutation optimal pour le convertisseur peut être sélectionné de manière unique à chaque instant spécifique, cela dépend de la combinaison des signaux d'entrée numérisés. Comme on peut le voir sur le tableau cidessous :

| $S_p$            | $S_q$            | $\theta$ <sub>1</sub> | $\theta$ <sub>2</sub> | $\theta_3$      | $\theta$ 4      | $\theta$ 5      | $\boldsymbol{\theta}$ 6 | $\theta$ 7     | $\theta$ 8      | $\theta$ 9      | $\theta_{10}$  | $\theta$ 11     | $\theta_{12}$   |
|------------------|------------------|-----------------------|-----------------------|-----------------|-----------------|-----------------|-------------------------|----------------|-----------------|-----------------|----------------|-----------------|-----------------|
|                  | $\boldsymbol{0}$ | v <sub>2</sub>        | v <sub>2</sub>        | $\mathcal{V}_3$ | $\mathcal{V}_3$ | $\mathcal{V}_4$ | $\mathcal{V}_4$         | v <sub>5</sub> | v <sub>5</sub>  | $\mathcal{V}_6$ | $v_6$          | $\mathcal{V}_I$ | $\mathcal{V}_I$ |
|                  |                  | v <sub>I</sub>        | v <sub>I</sub>        | $\nu_2$         | v <sub>2</sub>  | $\mathcal{V}_3$ | $\mathcal{V}_3$         | $\nu_4$        | $\mathcal{V}_4$ | v <sub>5</sub>  | v <sub>5</sub> | $v_{\rm 6}$     | $v_6$           |
| $\boldsymbol{0}$ | $\boldsymbol{0}$ | $\mathcal{V}_3$       | $\nu_4$               | $V_4$           | $\mathcal{V}_5$ | v <sub>5</sub>  | $ V_6 $                 | $v_6$          | $\mathcal{V}_I$ | $\nu_l$         | $\nu_2$        | v <sub>2</sub>  | $\mathcal{V}_3$ |
|                  |                  | v <sub>5</sub>        | $v_6$                 | $\nu_6$         | $\mathcal{V}_I$ | v <sub>I</sub>  | $\nu_2$                 | v <sub>2</sub> | $\mathcal{V}_3$ | $\mathcal{V}_3$ | $\nu_4$        | $\nu_4$         | $\mathcal{V}_5$ |

**Tableau II.3**- Tableau de commutation de la DPC

# **8. Résultats de la simulation**

Notre simulation a été réalisée à l'aide des outils Matlab/Simulinkles valeurs des entrées sont répertoriées dans le tableau suivant.

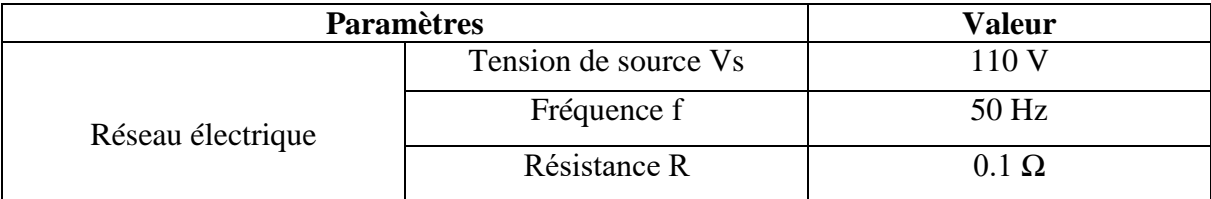

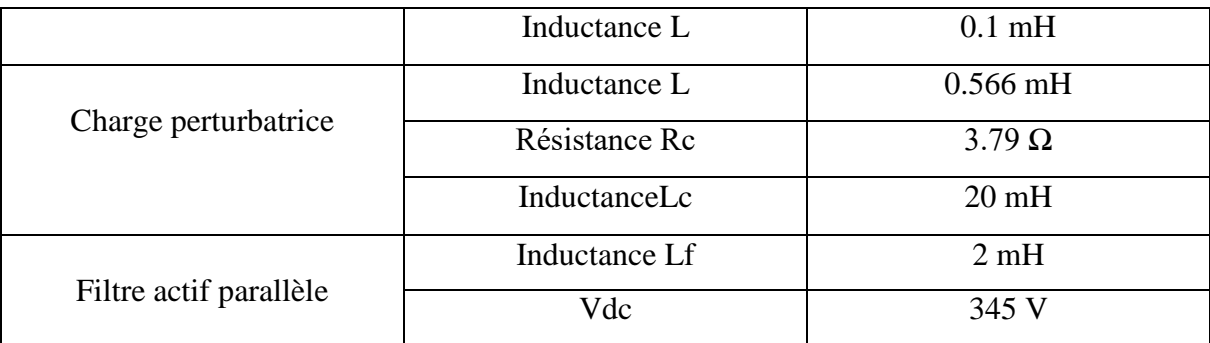

**Tableau II.4** - des composantes du système

Nous avons prélève le taux de distorsion du courant et de la tension dans notre simulation :

- **THD du courant (%) = 4.37 %**
- **THD** de la tension(%) =  $5.47$  %

Les résultats de la simulation sont exprimés par les figures suivantes.

# **9. Visualisation et interprétation des résultats de la simulation**

On constate que la tension  $V_{dC}$  suit parfaitement la Tension de la référence  $V_{dcref}$ 

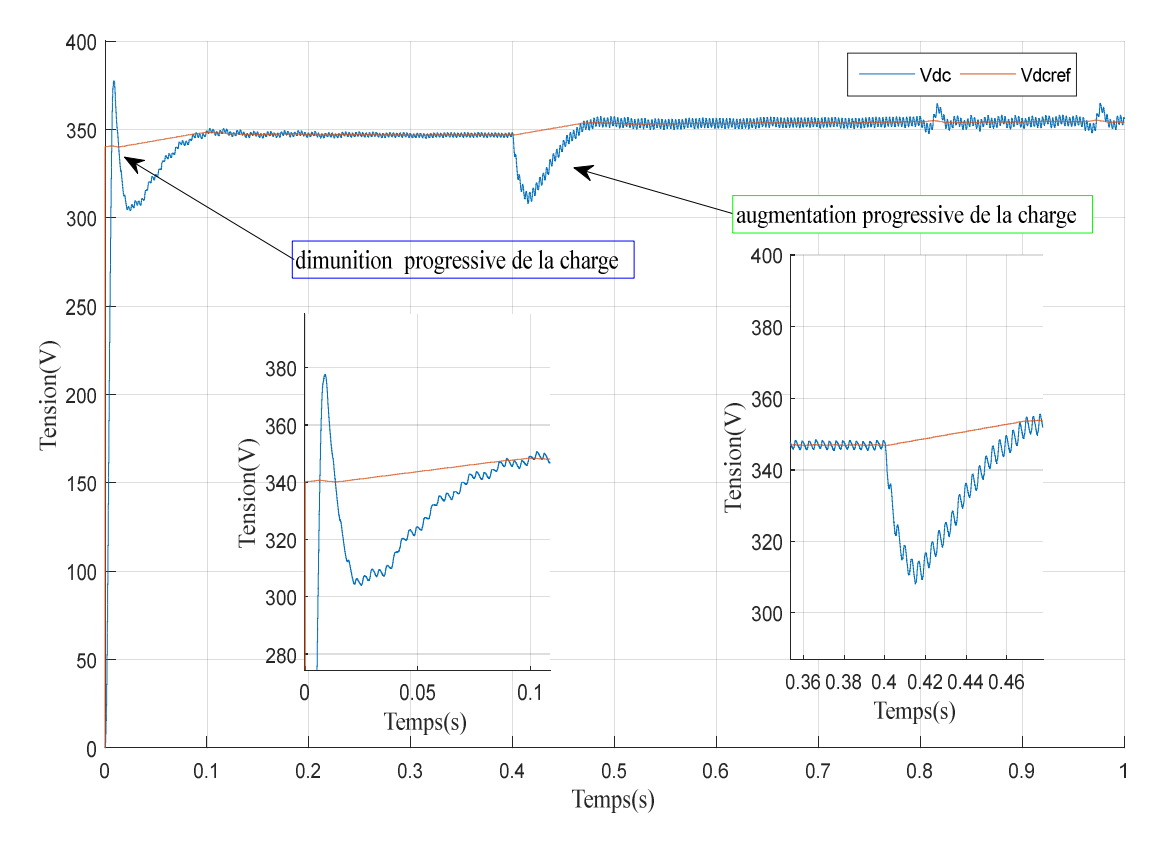

**FIG II.14 –** Comparaison entre les tensions Vdc et Vdc référence

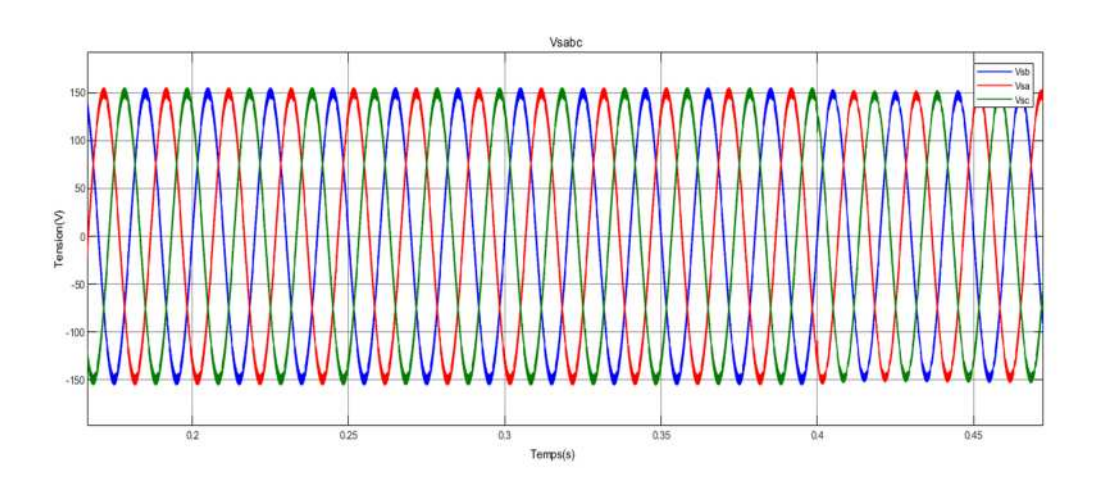

**FIG II.15 -** Tension composée de la source

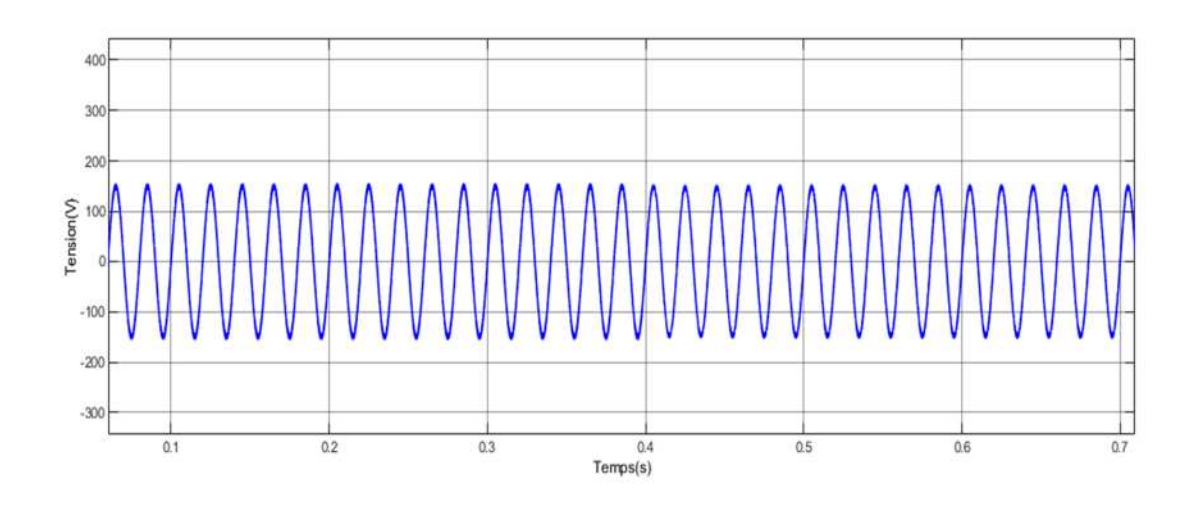

**FIG II.16 –** Tension simple de la source

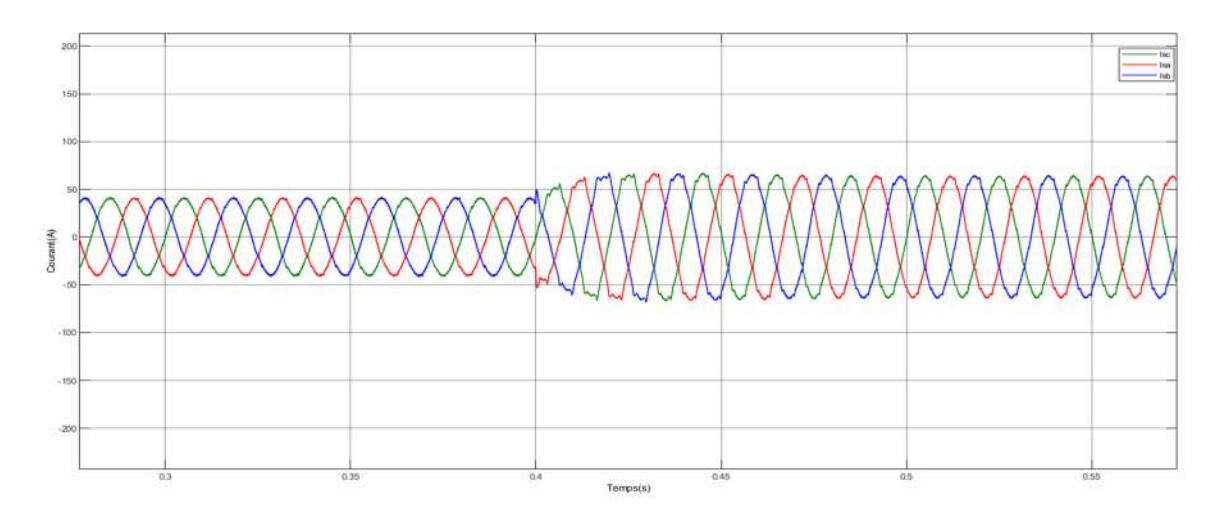

**FIG II.17 –** Courant triphasé composé dela source

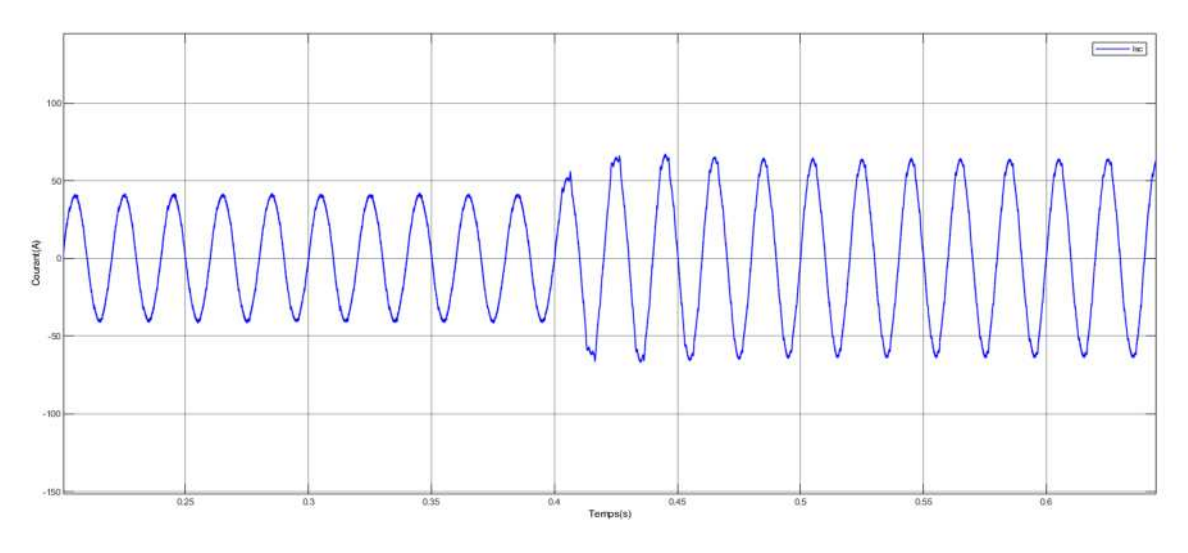

**FIG II.18 –** Courant triphasé simple de la source

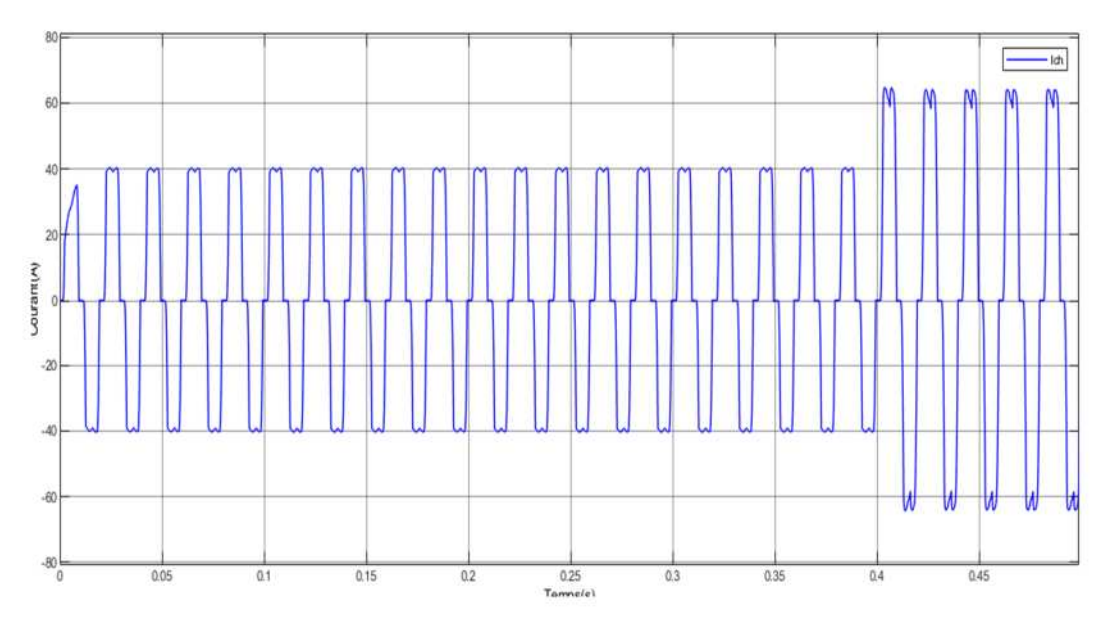

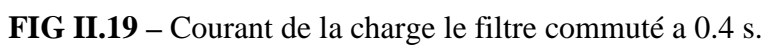

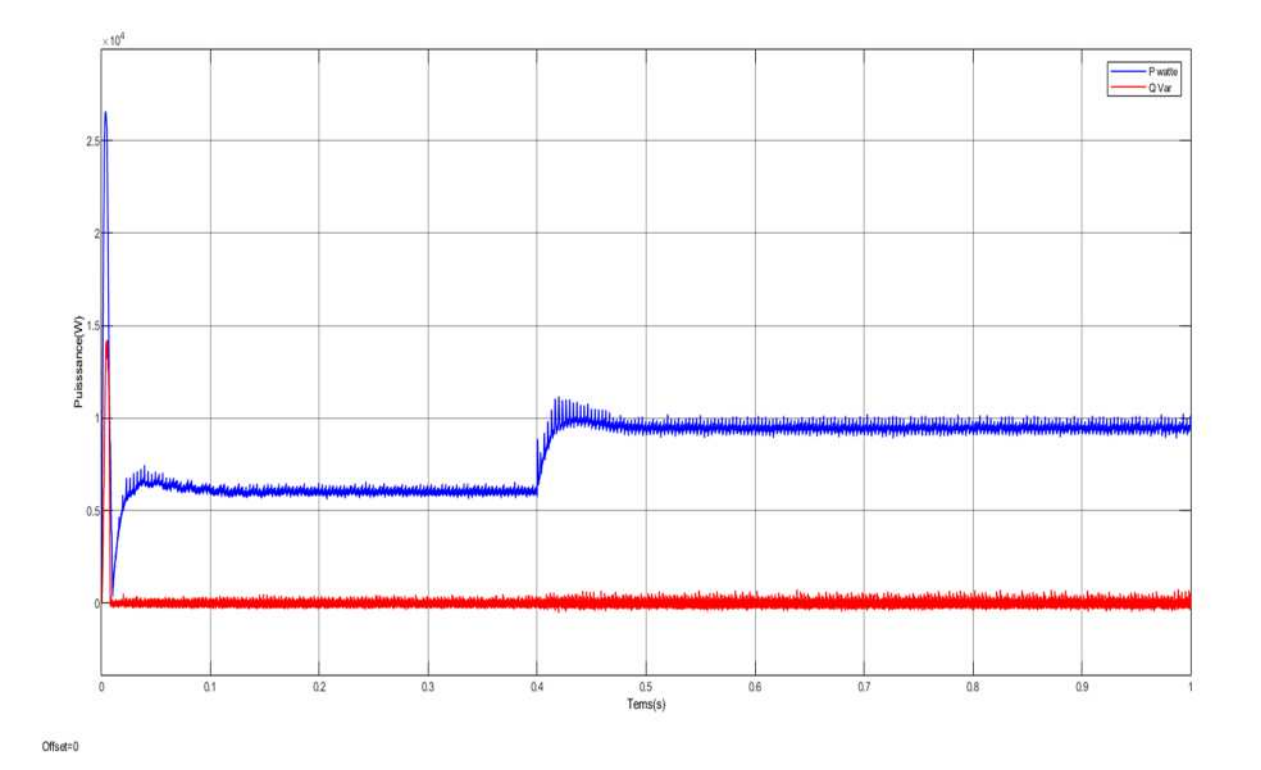

**FIG II.20 –** Puissances active et réactive le filtre a été commuté a 0.4 s.

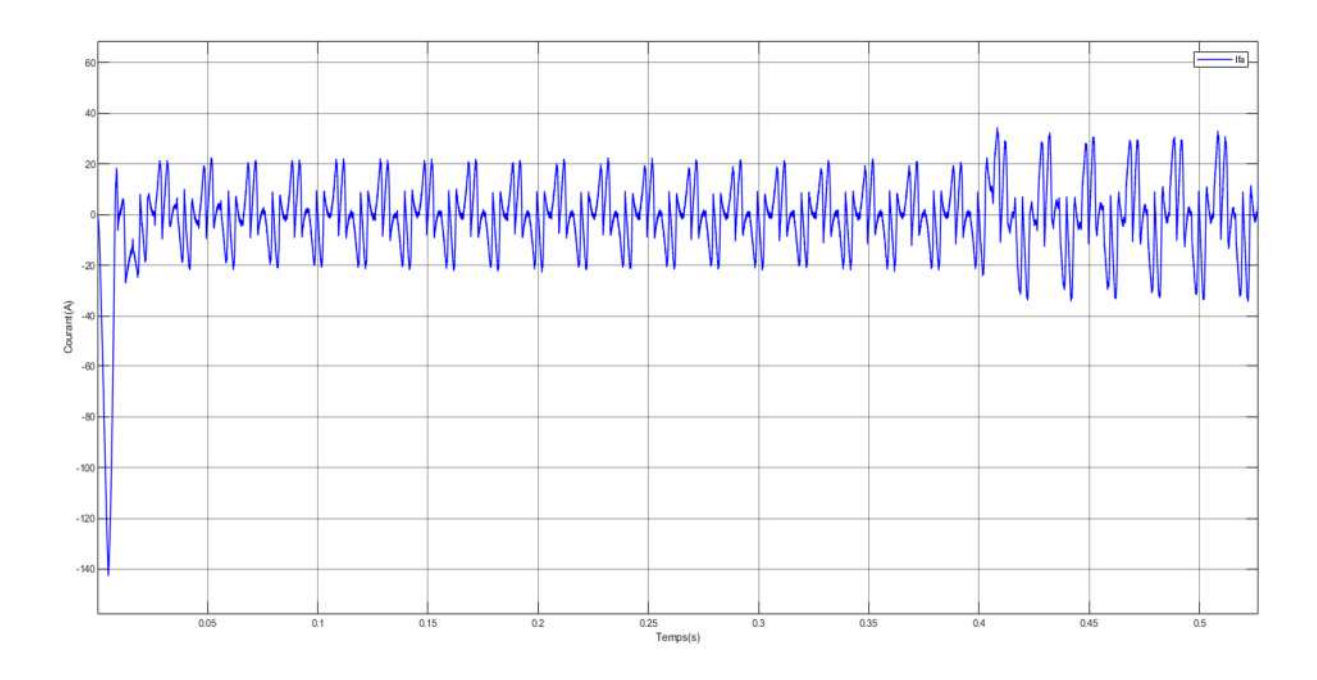

**FIG II.21 –** Courant du filtre

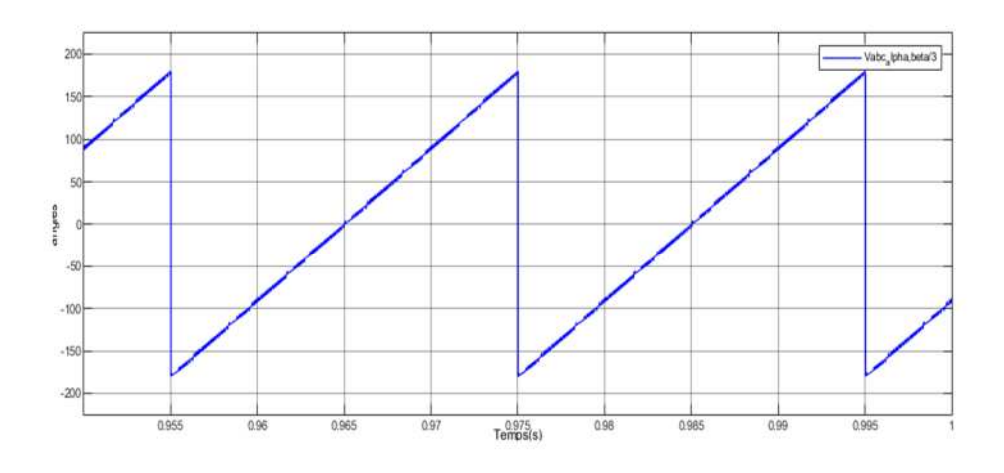

**FIG II.22 –** Angles de commutation de la DPC

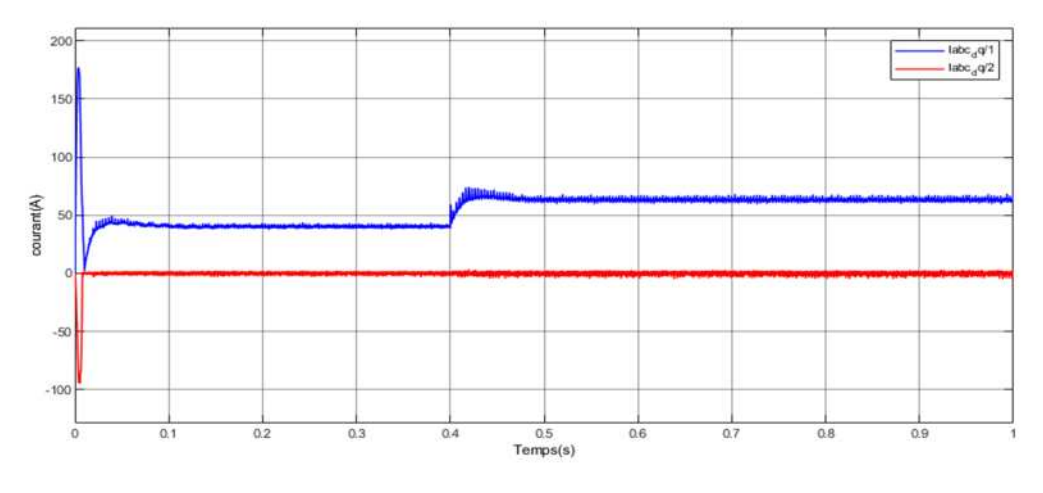

**FIG II.23 –**courant id et iq
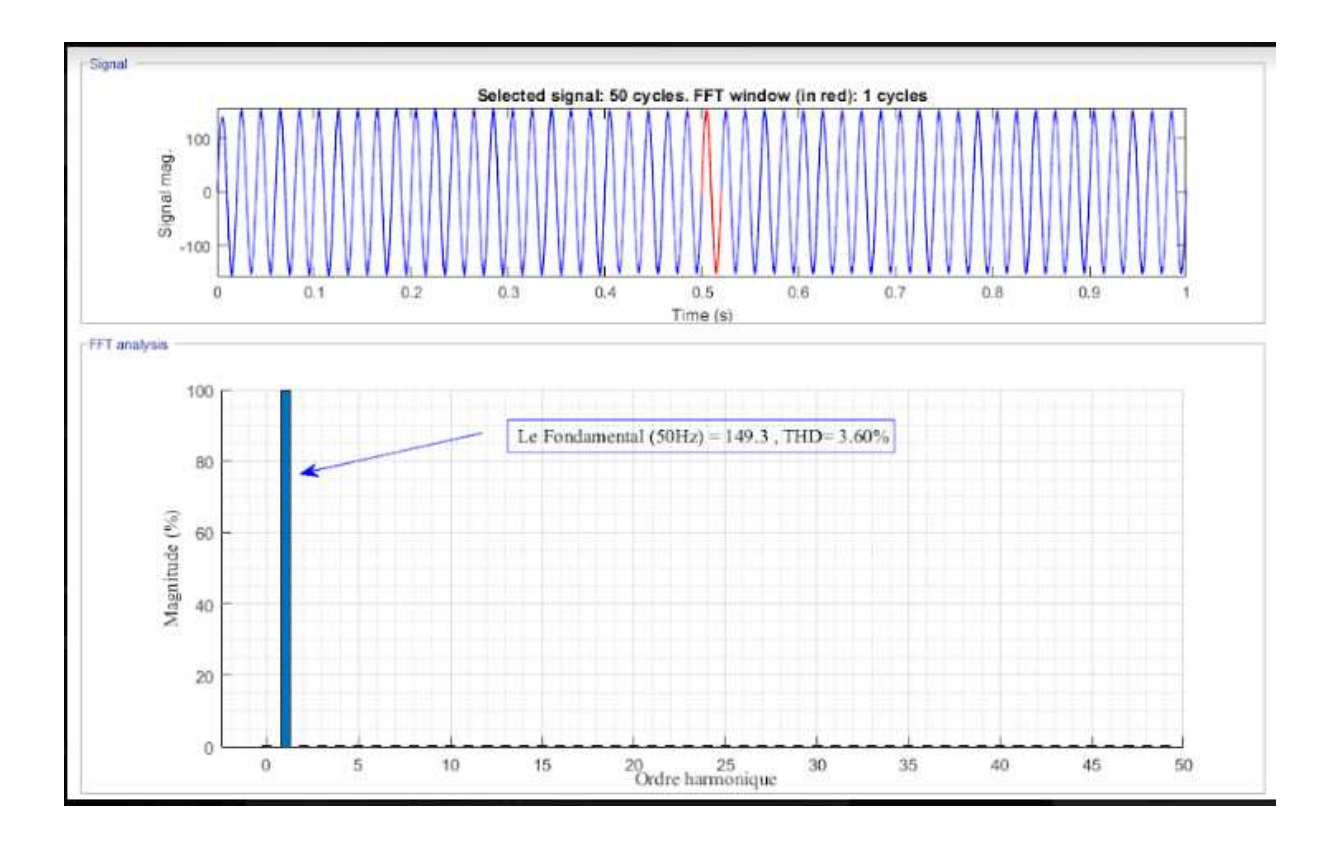

**FIG II.24**- Taux de distorsion harmonique au niveau de latension

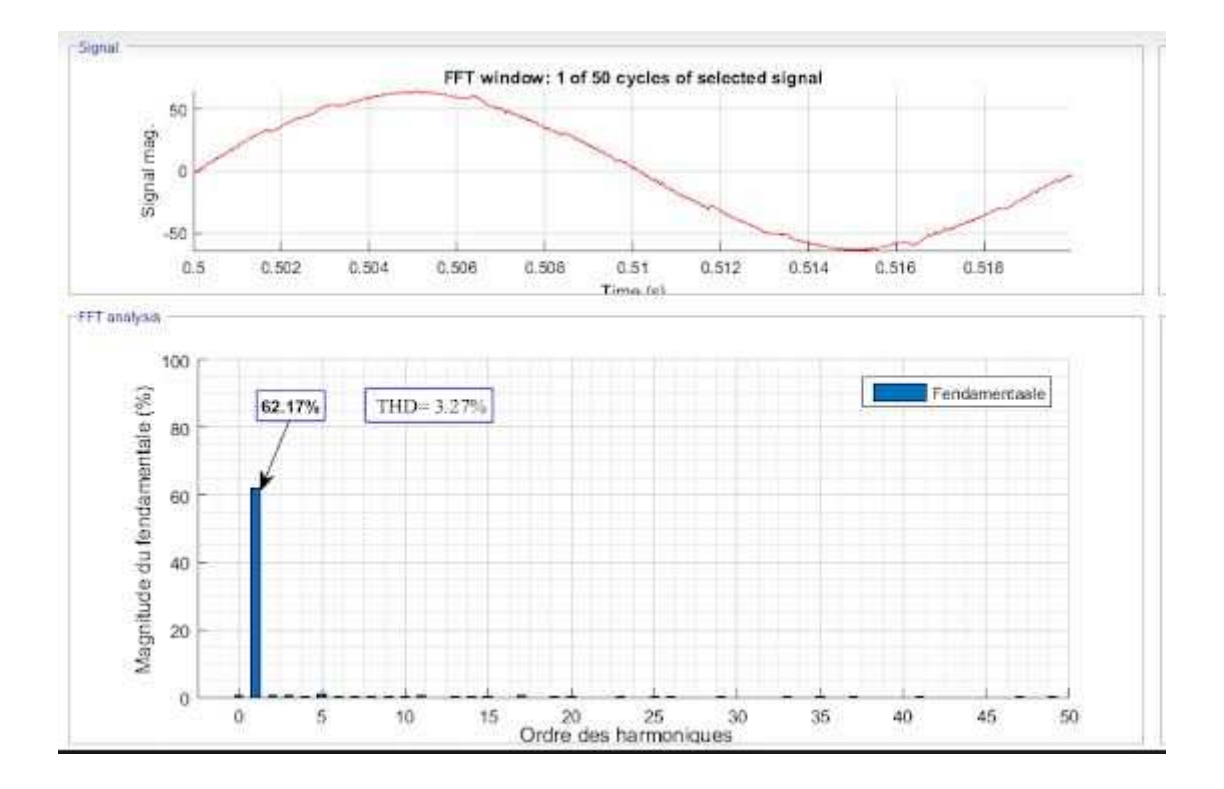

**FIG II.25**- Taux de distorsion harmonique au niveau du courant

#### **10.Conclusion**

Nous avons simulé un système photovoltaïque raccordé au réseau alimentant une charge non linéaire, et pour cela nous devions trouver des solutions afin d'améliorer la qualité de l'énergie injectée dans le réseau.

Le filtra actif shunt avec la commande DPC a été présenté. Il est évident que le système de régulation du courant n'a pas besoin d'être découplé du courant actif et réactif.

Le SAPF possède une bonne dynamique, produit des courants de ligne sinusoïdaux (faible THD) pour une tension de ligne idéale et déformée, et ajuste automatiquement la composante de puissance réactive pour élever le facteur de puissance primaire à l'unité.

Nous avons donc essayé d'éliminer ou d'atténuer les perturbations harmoniques en utilisant un filtre actif parallèle commandé par le contrôle direct des puissances.

 Nous avons constaté une nette amélioration du taux de distorsion après l'utilisation du filtre actif parallèle.4.37 % ou elle ne dépasse pas la valeur maximale de 5% selon les normes IEEE .

## **CHAPITRE III**

# **Etude Technicoéconomique avec le logiciel de simulation HOMER PRO**

#### **1. Présentation du logiciel**

HOMER Pro est un logiciel de simulation de systèmes énergétiques qui permet aux utilisateurs de concevoir et d'optimiser des systèmes électriques hybrides et autonomes.

Il simule la production, le stockage et la consommation d'énergie dans un système, en prenant en compte les caractéristiques des différents composants tels que les panneaux solaires, les éoliennes, les générateurs diesel, les batteries, etc.

HOMER Proestpolyvalentetidéalpourconcevoirdes systèmes d'énergie solaire horsréseaupourlescommunautéséloignées, planifierdes micro-réseaux intelligents pourleszonesrurales, optimiserles systèmes hybridespourlesinstallationsindustrielles, planifierdes systèmes destockage d'énergie etévaluerlarentabilitédesprojets d'énergie renouvelable.

Lelogiciel HOMER Prodispose d'une interfaceutilisateur intuitive pour une modélisationflexibleetprécisedes systèmes énergétiques. Ilfournitégalementdes fonctionnalités avancéestellesquele dimensionnement dusystème, lasimulationdelagestionde l'énergie et l'analyse financièrepourévaluerlaviabilitééconomiquedesprojets d'énergie renouvelable.

En résumé, HOMER Pro est un logiciel de simulation de systèmes énergétiques pour la conception et l'optimisation de groupes motopropulseurs hybrides et autonomes. Le logiciel est utilisé dans diverses applications pour la planification de projets d'énergie renouvelable et fournit des fonctionnalités avancées pour une modélisation précise et une analyse financière des projets

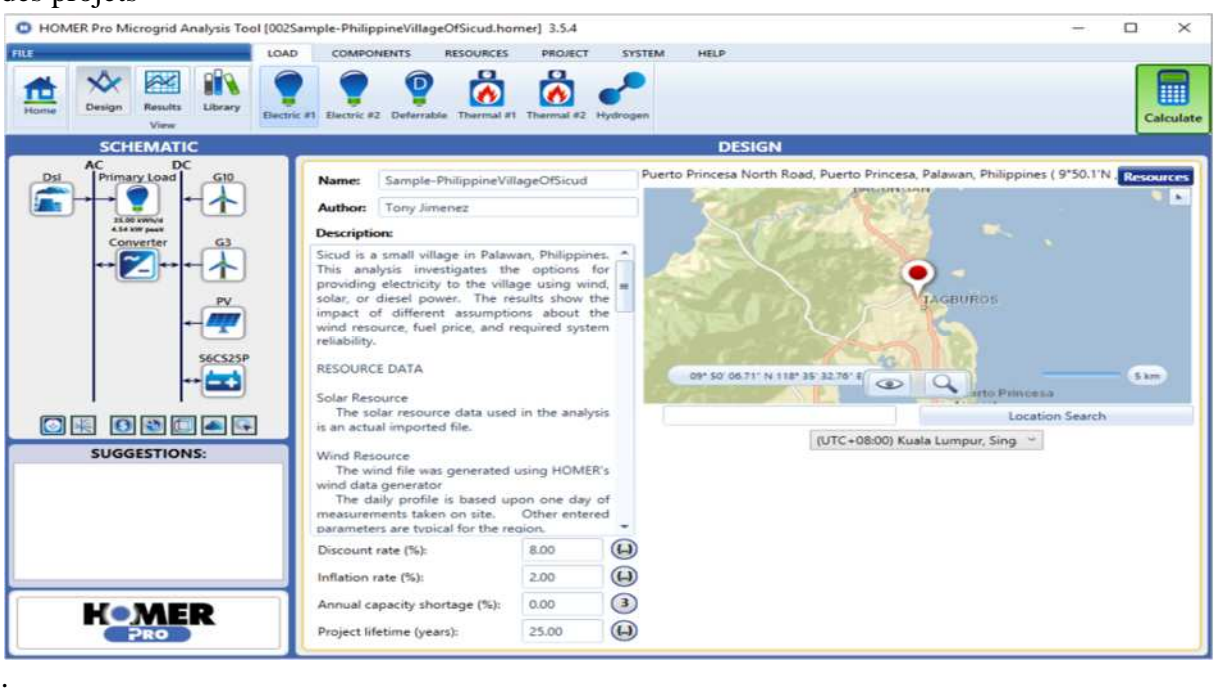

**FIG III.1** – Interface Homer Pro

#### **1.1.Historique**

Le logiciel a été créé en 2009 par l'entreprise américaine Homer Energy LLC, bien que son développement ait commencé dès les années 1990, lorsque Peter Lilienthal et John Wiles, ses créateurs, faisaient partie du National RenewableEnergyLaboratory (NREL).

À l'époque, ils se sont rendu compte qu'il n'existait pas de logiciel complet pour simuler les systèmes énergétiques intégrant des sources d'énergie renouvelable. Ils ont donc commencé à développer leur propre logiciel pour répondre à ce besoin, en se basant sur les travaux de recherche qu'ils menaient alors.

En 1993, ils ont fondé l'entreprise Homer Energy pour commercialiser leur logiciel, qui était alors appelé HybridOptimization Model for Electric Renewables (HOMER). À l'époque, le logiciel était destiné aux ingénieurs et chercheurs travaillant dans le domaine de l'énergie renouvelable.

Au fil des années, le logiciel a évolué et a été renommé Homer Pro. De nouvelles fonctionnalités ont été ajoutées, telles que la modélisation de la demande énergétique, la simulation des réseaux électriques, et l'analyse financière des projets énergétiques. Aujourd'hui, Homer Pro est largement utilisé par les professionnels de l'énergie renouvelable dans le monde entier pour la conception et l'optimisation de systèmes énergétiques durables.

En résumé, Homer Pro est le fruit de plusieurs décennies de recherche et de développement dans le domaine de l'énergie renouvelable. Il est devenu un outil essentiel pour la conception et l'optimisation de systèmes énergétiques intégrant des sources d'énergie renouvelable.

#### **1.2.Comparaison entre différents logiciels de simulation**

Homer Pro n'est pas le seul outil de simulation d'unsystème énergétiques, voici une comparaison entre trois logiciels les plus populaires : Homer Pro, PVsystet SAM.

En analysant ces critères pour chaque logiciel, il est possible de déterminer les avantages et les inconvénients de chaque option.

#### **1.2.1. Caractéristiques**

#### **PVsyst**

**Fonctionnalités** : PVsyst est un logiciel spécialisé dans la modélisation de systèmes photovoltaïques. Il offre des fonctionnalités avancées pour la modélisation de cellules solaires, la simulation de l'irradiance solaire, la modélisation de l'ombrage et la simulation de la production d'énergie solaire.

**Interface utilisateur** : PVsyst offre une interface utilisateur intuitive et facile à utiliser, avec des graphiques clairs pour la visualisation des résultats.

**Performances** : PVsyst est un logiciel rapide et précis, capable de simuler des systèmes photovoltaïques complexes en un temps relativement court.

**Prix** : PVsyst est relativement cher par rapport à d'autres logiciels de simulation de systèmes énergétiques.

#### **HOMER Pro**

**Fonctionnalités** : HOMER Pro offre une large gamme de fonctionnalités pour la modélisation de systèmes énergétiques hybrides, incluant des sources d'énergie renouvelable telles que l'énergie solaire, éolienne, hydroélectrique, géothermique, etc. Il offre également des fonctionnalités avancées pour l'optimisation de la configuration du système énergétique.

**Interface utilisateur** : HOMER Pro offre une interface utilisateur claire et conviviale, avec des graphiques interactifs pour la visualisation des résultats.

**Performances** : HOMER Pro est un logiciel rapide et précis, capable de simuler des systèmes énergétiques hybrides complexes en un temps relativement court.

**Prix** : HOMER Pro est relativement abordable par rapport à d'autres logiciels de simulation de systèmes énergétiques.

#### **SAM**

**Fonctionnalités** : SAM est un logiciel de simulation de systèmes énergétiques qui offre des fonctionnalités avancées pour la modélisation de systèmes d'énergie solaire, éolienne, hydraulique et géothermique. Il offre également des fonctionnalités pour la simulation de la production d'énergie, la modélisation de la demande énergétique et l'optimisation des systèmes énergétiques.

**Interfaceutilisateur** : SAM offre une interface utilisateur conviviale et personnalisable, avec des options de visualisation des résultats claires.

**Performances** : SAM est un logiciel rapide et précis, capable de simuler des systèmes énergétiques complexes en un temps relativement court.

**Prix** : SAM est gratuit, mais il peut être nécessaire d'acheter des modules supplémentaires pour accéder à certaines fonctionnalités.

#### **1.2.2. Analyse et comparaison**

En comparant PVsyst avec HOMER Pro, on peut voir que PVsyst est plus spécialisé dans la modélisation de systèmes photovoltaïques, tandis que HOMER Pro offre une plus grande variété de fonctionnalités pour la modélisation de systèmes énergétiques hybrides. En termes d'interface utilisateur et de performances, HOMER Pro est comparable à PVsyst, mais est relativement abordable par rapport à ce dernier.

Après comparaison, on peut voir que SAM et HOMER Pro offrent des fonctionnalités similaires pour la simulation de systèmes énergétiques, mais HOMER Pro est davantage spécialisé dans la modélisation de systèmes énergétiques hybrides incluant des sources

d'énergie renouvelable. En termes d'interface d'utilisateur et de performances, les deux logiciels sont comparables. Cependant, HOMER Pro a un avantage en termes de coût, étant relativement abordable par rapport à d'autres logiciels de simulation de systèmes énergétiques.

Le choix entre ces logiciels dépendra donc des besoins spécifiques de chaque utilisateur et de son budget disponible.

#### **1.3. Objectifs**

L'utilité d'Homer Pro s'étend sur plusieurs aspects, que nous pouvons énumérer de façon non exhaustive :

- Évaluer la faisabilité technique et économique de la mise en place de systèmes énergétiques hybrides incluant des sources d'énergie renouvelable
- Optimiser la configuration du système énergétique hybride pour maximiser la performance et minimiser les coûts
- Évaluer l'impact de différents paramètres sur la performance du système
- Planifier les activités de maintenance et de réparation
- Prendre des décisions éclairées concernant l'investissement dans les énergies renouvelables et la réduction de la consommation d'énergie fossile.

#### **1.4. Avantages et limites d'utilisation**

#### **1.4.1. Avantages**

#### **Conception efficace de systèmes énergétiques hybrides**

HOMER Pro est un outil puissant pour la conception et l'optimisation de systèmes énergétiques hybrides. Il permet de modéliser des systèmes complexes et de trouver la configuration la plus efficace en termes de coûts et de performances.

#### **Réduction des coûts**

HOMER Pro permet de réduire les coûts de conception en minimisant le besoin de matériaux et d'équipements coûteux, tout en maximisant l'utilisation des sources d'énergie renouvelable.

#### **Évaluation de la durabilité**

HOMER Pro permet d'évaluer la durabilité environnementale des systèmes énergétiques en prenant en compte les émissions de gaz à effet de serre et d'autres impacts environnementaux.

#### **Utilisation conviviale**

HOMER Pro est un logiciel convivial qui offre une interface graphique intuitive pour une utilisation facile.

#### **1.4.2. Limites**

#### **Dépendance aux données d'entrée**

La précision des résultats dépend en grande partie de la qualité et de la précision des données d'entrée, telles que les données météorologiques et les données de comportement des charges. Les erreurs dans ces données peuvent entraîner des résultats inexacts.

#### **Limitations des modèles**

Les modèles utilisés pour simuler les performances des composants du système énergétique peuvent être simplifiés, ce qui peut entraîner des résultats inexacts ou sous-estimer la complexité réelle du système.

#### **Coût**

HOMER Pro est un logiciel coûteux, ce qui peut le rendre inaccessible pour certaines personnes ou organisations.

#### **Maintenance**

HOMER Pro nécessite une maintenance régulière pour assurer la qualité des résultats. Les mises à jour du logiciel doivent être installées régulièrement pour garantir la fiabilité et l'efficacité des simulations.

En somme, HOMER Pro est un outil puissant pour la conception et l'optimisation de systèmes énergétiques hybrides, mais son utilisation nécessite une attention particulière aux données d'entrée, aux modèles utilisés et à la maintenance du logiciel.

#### **2. Fonctionnalités et principe de fonctionnement**

#### **2.1.1. Modélisation de systèmes énergétiques hybrides**

HOMER Pro permet aux utilisateurs de modéliser des sources d'énergie renouvelable telles que l'énergie solaire, éolienne, hydroélectrique, géothermique, etc. Le logiciel permet de modéliser la production et la consommation d'énergie, ainsi que le stockage d'énergie.

HOMER Pro permet la modélisation de systèmes énergétiques hybrides en utilisant une approche de modélisation basée sur les flux de puissance.

La première étape est dans lasélection des composants, elle permet de choisir les composants du système énergétique hybride, tels que les panneaux solaires, les éoliennes, les turbines hydroélectriques, les groupes électrogènes, les batteries, etc. Le logiciel dispose d'une bibliothèque de composants prédéfinis avec des spécifications techniques, telles que la puissance nominale, l'efficacité, le coût, etc.

Puis on passe à la définition des charges et des ressources du système énergétique hybride, telles que la consommation d'électricité d'une maison, d'un bâtiment, d'une entreprise, etc. Le logiciel permet également de définir les ressources disponibles, telles que le rayonnement solaire, la vitesse du vent, la hauteur de chute d'eau, etc.

Puis vient la configuration du système, où le logiciel permet de configurer le système énergétique hybride en connectant les composants et en définissant les paramètres de fonctionnement, tels que la capacité de la batterie, la tension du système, la fréquence du réseau électrique, etc.

La simulation du système utilise des modèles de simulation pour simuler le fonctionnement du système énergétique hybride sur une période de temps donnée, par exemple une journée, une semaine ou une année. Le logiciel prend en compte les entrées de ressources, les charges, les contraintes techniques et les objectifs économiques pour simuler le fonctionnement du système énergétique hybride.

#### **2.1.2. Optimisation de la configuration du système**

HOMER Pro utilise des algorithmes d'optimisation pour trouver la configuration optimale du système énergétique hybride, en prenant en compte les coûts, les performances et les contraintes techniques. Le logiciel permet également d'évaluer l'impact de différents paramètres sur la performance du système, comme la taille de la batterie, le nombre de panneaux solaires, etc.

#### **2.1.3. Analyseéconomique**

HOMER Pro offre des outils pour évaluer la faisabilité économique de la mise en place d'un système énergétique hybride, en prenant en compte les coûts d'investissement, les coûts de fonctionnement, les coûts de maintenance et les économies réalisées sur la facture d'électricité.

#### **2.1.4. Prévision de la production d'énergie**

HOMER Pro permet de prévoir la production d'énergie des sources d'énergie renouvelable, en utilisant des modèles de prévision de la production d'énergie solaire, éolienne, etc. Ces prévisions peuvent être utilisées pour optimiser la configuration du système énergétique hybride et pour planifier les activités de maintenance.

#### **2.1.5. Visualisation des résultats**

HOMER Pro offre une interface utilisateur conviviale pour visualiser les résultats de la simulation, y compris les graphiques interactifs pour la production d'énergie, la consommation d'énergie, l'état de charge de la batterie, etc.

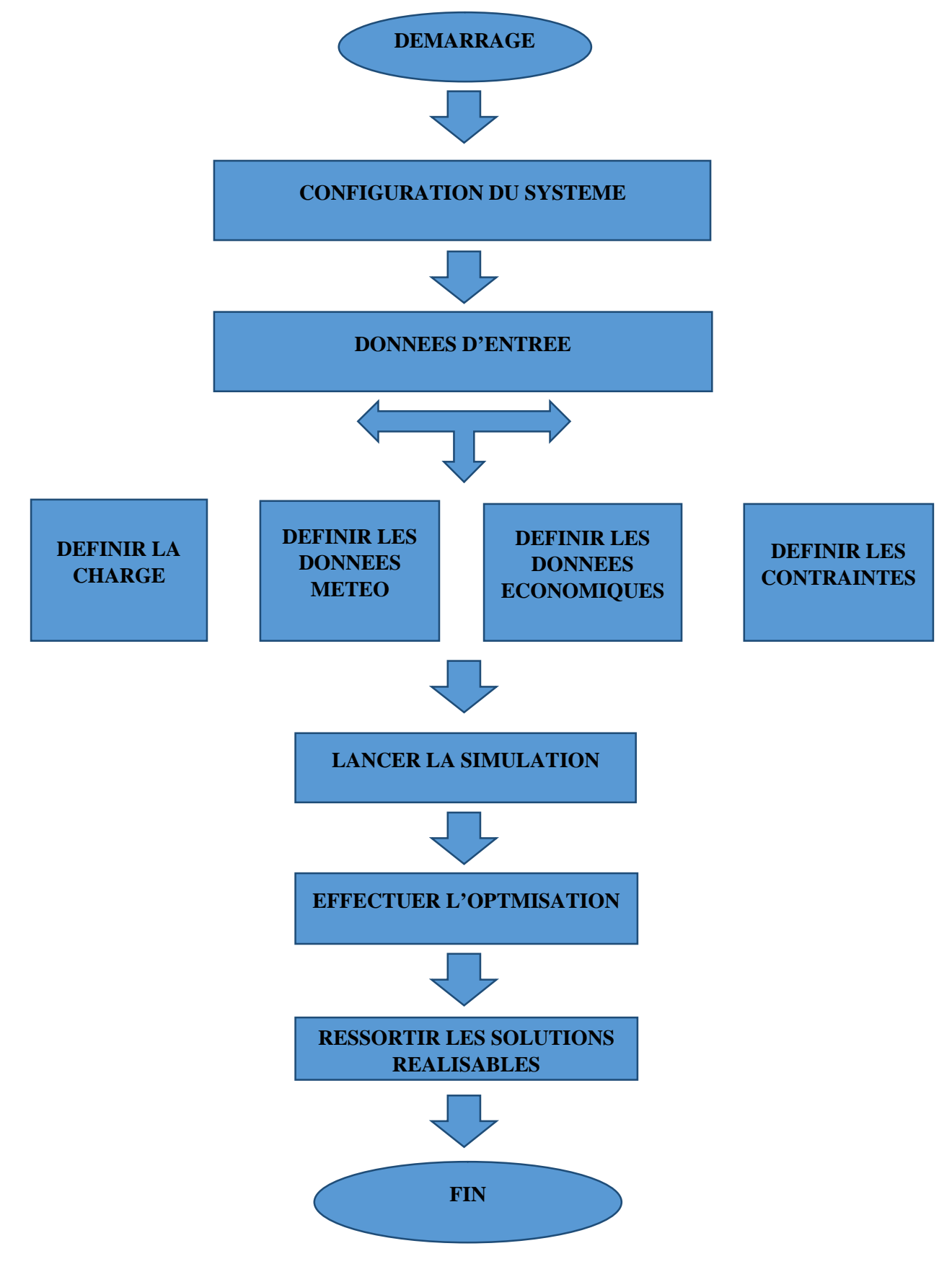

**FIG III.2 –**Diagramme de fonctionnement d'Homer Pro

#### **3. Cas d'étude**

Nous avons mis en place un système photovoltaïque relié au réseau, en choisissant tous les composants nécessaires et nous avons lancé la simulation afin d'en tirer les résultats.

#### **3.1. Entrées**

#### **3.1.1. Besoin journalier de la charge**

Pour notre expérimentation nous avons décidé de tester sur une charge dont le besoin journalier s'élève à 12 568 (Wh/j) reparti entre différents composants.

Nous avons classé tous ces composants dans un tableau ou figure le type de charge, leur puissance (W), le nombre d'éléments, la durée d'utilisation (H) ainsi que leur consommation journalière (Wh/j).

En additionnant le tout nous avons enregistré le besoin journalier total de notre charge.

Toutes les valeurs qui ont été enregistrées figurent dans le tableau ci-dessous.

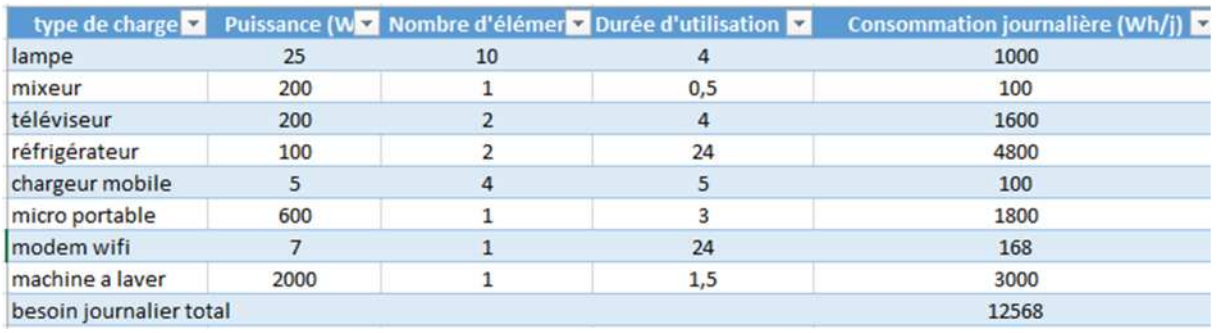

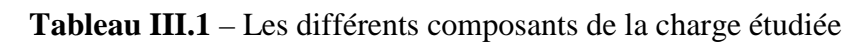

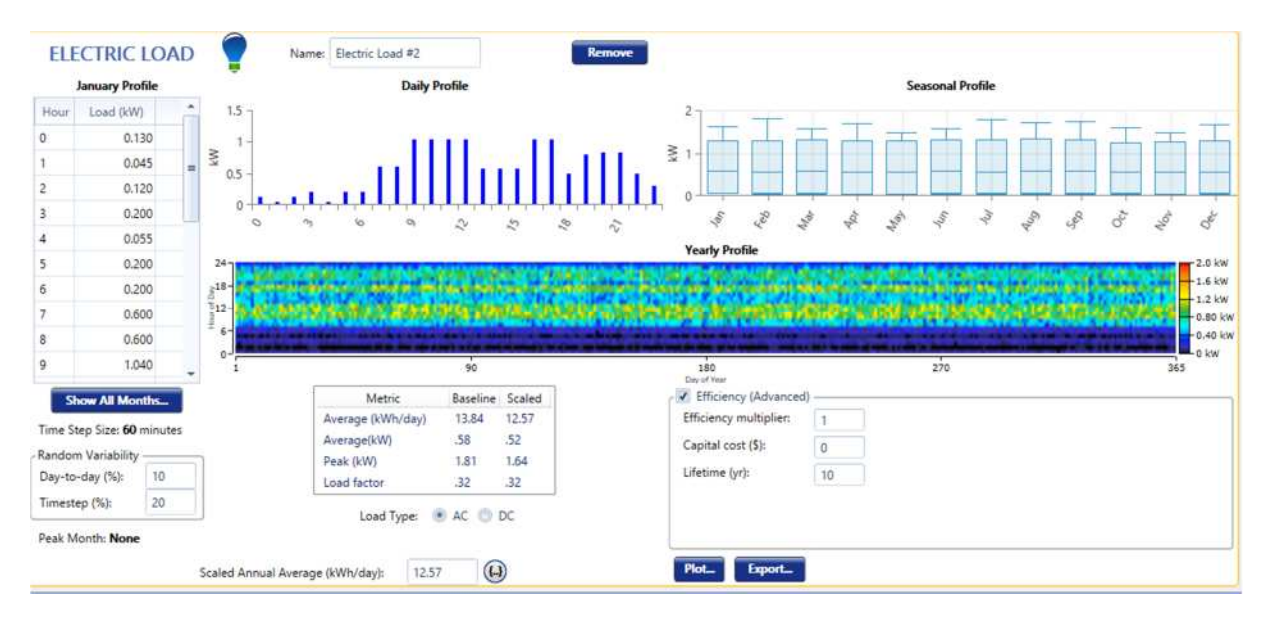

**FIG III.3 –** Caractéristiques de la charge

#### **3.1.2. Site geographique**

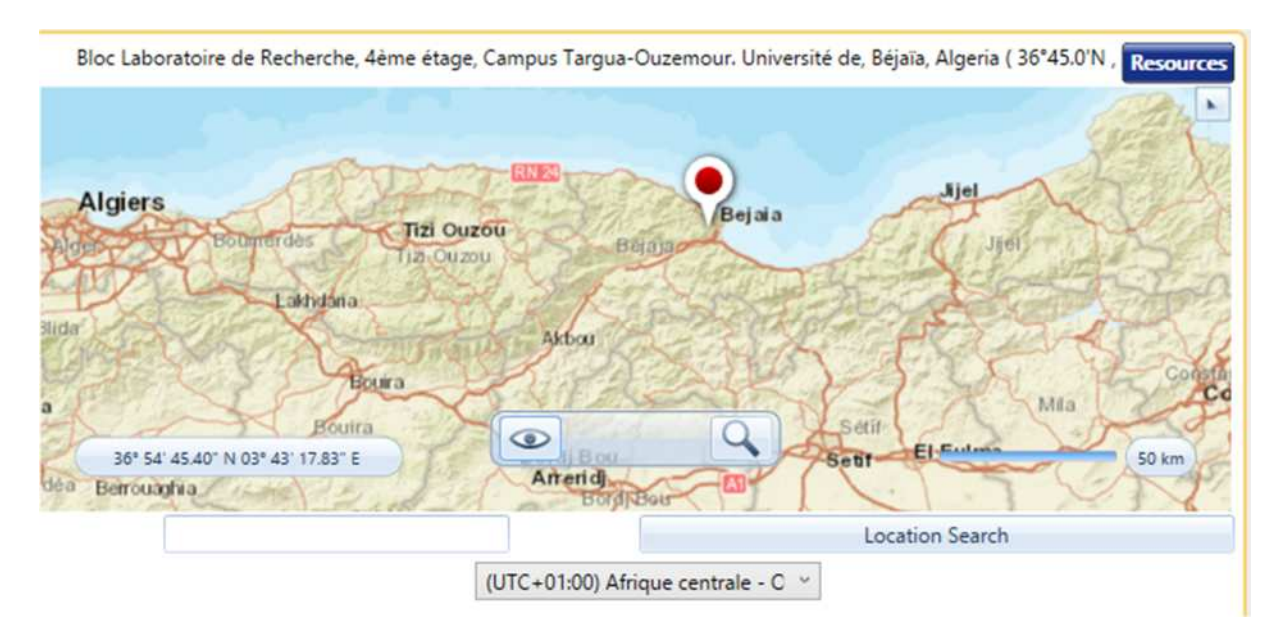

**FIG III.4 –** Emplacement géographique de notre site d'étude.

#### **3.1.3. Module photovoltaïque**

Pour le panneau de notre système, notre choix s'est porté sur le CanadianSolarCS6U – 330P, un panneau produit par Canadian Solar, un leader de l'industrie solaire.

Ce panneau génère une puissance (330W) avantageuse qui permet de combler les besoins en énergie les plus exigeants afin de maximiser la production tout en réduisant les couts liés aux factures.

Tout comme sa puissance, ce panneau fait preuve de robustesse (garantie de puissance de sortie linéaire de 25 ans et garantie du produit sur les matériaux et la fabrication de 10 ans), il a été conçu afin de résister à des conditions environnementales difficiles, que ce soit sous un soleil éclatant ou bien sous une neige intense ou encore par des temps venteux, le panneau reste stable et durable dans sa performance.

Il est facile à installer, que ce soit sur les toits ou sur de grandes installations il est aussi compatible avec un bon nombre de systèmes de montage ce qui en fait un panneau flexible, il possède aussi un rendement pouvant aller jusqu'à 19,9 %.

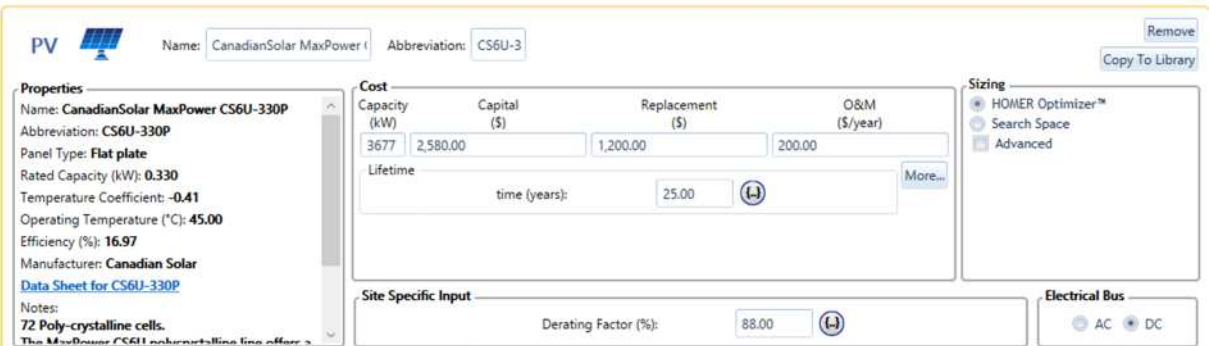

**FIG III.5 -**caractéristique de la génératrice photovoltaïque

#### **3.1.4. Batterie**

Cette batterie présente de nombreux avantages qui ont favorisé son choix :

- Capacité de recharge rapide
- Récupération après décharge profonde
- Taux d'autodécharge réduit
- Aucun ajout d'eau nécessaire au cours de la durée de vie
- Installation verticale ou horizontale
- Excellentes performances en cyclage et en récupération après décharge profonde

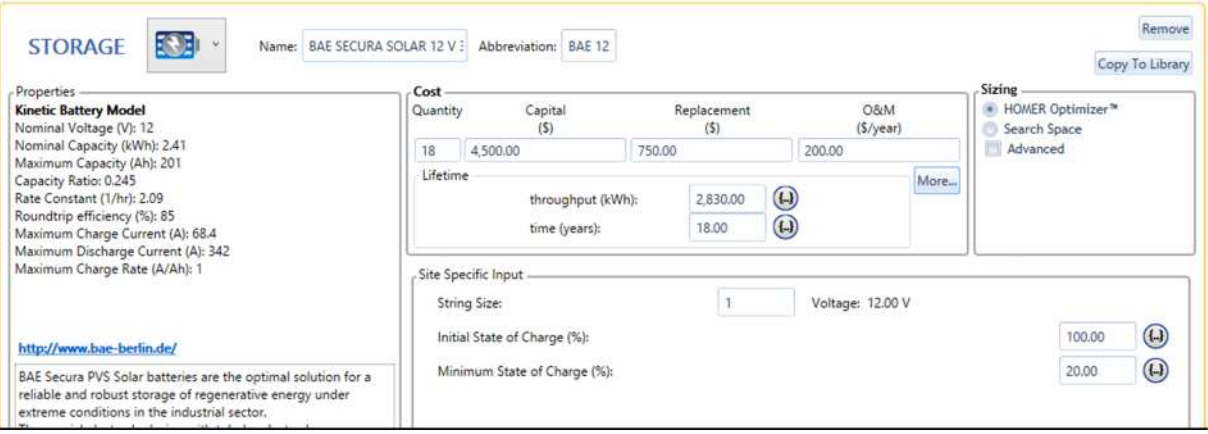

**FIG III.6 -**caractéristique de la batterie

#### **3.1.5. Réseau**

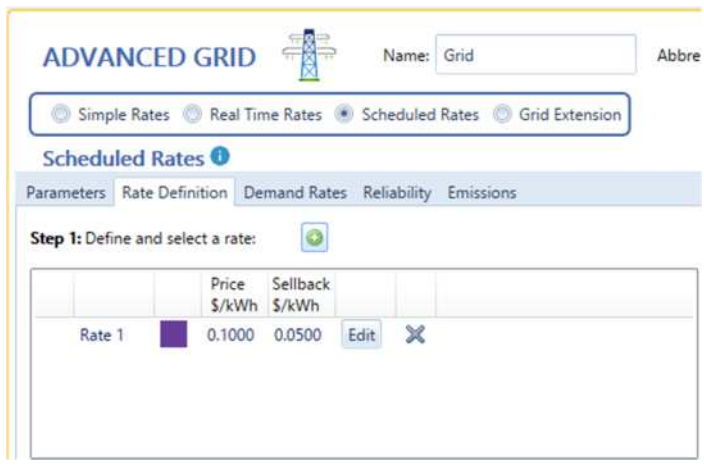

**FIG III.7 -** Caractéristique du réseau

#### **3.1.6. Convertisseur**

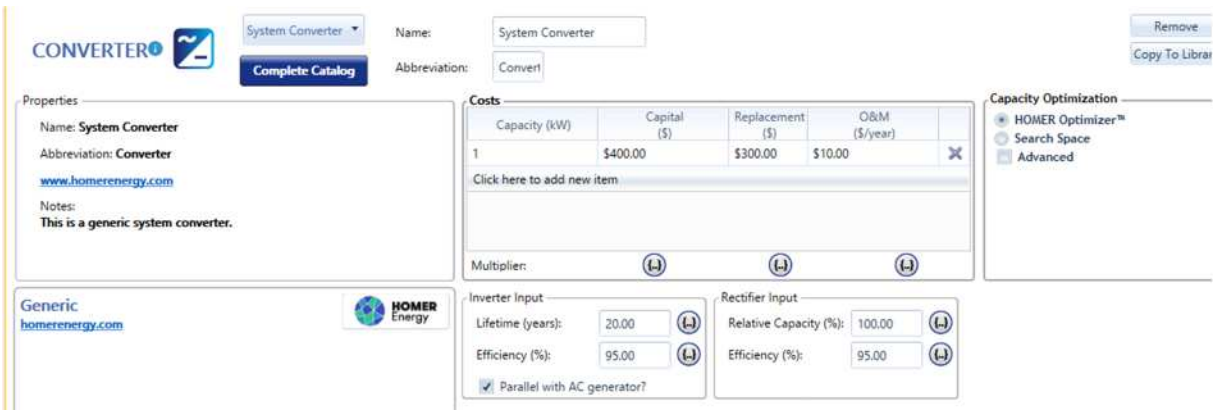

**FIG III.8 -** Caractéristique du convertisseur

#### **3.1.7. Architecture générale**

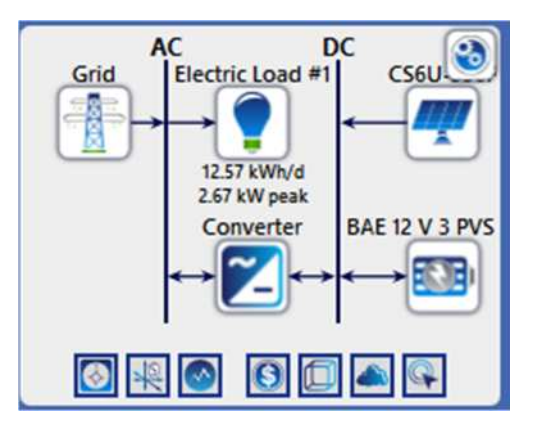

**FIG III.9 - Architecture** du système étudié

#### **4. Analyse des résultats obtenus**

Une fois la simulation terminée, on obtient le résultat le plus économique pour l'installation du système étudié.

Homer Pro nous offre plusieurs alternatives en termes de systèmes, la première configuration étant la plus rentable. Les configurations sont illustrées par la figure ci-dessous :

#### **4.1.Optimisation**

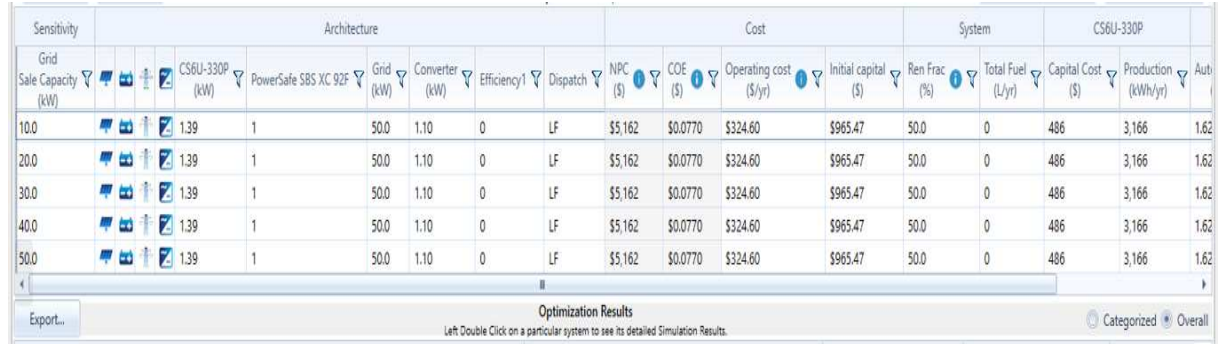

#### **FIG III.10 -** Le résultat optimal pour le système par Homer Pro

Le logiciel nous a proposé une architecture moins couteuse, avec un cout initial de 5161.78 \$.

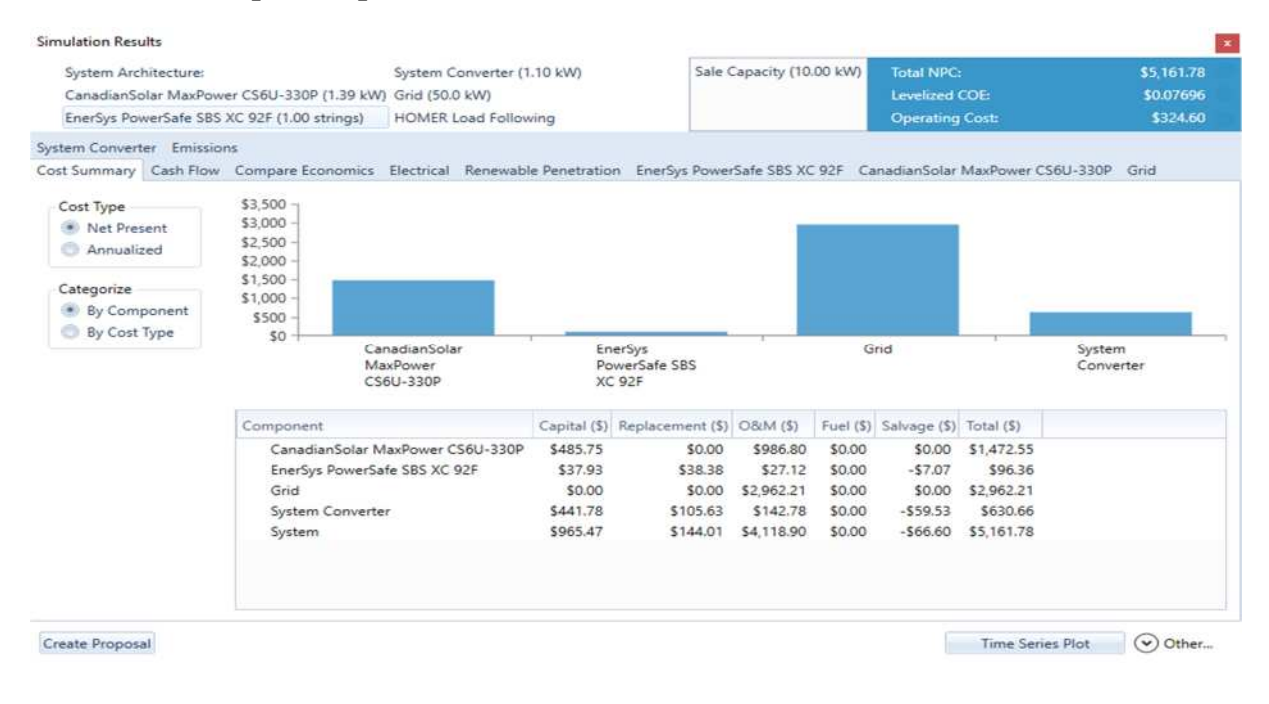

#### **4.2.Cout de chaque composant**

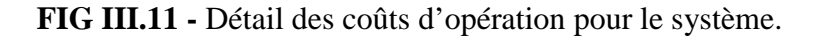

#### **4.3. Cout des opérations**

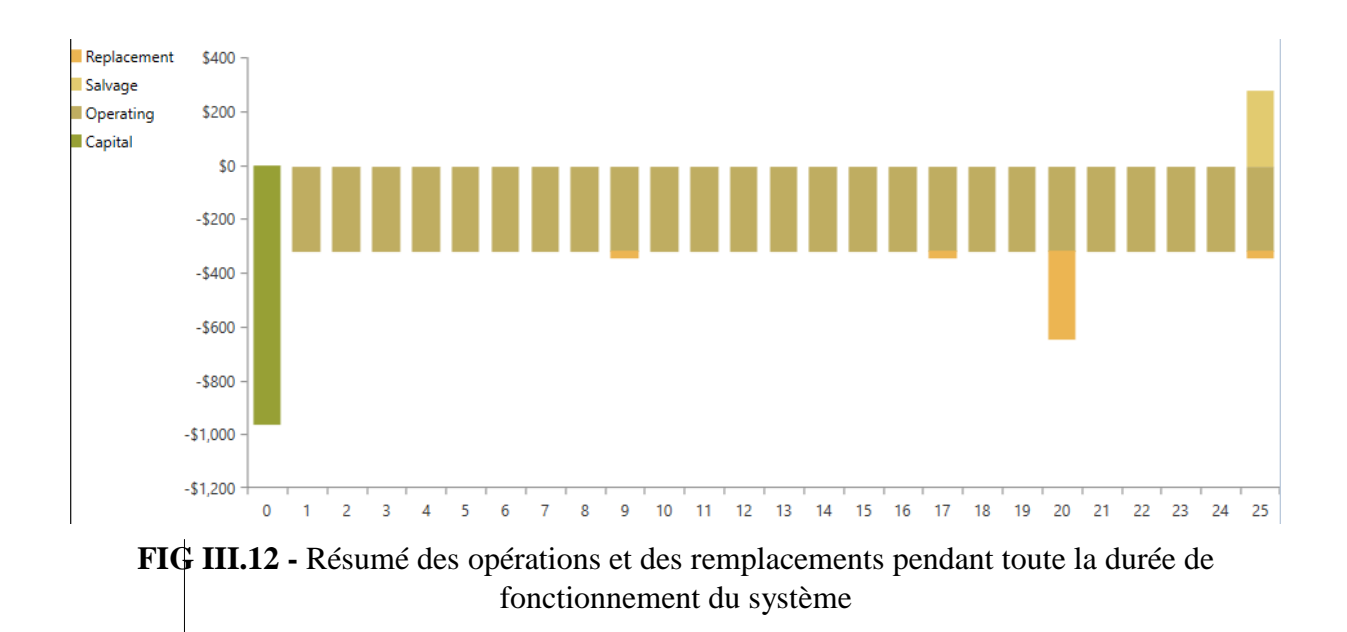

#### **4.4.Production et consommation**

On constate une certaine stabilité au niveau du cout de remplacement et d'opération au fil des années du a la maintenance périodique appliquée. La figure ci-dessous montre les détails de la production et la consommation annuelle d'électricité du système.

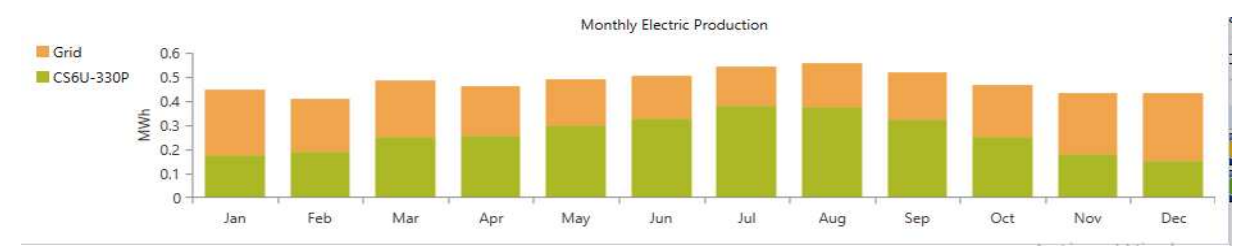

**FIG III.13 -** Détails de la production et la consommation annuelle d'électricité du système

#### **Analyse de la production électrique du système hybride**

L'installation photovoltaïque nous a permis de couvrir 55.00% d'un total de 3.166 kWh/an du besoin de la charge.

Le réseau génère une énergie importante estimée à 2.592kWh/année qui permet de couvrir les 45.00% restantes pour satisfaire la consommation complètement est cela durant toute l'année avec un total de 5.758 kWh/an comme le montre la figure ci-dessous :

| Production                       | kWh/yr % |      |
|----------------------------------|----------|------|
| CanadianSolar MaxPower CS6U-330P | 3.166    | 55.0 |
| Grid Purchases                   | 2.592    | 45.0 |
| Total                            | 5.758    | 100  |
| Ш                                |          |      |

**Tableau III.2**: Tableau de production de l'électricité

Nous constatons que durant l'hiver et l'automne la performance du réseau augmente par une production de 45.00% de la production totale, or elle est moins par rapport en été et en printemps, ou la source photovoltaïque est la plus productive en raison de différences potentiels météorologiques entre les saisons de l'année. Puisque allant du mois d'Avril jusqu'à septembre, la région de Bejaia approximativement absorbe un gisement solaire variant mais important pendant ces 6 mois.

#### **4.5.Variation de l'énergie photovoltaïque**

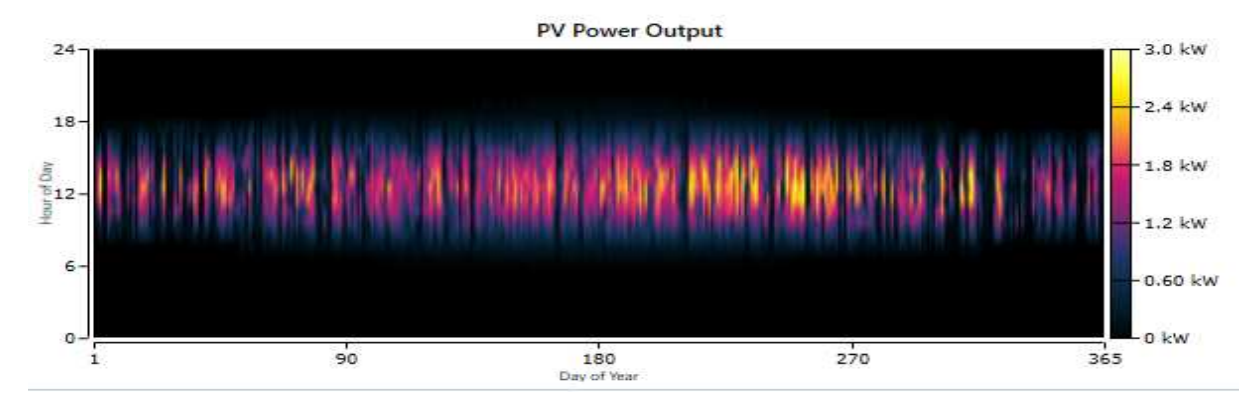

**FIG III.14** - La distribution d'énergie photovoltaïque pendant l'année

On remarque que la production d'énergie commence après le lever du soleil en été et au printemps, le lever est entre 5h et 7h30. En hiver et en Automne le lever à partir de 7h00, la production donc varie selon la saison. Une faible production entre 7h30 et 9h de 0 kW à 0.361 kW, après elle augmente entre 9h30 et 16h00 jusqu'à à atteindre 2.81 kW. On constate aussi une baisse de production au mois d'Octobre jusqu'au mois de décembre, Janvier et février. Ceci est dû à la nature intermittente de l'énergie solaire disponible.

| Quantity                | Value | Units  | Quantity           | Value  | Units  |
|-------------------------|-------|--------|--------------------|--------|--------|
| Rated Capacity          | 1.39  | kW     | Minimum Output     | 0      | kW     |
| Mean Output             | 0.361 | kW     | Maximum Output     | 2.81   | kW     |
| Mean Output             | 8.67  | kWh/d  | PV Penetration     | 69.0   | %      |
| Capacity Factor         | 26.0  | %      | Hours of Operation | 4.372  | hrs/vr |
| <b>Total Production</b> | 3,166 | kWh/vr | Levelized Cost     | 0.0360 | S/kWh  |

**Tableau III.3 -** Tableau de la quantité de puissance produit par les panneaux solaires

#### **4.6.Variation de la production du réseau**

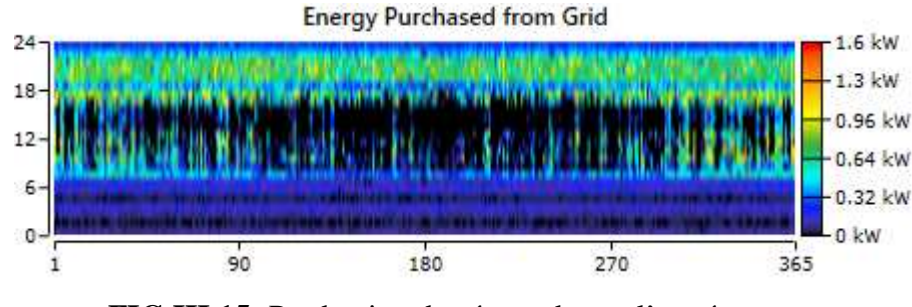

**FIG III.15** -Production du réseau durant l'année

La production de l'électricité est considérable par le réseau en Hiver et en Automne, dû au faible l'ensoleillement enregistré comparant à celle en Eté et en Printemps, en raison des conditions météorologique. Il atteint le maximum en mois de janvier environs 2.592kW.

#### **4.7.Variation de l'état de charge de la Batterie**

La batterie est un élément important dans ce système électrique, elle est sollicitée pendant toute la journée ou son état de charge est entre (30 à 90%)

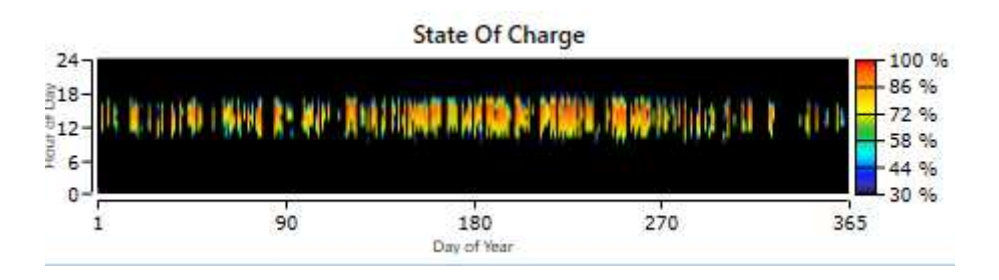

**FIGIII.16-** Utilisation de la charge de la batterie à travers une année

La batterie est importante pour le stockage d'électricité, mais aussi pour la régénération et la production de l'électricité en cas de surconsommation. Le manque de production d'énergie dépend fortement des conditions météorologiques. La banque de la batterie est également analysée. La capacité de la batterie est de 100 Ah et une tension nominale de 12V. Par conséquent, une batterie est utilisée. L'état de charge de la batterie au cours de l'année est présenté dans la figure ci-dessus. Pendant cette période, il varie entre 30% et 100%.

Il a été observé que le cycle de charge-décharge est relativement mineur et cela augmente la durée de vie de la batterie. Une batterie à cycle profond est généralement sélectionnée puisqu'elle est spécifiquement conçue pour une application à cycle profond et à une durée de vie plus longue.

Ces batteries sont idéales dans des applications de stockage d'énergie renouvelable, et capable de résister à la majorité de sa capacité utilisée avant d'être rechargée. Il est recommandé d'utiliser 50% de la capacité totale comme décharge maximale normale et de laisser 30% pour les urgences. Un minimum de 20% est conseillé de ne pas être utilisée, pour prolonger sa durée de vie.

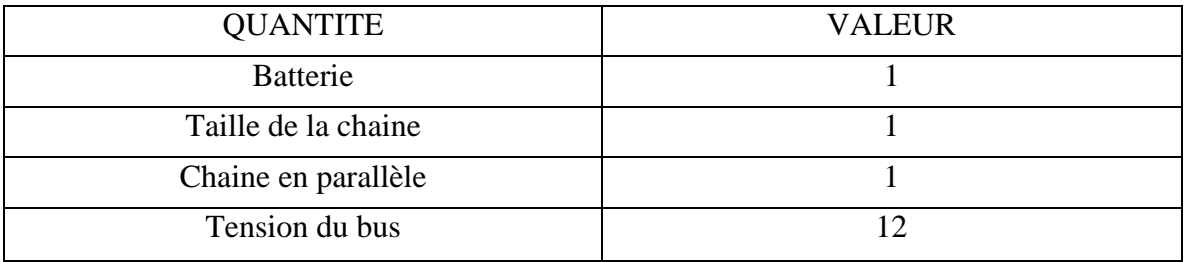

#### **Tableau III.4-** Résumé énergétique sur la batterie

L'autonomie de la batterie est de 1.62 heures avec 8.24 heures/an.

#### **Conclusion :**

Le dimensionnement a permis l'utilisation des résultats dans la partie économique, on a choisi les équipements de façon à satisfaire la charge. Homer Pro fait une étude économique et énergétique du système hybride (photovoltaïque relié au réseau).

Le résultat économique calculé est estimé à un coût initial nécessaire de 5161.78\$ équivalent 699289,05DA.

Les résultats obtenus ont montré l'utilité de l'étude économique avec le logiciel Homer Pro et permettent d'opter pour une meilleure configuration du système étudié.

### **Conclusion générale**

Notre travail consistait à étudier l'intégration d'un système photovoltaïque au réseau, en prenant en compte les mesures à entreprendre afin de garantir le bon développement de cette connexion.

Nous avons d'abordé de façon globale tous les aspects qui entourent l'énergiephotovoltaïque dans le premier chapitre.

Puis nous avons discuté des méthodes de filtrage qui permettent d'atténuer ou bien d'éliminer les perturbations harmoniques nocives à la qualité de l'énergie transmise au réseau.

Dans le troisième chapitre, nous avons mis en pratique les méthodes entrevues dans le chapitre précédent en simulant un système à l'aide de Matlab-Simulink / Sympower System, ou nous avons utilisé une commande DPC sur un filtre actif parallèle (SAPF), résultant sur une diminution du taux de distorsion harmoniques.

Et enfin nous avons clos notre travail sur une étude technico-économique grâce au logiciel de simulation Homer Pro permettant de simuler dans des conditions réelles un système photovoltaïque dont le but d'obtenir la meilleure configuration possible pour notre système d'un point de vue économique mais aussi de performance.

En conclusion nous pouvons dire qu'il est possible d'intégrer un système photovoltaïque au réseau dans des conditions favorables.

#### **Références bibliographiques**

**[1]** In Futurasciences. Rayonnement solaire : qu'est-ce que c'est ?. [En ligne]. Récupéré de https://www.futura-sciences.com/planete/definitions/climatologie-rayonnement-solaire-13785/ . 2013.

**[2]** Wald Lucien**, «** Introduction au rayonnement solaire ». Paris, publié par la presse des mines, collection des sciences de la terre et de l'environnement. 2020.

**[3]** In Energy.gov. Energies nouvelles, renouvelables et maitrise de l'énergie. [En ligne]. Récupéré de https://www.energy.gov.dz/?rubrique=energies-nouvelles-renouvelables-etmaitrise-de-lrenergie#:~:text=1.,(hauts%20plateaux%20et%20Sahara).

**[4]** N.TOUMI et I.KOUDJA. **«** Energie solaire photovoltaïque et système photovoltaïque autonome », Projet de fin d'étude - Licence, Université Badji Mokhtar –Annaba, Algerie. 2021.

**[5]** A.Arras. « Caractérisation des cellules photovoltaïques à base d'hétérojonction de silicium a-Si/c-Si », Mémoire pour l'obtention d'un Master, Université Abou-Bekr Belkaid – Tlemcen. 2018.

**[6]** N.Richet, « Les cellules photovoltaïques en silicium : théorie et fabrication ». Collection Quinte sciences, publié par EDP sciences. 2016.

**[7]** In Devisphotovoltaïque. Quels sont les différents types de systèmes photovoltaïques ?. Récupéré de https://www.devis-photovoltaique.fr/types-de-systemes-photovoltaiques/ . 2020.

**[8]**P.NDIAYE K.Achari. « Production d'énergie électrique à partir d'un système photovoltaïque ». Mémoire de fin d'études, Université 8 mai 1945 – Guelma. 2019.

**[9**] In Calculeo. La batterie de stockage solaire. Récupéré de **https://www.calculeo.fr/ecotravaux/panneaux-solaires-photovoltaiques/la-batterie-solaire**

**[10]** H Bahtoun. « Etude des différents montages et différents branchements des panneaux solaires », mémoire de fin d'études, Université Larbi Ben M'hidi, Oum El. 2014.

**[11]** In l'energeek. Les différents types de lignes Électriques. [En ligne]. Récupéré de https://lenergeek.com/2018/08/10/les-differents-types-de-lignes-electriques-tht-ht-mt-bt/ 2018.

**[12]** P.Christophe R.Jeannot, « Guide de conception des réseaux électriques industriels ». Schneider Electric. 1997.

**[13]** In Matérielélectrique. Les harmoniques : à l'origine des perturbations du réseau électrique. Récupéré de https://blog.materielelectrique.com/harmoniques-reseau-electrique/ . 2017.

**[14]**A. Med Elhadi. " Étude comparative de différentes méthodes de compensation active d'énergie électrique ". Mémoire de fin d'études. Université de M'sila. 2013.

**[15]** Arnoux CHAUVIN**.** In Chauvin-arnoux**.** Les harmoniques**.** Récupéré de https://www.chauvin-arnoux.com/sites/default/files/documents/appli\_f\_harmoniques\_ed1.pdf

**[16]**N. Mesbahi et A. Ouari : "Direct power control of three-phase PWM rectifier without line voltage sensors". 2èmes Journées Internationales d'Electrotechnique, de Maintenance et de Compatibilité Electromagnétique, ENSET Oran. 25-27 mai 2010.

**[17]** A. Chaoui, F. Krim, J.P. Gaubert, and L. Rambault. "DPC controlled three-phase active filter for power quality improvement", Electrical Power and Energy Systems, publication scientifique, Université Djillali Liabes, SidiBel Abbes- Algérie et Université de Haute Alsace, Mulhouse, France. (2008).

**[18]** Y.Sebkhi S.Ghenaim**.** "Simulation d'une centrale PVconnéctée au réseau électrique par deux logiciels "PVSyst" et "Homer Pro" ", Projet de fin d'étude, Université Mohamed Khider Biskra. 2020.